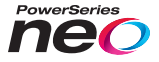

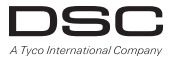

# **HSM2HOST 2-Way Wireless Transceiver**

## V1.1 Installation Guide

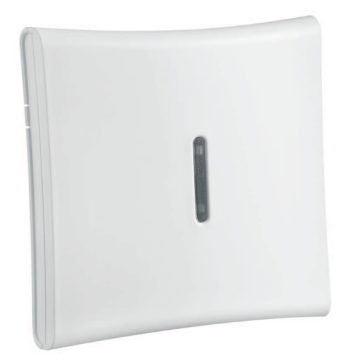

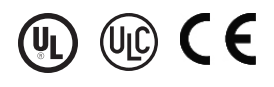

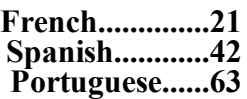

**WARNING: ThisManualcontainsinformationonlimitations regarding product use andfunctionandinformationonthe limitations as toliability of the manufacturer.The entire manual shouldbe carefully read.**

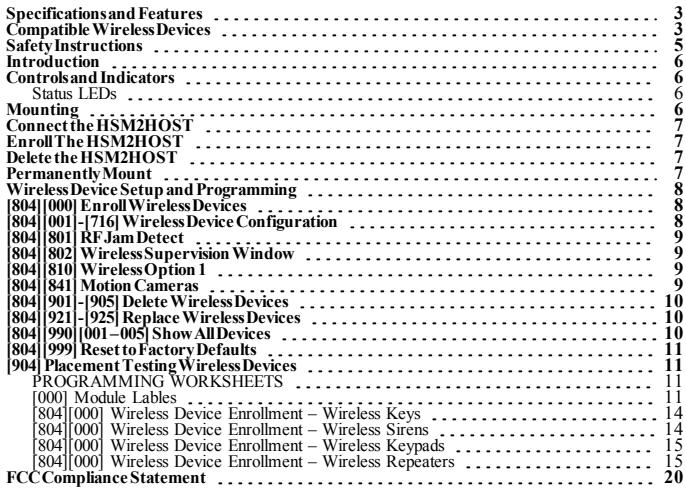

## <span id="page-2-0"></span>**Specifications and Features**

- <sup>l</sup> Current Draw: 60mA
- <sup>l</sup> Voltage: Draws current from the PowerSeries Neo alarm controller (10.8VDC to 12.5VDC) (Limited Power Supply)
- Frequency: 433MHz (HSM2HOST4), 868MHz (HSM2HOST8), 912-919MHz (HSM2HOST9UL)
- Zones can receive signals from up to 128 wireless zones, plus 16 wireless keypads. Also supports up to 32 wireless keys or 32 panic pendants and 16 sirens
- Supervisory programmable supervisory window
- Can be wired up to 1000 ft.  $/$  230 m from the main panel with 22 AWG wire
- <sup>l</sup> Connects to Corbus
- Compatibility: The HSM2HOST is used with PowerSeries Neo alarm panels
- Operating temperature:  $0^{\circ}$ C to  $+49^{\circ}$ C (32-122°F)
- Relative humidity: 93% non-condensing
- Separate, built-in wall and case tampers

**Note:** For Commercial BURG (UL) the Supervisory window shall be set to 4 hours. For Residential Fire (UL/ULC) the Supervisory window shall be setto 200 seconds. For Residential BURG (UL/ULC) the supervisory window shall be set to 24 hours. For ULHome Healthcare applicationsthe supervisorywindowshallbe setto24hours Onlymodelsoperatinginthe band912-919MHz are UL/ULC listedwhereindicated.OnlyULapproved devices are to be used with UL/ULC listed systems.

## <span id="page-2-1"></span>**Compatible Wireless Devices**

The HSM2HOSTx  $(x= 4/8/9)$  can receive signals from the devices listed in the following chart. Please refer to the instruction sheet of the device for operating instructions. Throughout this document, x in the model number represents the operating frequency of the device as follows: 9 (912-919 MHz), 8 (868MHz), 4 (433MHz).

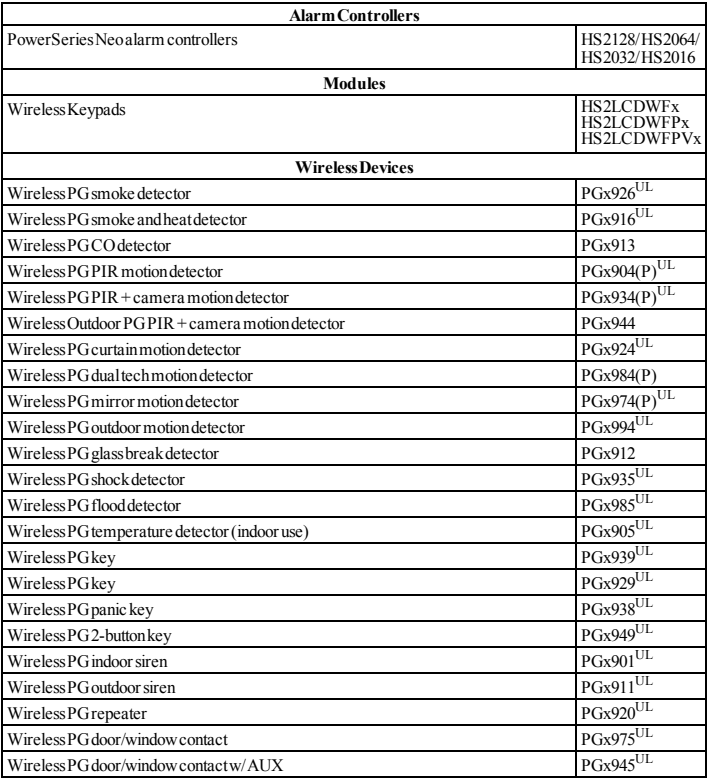

## <span id="page-4-0"></span>**Safety Instructions**

- <sup>l</sup> This equipment must be installed by Service Persons only (a service person is defined as a person having the appropriate technical training and experience necessary to be aware of hazards to which that person may be exposed in performing a task and of measures to minimize the risks to that person or other persons). It must be installed and used within a non-hazardous, indoor environment only (pollution degree max 2, over voltages category II).
- The installer is responsible for instructing the system user in regards to electrical safety precautions when using a system which includes this equipment and also in regards to each of the following:
	- Do not attempt to service this product. There are no user serviceable parts inside. If servicing is required, it shall be referred to service persons only.
- $\bullet$  Using adequate mounting means (e.g., plastic/metal anchors), secure the transceiver to the building structure before applying power.
- Internal wiring must be routed in a manner that prevents:
	- Excessive strain on wire and on terminal connections:
	- Loosening of terminal; connections;
	- Damage to conductor insulation.

Only UL/ULC listed devices can be used in UL/ULC listed installations.

HSM2HOST9 is listed for UL Commercial Burglary, Residential Fire, Residential Burglary and Home

Health Care, ULC Residential Fire and Residential Burglary:

UL1610 Central-Station Burglar Alarm Units

UL1023 Household Burglar-Alarm System Units UL985 Household Fire Warning System Units

UL1637 Home Health Care Signaling Equipment

ULC-S545-02 Residential Fire Warning System Control Units

ORD-C1023-1974 Household Burglar-Alarm System Units

UL 609 Local Burglar Alarm Units and Systems

UL365 Police Station Connected Burglar Alarm Units and Systems

## <span id="page-5-0"></span>**Introduction**

The HSM2HOSTx two-way wireless transceiver adds wireless capability to PowerSeries Neo alarm controllers, model HS2128, HS2064, HS2032 or HS2016. This manual describes how to install, program and maintain the HSM2HOST. Note that only one HSM2HOST or one RFK keypad can be enrolled on the alarm system.

## <span id="page-5-2"></span><span id="page-5-1"></span>**Controls and Indicators**

### **Status LEDs**

The LEDs on the front of the HSM2HOST provide feedback regarding the installation, operation and troubleshooting of the unit. The LEDs function as follows:

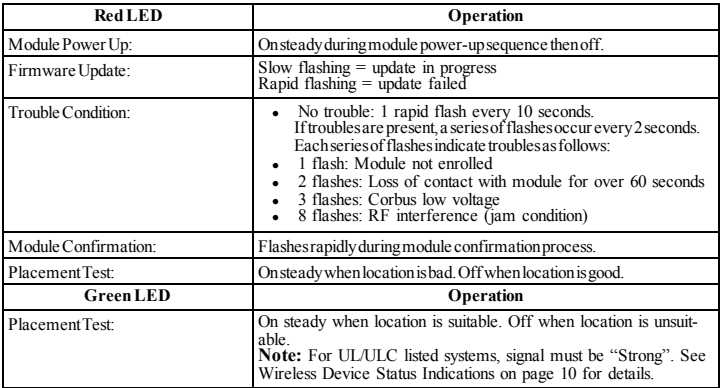

### **Tamper**

The HSM2HOST has separate built-in wall and case tampers. The case tamper is disabled by default on the NA version (enabled on EU version).

Section [804][810] option 3 enables or disables the case tamper. Enable or disable the wall tamper by fastening the breakaway wall tamper bracket securely to the wall using one of the supplied screws. The case tamper activates when the case is opened and restores when the case is closed. The wall tamper on the back of the unit is depressed by the mounting surface when properly installed. If the unit is removed, the tamper activates. Ensure the mounting surface is smooth and free of obstructions that block access to the rear of the unit. Electrical wires should not run over or under the module when it is mounted.

**Note:** The built in wall and case tamper must be installed and enabled for UL/ULC listed Commercial/ Residential Burglary applications.

## <span id="page-5-3"></span>**Mounting**

**Note:** Permanently mount the HSM2HOST receiver and wireless devices AFTER placement testing each device ([See "\[904\] Placement Testing Wireless Devices" on page 11](#page-10-1)). Find a place that is:

- $\cdot$  dry,
- $\bullet$  within operating temperature range.
- central to the proposed placement of all wireless devices,
- as high as possible. The range is reduced if mounted below ground level.
- far from sources of interference, including: electrical noise (computers, televisions, electric motors, appliances, heating and air conditioning units), large metal objects like heating ducts and plumbing which may shield the electro-magnetic waves,
- smooth and free of obstructions that block access to the rear of the unit.

## <span id="page-6-0"></span>**Connect the HSM2HOST**

*Caution: Remove all power (AC, DC, telephone lines) from the system while connecting modules to the Corbus.*

To connect the HSM2HOST:

- 1. With the alarm panel powered down, connect the HSM2HOST to the four-wire Corbus of the alarm panel according to Figure 1.
- 2. Once the wiring is complete, power up the security system.

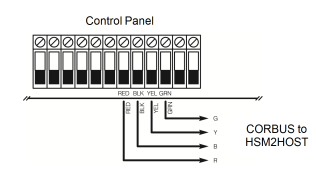

**Figure: 1** Wiring Diagram

## <span id="page-6-1"></span>**Enroll The HSM2HOST**

The HSM2HOST must be enrolled onto the alarm panel before any wireless devices can be enrolled. When the alarm system is powered up for the first time, the first keypad or the HSM2HOST (if using a wireless keypad as the first keypad) can be enrolled.

To do this:

- 1. Once the HSM2HOST is wired to the alarm panel and power has been applied, power up a wireless keypad.
- 2. Press any button on the keypad to enroll it on the HSM2HOST. The HSM2HOST is then automatically enrolled on the alarm panel.

Alternately, enroll the HSM2HOST on the system at any time using the following procedure:

- 1. Enter Installer Programming section [902][000] (Auto Enroll All Modules).
- 2. When prompted, press [\*] to enroll.

## <span id="page-6-2"></span>**Delete the HSM2HOST**

To remove the HSM2HOST from the system:

- 1. Enter Installer Programming section [902][106] (Delete HSM2HOSTx).
- 2. Press [\*] to delete.

## <span id="page-6-3"></span>**Permanently Mount**

Once a suitable location is found, mount the HSM2HOST as follows:

- 1. Pull the Corbus wires through the holes at the back of the cabinet.
- 2. Mount the cabinet securely to the wall using the three screws supplied.
- 3. To enable the wall tamper, fasten the breakaway wall tamper bracket securely to the wall using the supplied screw.

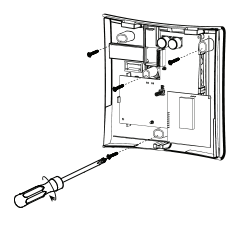

**Figure: 2** Mounting the HSM2HOST

## <span id="page-7-0"></span>**Wireless Device Setup and Programming**

## <span id="page-7-1"></span>**[804][000] Enroll Wireless Devices**

- 1. Enter Installer Programming section [804][000].
- 2. When prompted, either activate the device (see device installation sheet) to enroll immediately or enter a device ID number. Do the latter to pre-enroll devices then enroll them later at the customer site. The alarm panel determines the type of device being enrolled and presents the appropriate programming options.
- 3. Use the scroll keys or type in the corresponding number to select an option.
- 4. Scroll through the available selections, key in a number or enter text as appropriate.
- 5. Press [\*] to accept and move to the next option.
- 6. Once all options are configured, the system prompts to enroll the next device.
- 7. Repeat the process described above until all wireless devices are enrolled.

## <span id="page-7-2"></span>**[804][001]-[716] Wireless Device Configuration**

To configure wireless devices:

- 1. Enter Installer Programming section [804] then select one of the following sub-sections:
	- $\bullet$  001-128 Configure Wireless Zones
	- $\bullet$  551-566 Configure Wireless Sirens
	- $\bullet$  601-632 Configure Wireless Keys
	- $\bullet$  701-716 Configure Wireless Keypads
- 2. Select a device to configure using the scroll keys or go directly to a specific device by entering a hotkey.
- 3. Use the scroll buttons or enter a hotkey to select a configuration option for the device. See device sheets for details.
- 4. Press [\*] to accept and move to the next option.
- 5. Once all options are configured, the system returns to the base configuration menu.
- 6. Repeat the process described above to configure other wireless devices.

## <span id="page-8-0"></span>**[804][801] RF Jam Detect**

To configure RF jamming:

- 1. Enter Installer Programming section [804][801] then select one of the following options:
	- $\bullet$  00–Disabled
	- $-01 UL20/20 USA$
	- $\bullet$  02–EN30/60-Europe
	- $-$  03–Class 630/60-British
- 2. Press [\*] to accept the selection.
- 3. Press [#] to exit the section.

## <span id="page-8-1"></span>**[804][802] Wireless Supervision Window**

For EN installations, 1 hour or 2 hours must be selected.

When option 06 is used, which configures the system to generate fault conditions after a device has been detected as absent for 24 hours, smoke detectors generate a fault condition after a maximum of 18 hours when the 200s supervision toggle option is disabled.

To program the Wireless Supervisory Window:

- 1. Enter Installer Programming section [804][802].
- 2. Select one of the following options by scrolling or entering the hotkey:
	- $\bullet$  00–Disabled
	- $\bullet$  01 After 1 Hour
	- $-$  02–After 2Hour
	- $-03-A$ fter 4Hour
	- $-$  04–After 8 Hours
	- $.05-$ After 12 Hours
	- $-06-$ After 24 Hours
- 3. Press [\*] to accept the selection.
- 4. Press [#] to exit the section.

**Note:** For UL Residential Burglary (UL1023), Home Health Care (UL1637), ULC Residential Burglary (ULC/ORD-C1023) installations, the maximum Supervision window shall be set to 24 hours. For UL Residential Fire (UL985) installations, the maximum supervision window is set to 200s. For UL Commercial Burglary (UL1610/UL365) and ULC Residential Fire (ULC-S545), the maximum supervision window shall be set to 4 hours.

## <span id="page-8-2"></span>**[804][810] Wireless Option 1**

To program wireless options:

- 1. Enter Installer Programming section [804][810].
- 2. Select one of the following options by scrolling or entering the hotkey:
	- $\bullet$  01–RF Delinquency
	- $\cdot$  02–Wireless Supervisory/RF Jam Alarm
	- $-03-Wireless Tameer$
	- $-04$ –Fire Supervision
- 3. Press [\*] to accept the selection and [#] to exit.

## <span id="page-8-3"></span>**[804][841] Motion Cameras**

To program motion cameras:

- 1. Enter Installer Programming section [804][841].
- 2. Select one of the following options by scrolling or entering the hotkey:

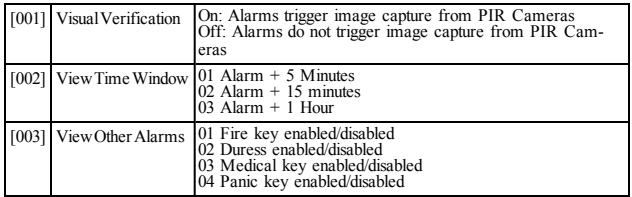

## <span id="page-9-0"></span>**[804][901]-[905] Delete Wireless Devices**

To delete wireless devices:<br>1 Finter Installer 1

- 1. Enter Installer Programming section [804] then select one of the following sub-sections:
	- [901] Delete wireless zone devices
	- [902] Delete wireless key
	-
	- [903] Delete sirens [904] Delete repeaters
	- [905] Delete keypads
- 2. Select a device to delete using the scroll keys or go directly to a specific device by entering a hotkey.
- 3. Press  $\lceil * \rceil$  to delete or  $\lceil # \rceil$  to exit.

## <span id="page-9-1"></span>**[804][921]-[925] Replace Wireless Devices**

To replace a wireless device:

- 1. Enter Installer Programming section [804] then select one of the following sub-sections:
	- [921] Replace wireless zone devices [922] Replace wireless key [923] Replace sirens
	-
	-
	- $[924]$  Replace repeaters
	- [925] Replace keypads
- 2. Press [\*] to select a sub-section. The first available device is displayed.
- 3. Select a device to replace using the scroll keys or go to a specific device by entering a hotkey.
- 4. Press [\*]. When prompted, activate the device (full enrollment) or enter the device ID (preenrollment). A message is displayed confirming enrollment.

## <span id="page-9-2"></span>**[804][990][001 – 005] Show All Devices**

Use this section to review wireless devices enrolled on the system and to view serial numbers associated with each device.

To review wireless device information:

- 1. Enter Installer Programming section [804][990] then select one of the following sub-sections:
	- $\bullet$   $[001]$  Allzones
	- $\cdot$  [002] Repeaters
	- $\bullet$  [003] Sirens
	- $\cdot$  [004] Wireless keys
	- $\bullet$   $[005]$  keypads
- 2. Press [\*] to select a wireless device type. The first available device is displayed.
- 3. Use the scroll keys to view the enrolled devices.

**Note:** This option is not fully supported by LED and ICON keypads.

## <span id="page-10-0"></span>**[804][999] Reset to Factory Defaults**

Selecting this option resets HSM2HOST programming to factory default settings.

## <span id="page-10-1"></span>**[904] Placement Testing Wireless Devices**

The following test modes are available:

- $[904][001] [128] Test wireless zones$
- $\left[ 904\right]$ [521]-[528] Test all repeaters
- $[904]$ [551]-[566] Test all sirens
- $\left[ 904\right] \left[ 601\right]$ - $\left[ 632\right]$  Test all wireless keys
- $\left[ 904 \right] \left[ 701 \right] \left[ 716 \right] \text{Test all keypads}$

Two test results are provided:

- 24-hour: Average results of signal strength testing over a 24-hour period.
- Now: Signal status results of the current test.

A flashing Trouble LED indicates RF interference. The following status indicators may be displayed:

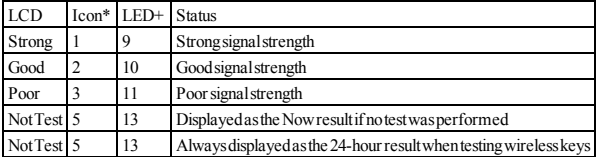

\*For Icon keypads, digit 1 indicates 24-hour test results; digit 2 indicates Now test results.

<span id="page-10-2"></span>+For LED keypads, the first digit indicates 24-hour results; the second digit indicates Now test results.

## <span id="page-10-3"></span>**PROGRAMMING WORKSHEETS**

## **[000] Module Lables**

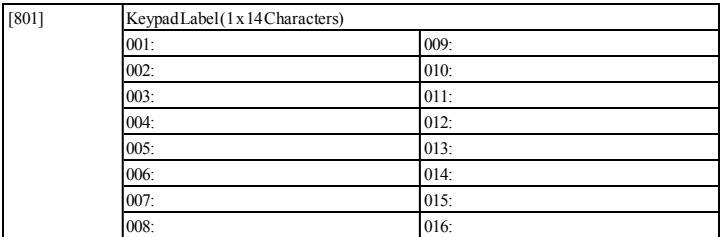

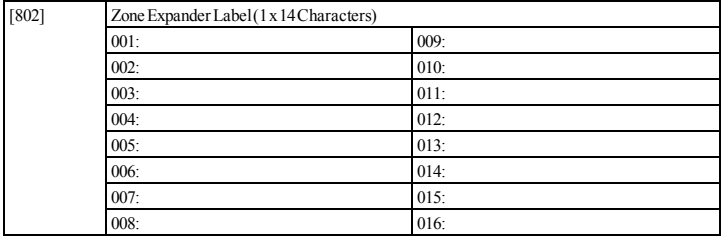

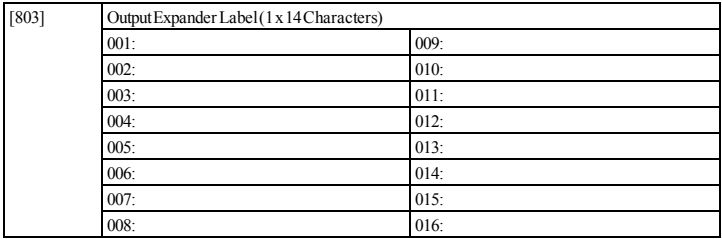

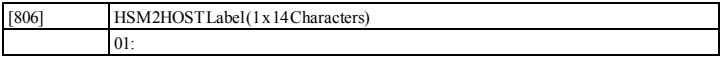

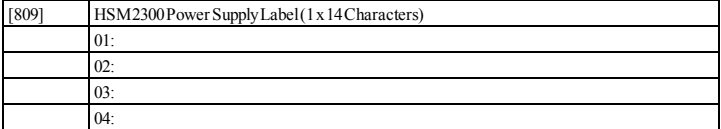

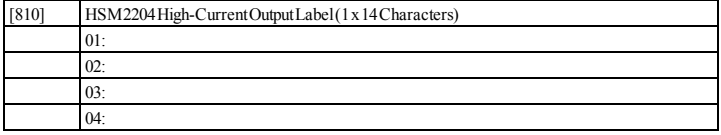

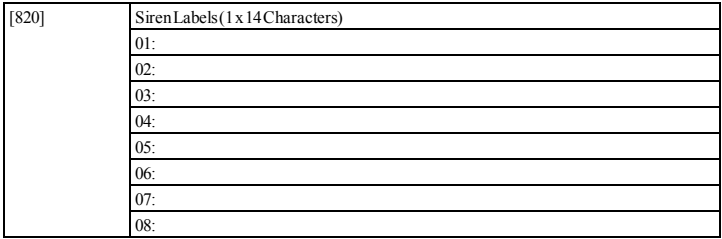

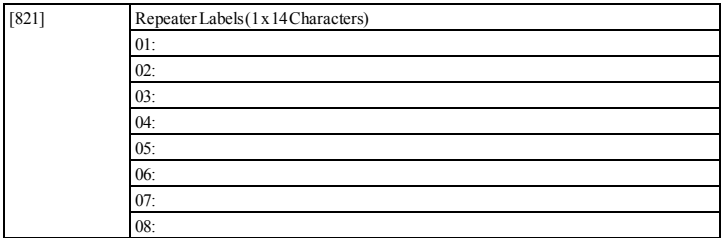

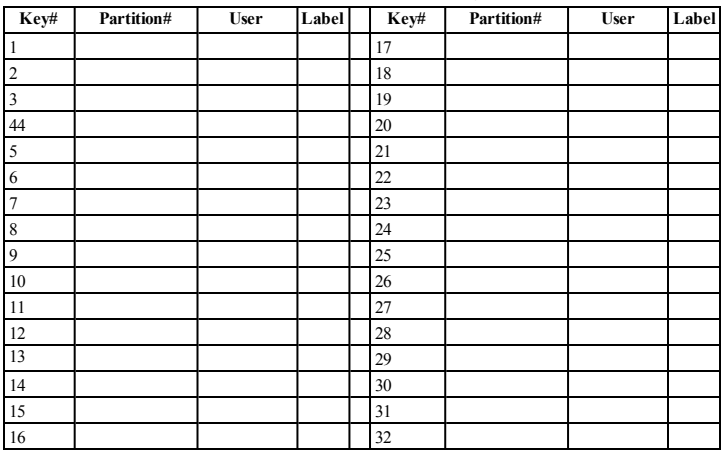

## <span id="page-13-0"></span>**[804][000] Wireless Device Enrollment – Wireless Keys**

## <span id="page-13-1"></span>**[804][000] Wireless Device Enrollment – Wireless Sirens**

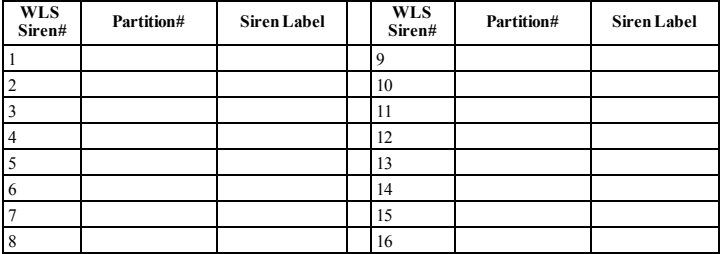

### **WLS Keypad# Keypad Assign-Keypad Label WLS Keypad# Keypad Assignment Keypad Label** 1 9 2 10 3 11 4 12 5 13 6 14 7 15 8 16

## <span id="page-14-0"></span>**[804][000] Wireless Device Enrollment – Wireless Keypads**

### <span id="page-14-1"></span>**[804][000] Wireless Device Enrollment – Wireless Repeaters**

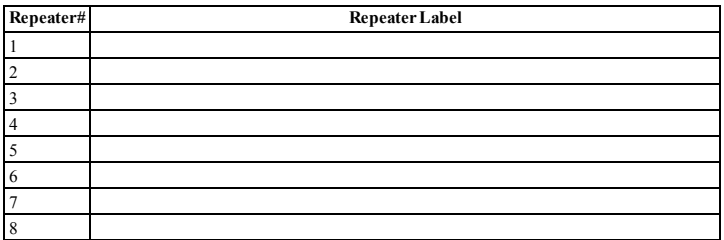

#### **LIMITED WARRANTY**

Digital Security Controls warrants the original purchaser that for a period of twelve months from the date of purchase, the product shall be free of defects in materials and workmanship under normal use. During the warranty period, Digital Security Controls shall, at its option, repair or replace any defective product upon return of the product to its factory, at no charge for labour and materials. Any replacement and/or repaired parts are warranted for the remainder of the original warranty or ninety (90) days, whichever is longer. The original purchaser must promptly notify Digital Security Controls in writing that there is defect in material or workmanship, such written notice to be received in all events prior to expiration of the warranty period. There is absolutely no warranty on software and all software products are sold as a user license under the terms of the software license agreement included with the product. The Customer assumes all responsibility for the proper selection, installation, operation and maintenance of any products purchased from DSC. Custom products are only warranted to the extent that they do not function upon delivery. In such cases, DSC can replace or credit at its option. **International Warranty**

The warranty for international customers is the same as for any customer within Canada and the United States, with the exception that Digital Security Controls shall not be responsible for any customs fees, taxes, or VAT that may be due.

#### **Warranty Procedure**

To obtain service under this warranty, please return the item(s) in question to the point of purchase. All authorized distributors and dealers have a warranty program. Anyone returning goods to Digital Security Controls must first obtain an authorization number. Digital Security Controls will not accept any shipment whatsoever for which prior authorization has not been obtained.

#### **Conditions to Void Warranty**

ing to normal use. It does not cover:

- $\bullet$  damage incurred in shipping or handling
- damage caused by disaster such as fire, flood, wind, earthquake or lightning;
- damage due to causes beyond the control of Digital Security Controls such as excessive voltage, mechanical shock, water damage;
- damage caused by unauthorized attachment, alterations, modifications or foreign objects;
- damage caused by peripherals (unless such peripherals were supplied by Digital Security Controls Ltd.);
- defects caused by failure to provide a suitable installation environment for the products;
- damage caused by use of the products for purposes other than those for which it was designed;
- damage from improper maintenance:
- damage arising out of any other abuse, mishandling or improper application of the products.

#### **Items Not Covered by Warranty**

In addition to the items which void the Warranty, the following items shall not be covered by Warranty: (i) freight cost to the repair centre; (ii) products which are not identified with DSC's product label and lot number or serial number; (iii) products disassembled or repaired in such a manner as to adversely affect performance or prevent adequate inspection or testing to verify any warranty claim. Access cards or tags returned for replacement under warranty will be credited or replaced at DSC's option. Products not covered by this warranty, or otherwise out of warranty due to age, misuse, or damage shall be evaluated, and a repair estimate shall be provided. No repair work will be performed until a valid purchase order is received from the Customer and a Return Merchandise Authorization number (RMA) is issued by DSC's Customer Service.

Digital Security Controls Ltd.'s liability for failure to repair the product under this warranty after a reasonable number of attempts will be limited to a replacement of the product, as the exclusive remedy for breach of warranty. Under no circumstances shall Digital Security Controls be liable for any special, incidental, or consequential damages based upon breach of warranty, breach of contract, negligence, strict liability, or any other legal theory. Such damages include, but are not limited to, loss of profits, loss of the product or any associated equipment, cost of capital, cost of substitute or replacement equipment, facilities or services, down time, purchaser's time, the claims of third parties, including customers, and injury to property. The laws of some jurisdictions limit or do not allow the disclaimer of consequential damages. If the laws of such a jurisdiction apply to any claim by or against DSC, the limitations and disclaimers contained here shall be to the greatest extent permitted by law. Some states do not allow the exclusion or limitation of incidental or consequential damages, so that the above may not apply to you.

#### **Disclaimer of Warranties**

This warranty contains the entire warranty and shall be in lieu of any and all other warranties, whether expressed or implied (including all implied warranties of merchantability or fitness for a particular purpose) and of all other obligations or liabilities on the part of Digital Security Controls. Digital Security Controls neither assumes responsibility for, nor authorizes any other person purporting to act on its behalf to modify or to change this warranty, nor to assume for it any other warranty or liability concerning this product. This disclaimer of warranties and limited warranty are governed by the laws of the province of Ontario, Canada.

This warranty applies only to defects in parts and workmanship relat-electrical disruption, it is possible for this product to fail to perform WARNING: Digital Security Controls recommends that the entire system be completely tested on a regular basis. However, despite frequent testing, and due to, but not limited to, criminal tampering or as expected.

#### **Out of Warranty Repairs**

Digital Security Controls will at its option repair or replace out-ofwarranty products which are returned to its factory according to the following conditions. Anyone returning goods to Digital Security Controls must first obtain an authorization number. Digital Security Controls will not accept any shipment whatsoever for which prior authorization has not been obtained.

Products which Digital Security Controls determines to be repairable will be repaired and returned. A set fee which Digital Security Controls has predetermined and which may be revised from time to time, will be charged for each unit repaired.

Products which Digital Security Controls determines not to be repairable will be replaced by the nearest equivalent product available at that time. The current market price of the replacement product will be charged for each replacement unit.

#### **WARNING – READ CAREFULLY**

#### **Note to Installers**

This warning contains vital information. As the only individual in contact with system users, it is your responsibility to bring each item in this warning to the attention of the users of this system. **System Failures**

This system has been carefully designed to be as effective as possible. There are circumstances, however, involving fire, burglary, or other types of emergencies where it may not provide protection. Any alarm system of any type may be compromised deliberately or may fail to operate as expected for a variety of reasons. Some but not all of these reasons may be: Inadequate Installation

A security system must be installed properly in order to provide adequate protection. Every installation should be evaluated by a security professional to ensure that all access points and areas are covered. Locks and latches on windows and doors must be secure and operate as intended. Windows, doors, walls, ceilings and other building materials must be of sufficient strength and construction to provide the level of protection expected. A reevaluation must be done during and after any construction activity. An evaluation by the fire and/or police department is highly recommended if this service is available.

#### **Criminal Knowledge**

This system contains security features which were known to be effective at the time of manufacture. It is possible for persons with criminal intent to develop techniques which reduce the effectiveness of these features. It is important that a security system be reviewed periodically to ensure that its features remain effective and that it be updated or replaced if it is found that it does not provide the protection expected.

Access by Intruders

Intruders may enter through an unprotected access point, circumvent a sensing device, evade detection by moving through an area of insufficient coverage, disconnect a warning device, or interfere with or prevent the proper operation of the system.

#### **Power Failure**

Control units, intrusion detectors, smoke detectors and many other security devices require an adequate power supply for proper operation. If a device operates from batteries, it is possible for the batteries to fail. Even if the batteries have not failed, they must be charged, in good condition and installed correctly. If a device operates only by AC power, any interruption, however brief, will render that device inoperative while it does not have power. Power interruptions of any length are often accompanied by voltage fluctuations door. If warning devices are located on a different level of the reswhich may damage electronic equipment such as a security system. After a power interruption has occurred, immediately conduct a com-alerted or awakened. Audible warning devices may be interfered plete system test to ensure that the system operates as intended. **Failure of Replaceable Batteries**

eral years of battery life under normal conditions. The expected bat-son. tery life is a function of the device environment, usage and type. Ambient conditions such as high humidity, high or low temperatures, or large temperature fluctuations may reduce the expected battery life. While each transmitting device has a low battery monitor which identifies when the batteries need to be replaced, this monitor means which may be difficult to detect. may fail to operate as expected. Regular testing and maintenance will keep the system in good operating condition.

#### **Compromise of Radio Frequency (Wireless) Devices**

Signals may not reach the receiver under all circumstances which could include metal objects placed on or near the radio path or deliberate jamming or other inadvertent radio signal interference. **System Users**

A user may not be able to operate a panic or emergency switch pos-Although every effort has been made to make this system as relisibly due to permanent or temporary physical disability, inability to reach the device in time, or unfamiliarity with the correct operation. It is important that all system users be trained in the correct operation of the alarm system and that they know how to respond when the system indicates an alarm.

#### **Smoke Detectors**

Smoke detectors that are a part of this system may not properly alert occupants of a fire for a number of reasons, some of which fol-accident, or any kind of construction activity inside or outside the low. The smoke detectors may have been improperly installed or positioned. Smoke may not be able to reach the smoke detectors, such as when the fire is in a chimney, walls or roofs, or on the other side of closed doors. Smoke detectors may not detect smoke from fires on another level of the residence or building.

Every fire is different in the amount of smoke produced and the rate of burning. Smoke detectors cannot sense all types of fires equally well. Smoke detectors may not provide timely warning of fires caused by carelessness or safety hazards such as smoking in bed, violent explosions, escaping gas, improper storage of flammable materials, overloaded electrical circuits, children playing with matches or arson.

Even if the smoke detector operates as intended, there may be circumstances when there is insufficient warning to allow all occupants to escape in time to avoid injury or death.

#### **Motion Detectors**

Motion detectors can only detect motion within the designated areas as shown in their respective installation instructions. They cannot discriminate between intruders and intended occupants. Motion detectors do not provide volumetric area protection. They have multiple beams of detection and motion can only be detected in unobstructed areas covered by these beams. They cannot detect motion which occurs behind walls, ceilings, floor, closed doors, glass partitions, glass doors or windows. Any type of tampering whether intentional or unintentional such as masking, painting, or spraying of any material on the lenses, mirrors, windows or any other part of the detection system will impair its proper operation.

Passive infrared motion detectors operate by sensing changes in temperature. However their effectiveness can be reduced when the ambient temperature rises near or above body temperature or if there are intentional or unintentional sources of heat in or near the detection area. Some of these heat sources could be heaters, radiators, stoves, barbeques, fireplaces, sunlight, steam vents, lighting and so on. **Warning Devices**

### This system's wireless transmitters have been designed to provide sev-devices, however loud, may not be heard by a hearing-impaired per-Warning devices such as sirens, bells, horns, or strobes may not warn people or waken someone sleeping if there is an intervening wall or idence or premise, then it is less likely that the occupants will be with by other noise sources such as stereos, radios, televisions, air conditioners or other appliances, or passing traffic. Audible warning

#### **Telephone Lines**

If telephone lines are used to transmit alarms, they may be out of service or busy for certain periods of time. Also an intruder may cut the telephone line or defeat its operation by more sophisticated

#### **Insufficient Time**

There may be circumstances when the system will operate as intended, yet the occupants will not be protected from the emergency due to their inability to respond to the warnings in a timely manner. If the system is monitored, the response may not occur in time to protect the occupants or their belongings.

#### **Component Failure**

able as possible, the system may fail to function as intended due to the failure of a component.

#### **Inadequate Testing**

Most problems that would prevent an alarm system from operating as intended can be found by regular testing and maintenance. The complete system should be tested weekly and immediately after a break-in, an attempted break-in, a fire, a storm, an earthquake, an premises. The testing should include all sensing devices, keypads, consoles, alarm indicating devices and any other operational devices that are part of the system.

#### **Security and Insurance**

Regardless of its capabilities, an alarm system is not a substitute for property or life insurance. An alarm system also is not a substitute for property owners, renters, or other occupants to act prudently to prevent or minimize the harmful effects of an emergency situation.

#### **IMPORTANT - READ CAREFULLY: DSC Software purchased with or without Products and Components is copyrighted and is purchased under the following license terms:**

- This End-User License Agreement ("EULA") is a legal agreement between You (the company, individual or entity who acquired the Software and any related Hardware) and Digital Security Controls, a division of Tyco Safety Products Canada Ltd. ("DSC"), the manufacturer of the integrated security systems and the developer of the software and any related products or components ("HARDWARE") which You acquired.
- <sup>l</sup> If the DSC software product ("SOFTWARE PRODUCT" or "SOFTWARE") is intended to be accompanied by HARDWARE, and is NOT accompanied by new HARDWARE, You may not use, copy or install the SOFTWARE PRODUCT. The SOFTWARE PRODUCT includes computer software, and may include associated media, printed materials, and "online" or electronic documentation.
- Any software provided along with the SOFTWARE PRODUCT that is associated with a separate end-user license agreement is licensed to You under the terms of that license agreement.
- <sup>l</sup> By installing, copying, downloading, storing, accessing or otherwise using the SOFTWARE PRODUCT, You agree unconditionally to be bound by the terms of this EULA, even if this EULA is deemed to be a modification of any previous arrangement or contract. If You do not agree to the terms of this EULA, DSC is unwilling to license the SOFTWARE PRODUCT

to You, and You have no right to use it. SOFTWARE PRODUCT LICENSE

The SOFTWARE PRODUCT is protected by copyright laws and inter-re-export the SOFTWARE PRODUCT to any country, person, or national copyright treaties, as well as other intellectual property laws and treaties. The SOFTWARE PRODUCT is licensed, not sold. 1. GRANT OF LICENSE This EULA grants You the following rights: (a) Software Installation and Use - For each license You acquire, You may have only one copy of the SOFTWARE PRODUCT installed.

(b) Storage/Network Use - The SOFTWARE PRODUCT may not be installed, accessed, displayed, run, shared or used concurrently on or from different computers, including a workstation, terminal or other digital electronic device ("Device"). In other words, if You have several workstations, You will have to acquire a license for each workstation where the SOFTWARE will be used.

(c) Backup Copy - You may make back-up copies of the SOFTWARE PRODUCT, but You may only have one copy per license installed at any given time. You may use the back-up copy solely for archival purposes. Except as expressly provided in this EULA, You may not otherwise make copies of the SOFTWARE PRODUCT, including the printed materials accompanying the SOFTWARE.

2. DESCRIPTION OF OTHER RIGHTS AND LIMITATIONS (a) Limitations on Reverse Engineering, Decompilation and Disassembly - You may not reverse engineer, decompile, or disassemble the SOFTWARE PRODUCT, except and only to the extent that such activity is expressly permitted by applicable law notwithstanding this IMPLIES WARRANTIES OR CONDITIONS NOT STATED IN THIS limitation. You may not make any changes or modifications to the Software, without the written permission of an officer of DSC. You may not remove any proprietary notices, marks or labels from the Software Product. You shall institute reasonable measures to ensure compliance with the terms and conditions of this EULA. (b) Separation of Components - The SOFTWARE PRODUCT is licensed as a single product. Its component parts may not be separated for use on more than one HARDWARE unit.

(c) Single INTEGRATED PRODUCT - If You acquired this SOFTWARE with HARDWARE, then the SOFTWARE PRODUCT is licensed with the HARDWARE as a single integrated product. In this case, the SOFTWARE PRODUCT may only be used with the HARDWARE as set forth in this EULA.

(d) Rental - You may not rent, lease or lend the SOFTWARE PRODUCT. You may not make it available to others or post it on a server or web site.

(e) Software Product Transfer - You may transfer all of Your rights under this EULA only as part of a permanent sale or transfer of the HARDWARE, provided You retain no copies, You transfer all of the SOFTWARE PRODUCT (including all component parts, the media and printed materials, any upgrades and this EULA), and provided the recipient agrees to the terms of this EULA. If the SOFTWARE PRODUCT is an upgrade, any transfer must also include all prior versions of the SOFTWARE PRODUCT.

f) Termination - Without prejudice to any other rights, DSC may terminate this EULA if You fail to comply with the terms and conditions of this EULA. In such event, You must destroy all copies of the SOFTWARE PRODUCT and all of its component parts. (g) Trademarks - This EULA does not grant You any rights in connection with any trademarks or service marks of DSC or its suppliers.

3. COPYRIGHT - All title and intellectual property rights in and to the SOFTWARE PRODUCT (including but not limited to any images, photographs, and text incorporated into the SOFTWARE PRODUCT), the accompanying printed materials, and any copies of the SOFTWARE PRODUCT, are owned by DSC or its suppliers. You may not copy the printed materials accompanying the SOFTWARE PRODUCT. All title and intellectual property rights in and to the content which may be accessed through use of the SOFTWARE PRODUCT are the property of the respective content owner and may be protected by applicable copyright or other intellectual property laws and treaties. This EULA grants You no rights to use such content. All rights not expressly granted under this EULA are reserved by DSC and its suppliers.

4. EXPORT RESTRICTIONS - You agree that You will not export or entity subject to Canadian export restrictions.

5. CHOICE OF LAW - This Software License Agreement is governed by the laws of the Province of Ontario, Canada.

6. ARBITRATION - All disputes arising in connection with this Agreement shall be determined by final and binding arbitration in accordance with the Arbitration Act, and the parties agree to be bound by the arbitrator's decision. The place of arbitration shall be Toronto, Canada, and the language of the arbitration shall be English.

#### 7. LIMITED WARRANTY

(a) NO WARRANTY - DSC PROVIDES THE SOFTWARE "AS IS" WITHOUT WARRANTY. DSC DOES NOT WARRANT THAT THE SOFTWARE WILL MEET YOUR REQUIREMENTS OR THAT OPERATION OF THE SOFTWARE WILL BE UNINTERRUPTED OR ERROR-FREE.

(b) CHANGES IN OPERATING ENVIRONMENT - DSC shall not be responsible for problems caused by changes in the operating characteristics of the HARDWARE, or for problems in the interaction of the SOFTWARE PRODUCT with non-DSC-SOFTWARE or HARDWARE PRODUCTS.

(c) LIMITATION OF LIABILITY; WARRANTY REFLECTS ALLOCATION OF RISK - IN ANY EVENT, IF ANY STATUTE LICENSE AGREEMENT, DSC'S ENTIRE LIABILITY UNDER ANY PROVISION OF THIS LICENSE AGREEMENT SHALL BE LIMITED TO THE GREATER OF THE AMOUNT ACTUALLY PAID BY YOU TO LICENSE THE SOFTWARE PRODUCT AND FIVE CANADIAN DOLLARS (CAD\$5.00). BECAUSE SOME JURISDICTIONS DO NOT ALLOW THE EXCLUSION OR LIMITATION OF LIABILITY FOR CONSEQUENTIAL OR INCIDENTAL DAMAGES, THE ABOVE LIMITATION MAY NOT APPLY TO YOU.

(d) DISCLAIMER OF WARRANTIES - THIS WARRANTY CONTAINS THE ENTIRE WARRANTY AND SHALL BE IN LIEU OF ANY AND ALL OTHER WARRANTIES, WHETHER EXPRESSED OR IMPLIED (INCLUDING ALL IMPLIED WARRANTIES OF MERCHANTABILITY OR FITNESS FOR A PARTICULAR PURPOSE) AND OF ALL OTHER OBLIGATIONS OR LIABILITIES ON THE PART OF DSC. DSC MAKES NO OTHER WARRANTIES. DSC NEITHER ASSUMES NOR AUTHORIZES ANY OTHER PERSON PURPORTING TO ACT ON ITS BEHALF TO MODIFY OR TO CHANGE THIS WARRANTY, NOR TO ASSUME FOR IT ANY OTHER WARRANTY OR LIABILITY CONCERNING THIS SOFTWARE PRODUCT.

(e) EXCLUSIVE REMEDY AND LIMITATION OF WARRANTY - UNDER NO CIRCUMSTANCES SHALL DSC BE LIABLE FOR ANY SPECIAL, INCIDENTAL, CONSEQUENTIAL OR INDIRECT DAMAGES BASED UPON BREACH OF WARRANTY, BREACH OF CONTRACT, NEGLIGENCE, STRICT LIABILITY, OR ANY OTHER LEGAL THEORY. SUCH DAMAGES INCLUDE, BUT ARE NOT LIMITED TO, LOSS OF PROFITS, LOSS OF THE SOFTWARE PRODUCT OR ANY ASSOCIATED EQUIPMENT, COST OF CAPITAL, COST OF SUBSTITUTE OR REPLACEMENT EQUIPMENT, FACILITIES OR SERVICES, DOWN TIME, PURCHASERS TIME, THE CLAIMS OF THIRD PARTIES, INCLUDING CUSTOMERS, AND INJURY TO PROPERTY.

WARNING: DSC recommends that the entire system be completely tested on a regular basis. However, despite frequent testing, and due to, but not limited to, criminal tampering or electrical disruption, it is possible for this SOFTWARE PRODUCT to fail to perform as expected.

## <span id="page-19-0"></span>**FCC Compliance Statement**

This equipment generates and uses radio frequency energy and if not installed and used properly, in strict accordance with the manufacturer's instructions, may cause interference to radio and television reception. It has been type tested and found to comply with the limits for Class B device in accordance with the specifications in Subpart "B" of Part 15 of FCC Rules, which are designed to provide reasonable protection against such interference in any residential installation. However, there is no guarantee that interference will not occur in a particular installation. If this equipment does cause interference to television or radio reception, which can be determined by turning the equipment off and on, the user is encouraged to try to correct the interference by one or more of the following measures:

- Re-orient the receiving antenna
- Relocate the alarm control with respect to the receiver
- Move the alarm control away from the receiver
- Connect the alarm control into a different outlet so the alarm control & receiver are on different circuits.

If necessary, the user should consult the dealer or an experienced radio/television technician for additional suggestions. The user may find the following booklet prepared by the FCC helpful: "How to Identify and Resolve Radio/Television Interference Problems". This booklet is available from the U.S. Government Printing Office, Washington, D.C. 20402, Stock # 004-000-00345-4.

#### **IC Statement**

This device complies with Industry Canada license-exempt RSS standard(s). Operation is subject to the following two conditions: (1) this device may not cause interference, and (2) this device must accept any interference, including interference that may cause undesired operation of the device.

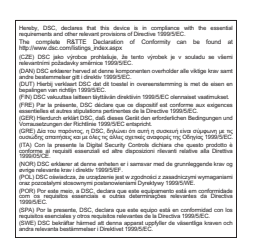

Le présent appareil est conforme aux CNR d'Industrie Canada applicables aux appareils radio exempts de licence. L'exploitation est autorisée aux deux conditions suivantes : (1) l'appareil ne doit pas produire de brouillage, et (2) l'utilisateur de l'appareil doit accepter tout brouillage radioélectrique subi, même si le brouillage est susceptible d'en compromettre le fonctionnement.

This Class B digital apparatus meets all requirements of the Canadian interference-causing equipment regulations.

Cet appareil numérique de la Classe B respecte toutes les exigences de règlement sur le matériel brouilleur du Canada. IC:160A-HS2HOST9.

The term 'IC:' before the radio certification number only signifies that Industry Canada technical specifications were met.

#### **EU Compliance Statement**

This product meets the requirements of Class II, Grade 2 equipment as per EN50131-1: 2006+A1:2009, EN50131-5-3:2005+A1:2008. Note: For EN50131 compliant installations only, the intrusion portion of the alarm system has been investigated. Fire Alarm and Auxiliary (Medical) Alarm functions were not included in the evaluation of this product under the requirements of the above mentioned standards. The Model HSM2HOST8

Wireless Transceiver has been certified by Telefication according to EN50131-1:2006 + A1:2009 and EN50131-5-3:2005 +A1:2008 , at Grade 2, Class II.

© 2014 Tyco Security Products. All Rights Reserved.

The trademarks, logos, and service marks displayed on this document are registered in the United States [or other countries]. Any misuse of the trademarks is strictly prohibited and Tyco will aggressively enforce its intellectual property rights to the fullest extent of the law, including pursuit of criminal prosecution wherever necessary. All trademarks not owned by Tyco are the property of their respective owners, and are used with permission or allowed under applicable laws. Product offerings and specifications are subject to change without notice. Actual products may vary

from photos. Not all products include all features. Availability varies by region; contact your sales representative.

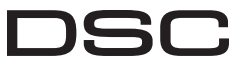

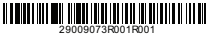

A Tyco International Company

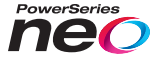

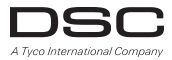

# **Émetteur-récepteur sans fil bidirectionnel HSM2HOST**

## Guide d'installation v1.1

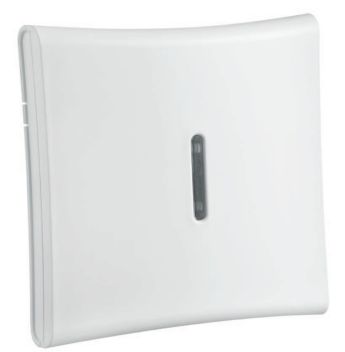

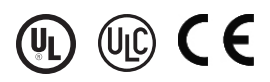

**AVERTISSEMENT : Le présent manuelcontient desinformations relatives auxlimitations concernant l'utilisationet les fonctionnalitésduproduit ainsique leslimitationsde la responsabilité dufabricant.Lisez attentivement le manueldans sonintégralité.**

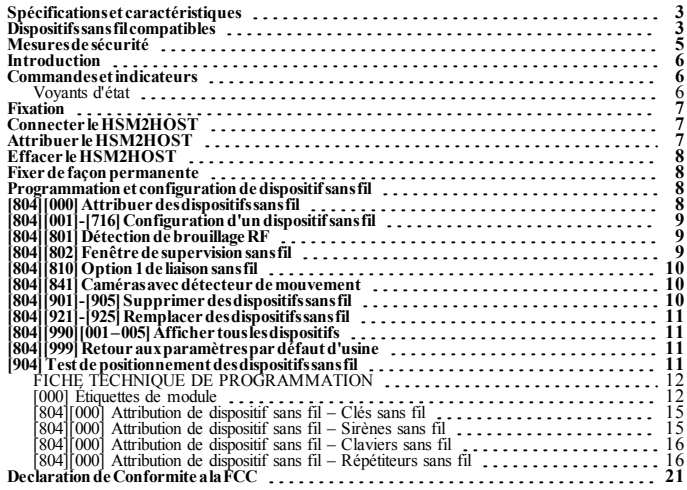

# <span id="page-22-0"></span>**Spécifications et caractéristiques**

- Courant absorbé : 60mA
- <sup>l</sup> Tension : l'alimentation est fournie par la centrale d'alarme PowerSeries Neo (10,8 VDC à 12,5 VDC) - (Alimentation électrique limitée)
- <sup>l</sup> Fréquence : 433 MHz (HSM2HOST4), 868 MHz (HSM2HOST8), 912-919 MHz (HSM2HOST9UL)
- Zones : peut recevoir les signaux de 128 zones sans fil, plus 16 claviers sans fil. Peut aussi prendre en charge jusqu'à 32 clés sans fil ou 32 pendentifs d'urgence et 16 sirènes
- Supervision : fenêtre de supervision programmable
- <sup>l</sup> Peut être câblé jusqu'à 230 m / 1000 pieds de la centrale avec un câble de calibre 22 AWG
- <sup>l</sup> Se connecte au bus Corbus
- Compatibility: The HSM2HOST is used with PowerSeries Neo alarm panels
- <sup>l</sup> Température de fonctionnement : 0°C à +49°C
- <sup>l</sup> Humidité relative : 93 % sans condensation
- <sup>l</sup> Contacts anti-sabotage séparés de boîtier et à montage mural intégré

**Remarque:** Pour les installations anti-intrusion commerciales (UL), la fenêtre de supervision doit être de 4 heures.

Pour les installations anti-incendie résidentielles (UL/ULC), la fenêtre de supervision doit être de 200 secondes.

Pourlesinstallationsanti-intrusionrésidentielles(UL/ULC),la fenêtre de supervisiondoitêtre de 24heures. Pourlesapplicationsde santé domestique UL,la fenêtre de supervisiondoitêtre de 24heures Seulslesmodèlesfonctionnantdansla plage 912-919MHz sonthomologuésUL/ULC siprécisé.Seulsles dispositifs approuvés UL sont utilisables avec les systèmes homologués UL/ULC.

## <span id="page-22-1"></span>**Dispositifs sans fil compatibles**

Le HSM2HOSTx (x= 4/8/9) peut recevoir des signaux des dispositifs listés dans le tableau suivant. Consultez la fiche d'instructions de ce dispositif pour lire les instructions d'utilisation. Tout au long de ce document, la lettre x dans le numéro de modèle représente la fréquence de fonctionnement du dispositif comme suit : 9 (912-919 MHz), 8 (868 MHz), 4 (433 MHz).

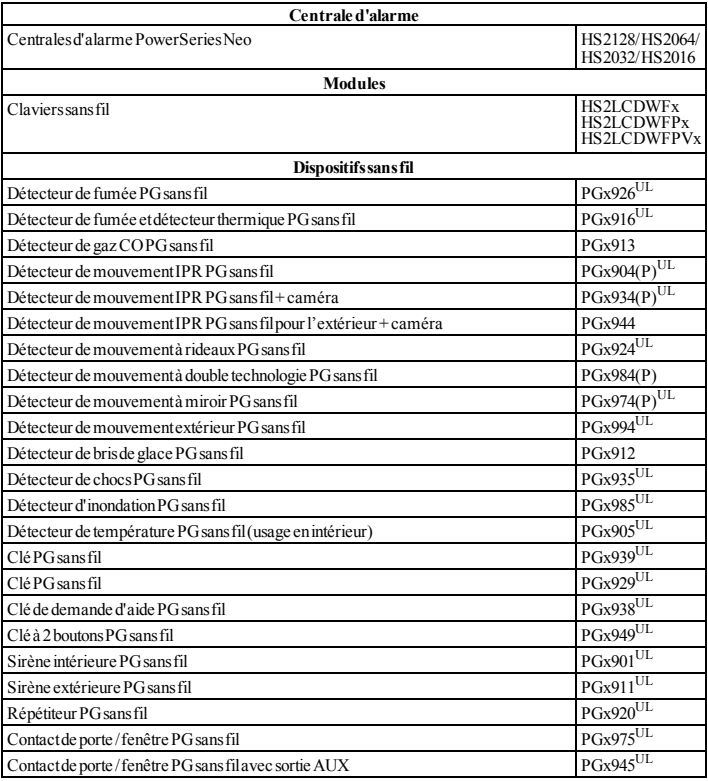

## <span id="page-24-0"></span>**Mesures de sécurité**

- L'équipement doit être installé uniquement par des agents de service (un agent de service est une personne qui a reçu une formation technique adéquate et qui a l'expérience nécessaire des risques encourus lors de l'installation et de l'utilisation de cet équipement pour réduire les risques pour soi ou pour les autres personnes). Il doit être installé et utilisé uniquement dans un environnement intérieur non dangereux (de pollution de type 2 au max. et de catégorie II de surtension).
- <sup>l</sup> L'installateur est responsable de l'instruction de l'utilisateur du système en ce qui concerne les mesures de sécurité électriques à respecter lors de l'utilisation d'un système qui inclut cet équipement et aussi en ce qui concerne chacun des points suivants :
	- <sup>l</sup> Cet appareil ne contient aucune pièce réparable par l'utilisateur. Toute réparation doit être confiée uniquement à des techniciens qualifiés.
- Il faut utiliser des moyens de montage adéquats (par ex. : chevilles en plastique/métal) pour fixer l'émetteur sur la structure du bâtiment avant de mettre sous tension.
- <sup>l</sup> Le câblage interne et/ou externe de ce module doit être acheminé, protégé, attaché ou fixé solidement d'une manière à réduire tout risque :
	- <sup>l</sup> d'une tension excessive sur les fils et bornes de raccordement;
	- <sup>l</sup> de desserrage des bornes de raccordement;
	- <sup>l</sup> d'endommager l'isolation du conducteur.

Seuls les dispositifs homologués UL/ULC peuvent être utilisés dans les applications homologuées UL/ULC.

Le module HSM2HOST9 est homologué pour les installations anti-intrusion commerciales UL, anti-incendie résidentielles, anti-intrusion résidentielles et de soin domestique, anti-incendie résidentielles et antiintrusion résidentielles ULC :

UL1610 Unités d'alarme, anti-intrusion et station de télésurveillance

UL1023 Unités de système d'alarme d'intrusion domestique

UL985 Unités de système d'alerte d'incendie domestique

UL1637 Équipement de monitorage de santé domestique

ULC-S545-02 Unités de commande de système d'avertissement d'incendie résidentiel

ORD-C1023-1974 Unités de système d'alarme d'intrusion domestique

UL609 Systèmes et unités d'alarme anti-intrusion locales

UL365 Systèmes et unités d'alarme, anti-intrusion reliés à une station de police

## <span id="page-25-0"></span>**Introduction**

L'émetteur-récepteur sans fil bidirectionnel HSM2HOSTx ajoute des capacités de transmission sans fil aux centrales d'alarme PowerSeries Neo, modèles HS2128, HS2064, HS2032 ou HS2016. Ce manuel décrit la méthode d'installation, de programmation et de maintenance du module HSM2HOST. Notez que seulement un module HSM2HOST ou un clavier RFK peut être attribué sur le système d'alarme.

## <span id="page-25-2"></span><span id="page-25-1"></span>**Commandes et indicateurs**

### **Voyants d'état**

Les voyants lumineux en façade du module HSM2HOST fournissent des indications sur l'installation, le fonctionnement et le dépannage de l'unité. La fonction des voyants est indiquée comme suit :

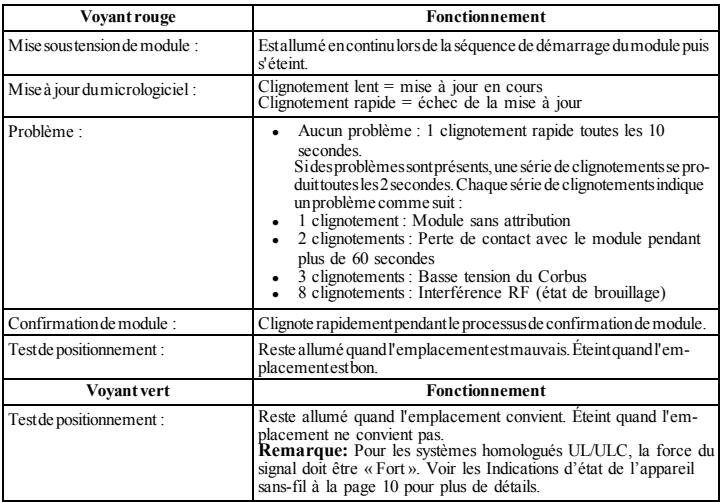

### **Sabotage**

Le module HSM2HOST possède des contacts anti-sabotage séparés de boîtier et à montage mural intégré. Le contact anti-sabotage de boîtier est désactivé par défaut sur la version NA (activé sur la version EU).

L'option 3 de la section [804][810] active ou désactive le contact anti-sabotage de boîtier. Activez ou désactivez le contact anti-sabotage mural en serrant solidement le support détachable au mur à l'aide d'une des vis fournies.

Le contact anti-sabotage de boîtier est activé quand le boîtier est ouvert et il est rétabli quand le boîtier est refermé. Le contact anti-sabotage mural sur l'arrière de l'unité est enfoncé par la surface d'appui quand il est correctement installé. Si l'unité est détachée, le contact anti-sabotage est activé. Vérifiez que la surface d'appui est lisse et sans obstacles qui bloqueraient l'accès à l'arrière de l'unité. Les câbles électriques ne devraient pas passer sur ou sous le module quand il est fixé.

**Remarque:** Les contacts anti-sabotage de boîtier et à montage mural intégré doivent être installés et activés pour les applications anti-intrusion commerciales / résidentielles homologuées UL/ULC.

## <span id="page-26-0"></span>**Fixation**

**Remarque:** Fixez de façon permanente le récepteur du module HSM2HOST et les dispositifs sans fil APRÈS avoir testé leur emplacement ([Voir "\[904\] Test de positionnement des dispositifs](#page-30-3) [sans fil" page 11](#page-30-3)).

Trouvez un emplacement qui est :

- $\bullet$  sec.
- $\bullet$  dans la plage de température de fonctionnement.
- au centre de la position prévue de tous les autres dispositifs sans fil.
- le plus haut possible. La portée est réduite si le montage est réalisé au niveau du sol.
- loin des sources d'interférence, y compris : bruit électrique (ordinateurs, téléviseurs, moteurs et appareils électriques, appareils de chauffage ou climatiseurs d'air), objets métalliques imposants comme les conduites de chauffage ou de plomberie qui peuvent masquer les ondes électromagnétiques,
- lisse et sans obstacles qui bloqueraient l'accès à l'arrière de l'unité.

## <span id="page-26-1"></span>**Connecter le HSM2HOST**

*Prudence: Supprimez toutes les sources d'alimentation (secteur, continue, lignes téléphonique) du système lors de la connexion des modules au bus Corbus.*

Connecter le module HSM2HOST

- 1. La centrale d'alarme étant hors tension, connectez le HSM2HOST module aux quatre fils du bus Corbus de la centrale d'alarme selon la Figure 1.
- 2. Une fois le câblage complété, mettez sous tension le système de sécurité.

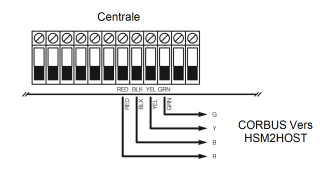

**Figure: 1** Schéma de câblage

## <span id="page-26-2"></span>**Attribuer le HSM2HOST**

Le module HSM2HOST doit être attribué sur la centrale d'alarme avant que tout dispositif sans fil puisse être attribué.

Quand le système d'alarme est mis sous tension pour la première fois, le premier clavier ou le HSM2HOST (si vous utilisez un clavier sans fil comme premier clavier) peut être attribué. Pour cela, effectuez les opérations suivantes :

- 1. Une fois le HSM2HOST relié à la centrale d'alarme et alimenté, mettez sous tension un clavier sans fil.
- 2. Appuyez sur un bouton quelconque du clavier pour l'attribuer sur le HSM2HOST. Le HSM2HOST est alors automatiquement attribué sur la centrale.

Autrement, attribuez le module HSM2HOST sur le système à tout moment à l'aide la procédure suivante :

- 1. Accédez à la section de programmation de l'installateur [902][000] (Attribuer automatiquement tous les modules).
- 2. Quand vous y êtes invité, appuyez sur [\*] pour l'attribution.

## <span id="page-27-0"></span>**Effacer le HSM2HOST**

Pour supprimer le module HSM2HOST du système :

- 1. Accédez à la section de programmation de l'installateur [902][106] (Supprimer HSM2HOSTx).
- 2. Tapez [\*] pour supprimer.

## <span id="page-27-1"></span>**Fixer de façon permanente**

Une fois l'emplacement convenable trouvé, fixez le module HSM2HOST comme suit :

- 1. Faites passer les câbles Corbus à travers les trous à l'arrière de l'armoire.
- 2. Fixez solidement l'armoire au mur à l'aide des trois vis fournies.
- 3. Pour activer le contact anti-sabotage mural, serrez solidement son support détachable au mur à l'aide des vis fournies.

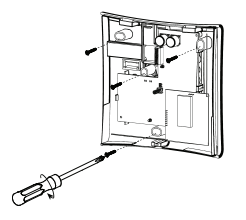

**Figure: 2** Fixation du module HSM2HOST

## <span id="page-27-2"></span>**Programmation et configuration de dispositif sans fil**

## <span id="page-27-3"></span>**[804][000] Attribuer des dispositifs sans fil**

- 1. Enter Installer Programming section [804][000].
- 2. Quand vous y êtes invité, soit vous activez le dispositif (voir feuille d'installation du dispositif) pour l'attribuer immédiatement, soit vous entrez le numéro de série du dispositif. Effectuez cette dernière opération pour pré-attribuer les dispositifs puis attribuez-les plus tard sur le site

du client. La centrale d'alarme détermine le type de dispositif attribué et présente les options de programmation appropriées.

- 3. Utilisez les touches de défilement ou saisissez le numéro correspondant pour sélectionner une option.
- 4. Faites défiler les options disponibles, saisissez un numéro ou entrez les valeurs si nécessaire.
- 5. Appuyez sur [\*] pour valider et passer à l'option suivante.
- 6. Une fois toutes les options configurées, le système vous invite à attribuer le dispositif suivant.
- 7. Répétez les opérations décrites ci-dessus tant que tous les dispositifs n'aient été attribués.

## <span id="page-28-0"></span>**[804][001]-[716] Configuration d'un dispositif sans fil**

Pour configurer des dispositifs sans fil :

- 1. Accédez à la section de programmation de l'installateur [804] puis sélectionnez l'une des sous-sections suivantes :
	- $\bullet$  001-128 Configurer des zones sans fil
	- $\bullet$  551-566 Configurer des sirènes sans fil
	- $\cdot$  601-632 Configurer des clés sans fil
	- $\bullet$  701-716 Configurer des claviers sans fil
- 2. Sélectionnez un dispositif à configurer à l'aide des touches de défilement ou allez directement à un dispositif en particulier en appuyant une touche de fonction.
- 3. Utilisez les boutons de défilement ou appuyez sur une touche de fonction pour sélectionner une option de configuration pour le dispositif. Voir le feuillet du dispositif pour les détails.
- 4. Appuyez sur [\*] pour valider et passer à l'option suivante.
- 5. Une fois toutes les options configurées, le système revient au menu de configuration de base.
- 6. Répétez la procédure décrite ci-dessus pour configurer des dispositifs sans fil.

## <span id="page-28-1"></span>**[804][801] Détection de brouillage RF**

Pour configurer le brouillage RF :

- 1. Entrez dans la section de programmation de l'installateur [804][801], puis sélectionnez l'une des options suivantes :
	- $\bullet$  00–Désactivé
	- $\bullet$  01–UL20/20-États-Unis
	- $\bullet$  02–EN 30/60-Europe
	- $\bullet$  03–Classe 630/60-Anglais
- 2. Appuyez sur [\*] pour valider la sélection.
- 3. Appuyez sur  $\left| \frac{4}{7} \right|$  pour quitter la section.

## <span id="page-28-2"></span>**[804][802] Fenêtre de supervision sans fil**

Pour les installations EN, 1 heure ou 2 heures doivent être sélectionnées.

Quand l'option 06 est utilisée, laquelle configure le système pour produire un état d'erreur après qu'un dispositif est détecté comme absent pendant 24 heures, les détecteurs de fumée produisent un état d'erreur après un maximum de 18 heures si l'option de bascule de supervision de 200s est désactivée. Pour programmer la fenêtre de supervision sans fil :

- 1. Accédez à la section de programmation de l'installateur [804][802].
- 2. Sélectionnez l'une des options suivantes avec les touches de défilement ou de fonction :
	- $\bullet$  00 Désactivée
	- $\bullet$  01–Après 1 heure
	- $\bullet$  02–Après2heures
	- $-03-Apr\text{e}$ s4 heures
- $-04$ –Après 8 heures
- $-05–Apr\$ ès 12 heures
- $\bullet$  06–Après 24 heures
- 3. Appuyez sur [\*] pour valider la sélection.
- 4. Appuyez sur [#] pour quitter la section.

**Remarque:** Pour les installations anti-intrusion résidentielles UL (UL1023), de santé domestique

(UL1637), anti-intrusion résidentielles ULC (ULC/ORD-C1023), la fenêtre de supervision maximale doit être de 24 heures.

Pour les installations anti-incendie résidentielles UL (UL985), la fenêtre de supervision maximale est définie à 200s.

Pour les installations anti-intrusion commerciales UL (UL1610/UL365) et anti-incendie résidentielle ULC (ULC-S545), la fenêtre de supervision maximale doit être de 4 heures.

## <span id="page-29-0"></span>**[804][810] Option 1 de liaison sans fil**

Pour programmer les options de liaison sans fil :

- 1. Accédez à la section de programmation de l'installateur [804][810].
- 2. Sélectionnez l'une des options suivantes avec les touches de défilement ou de fonction :
	- $\bullet$  01–Négligence RF
	- $\bullet$  02–Alarme de brouillage RF/supervision sans fil
	- $\bullet$  03–Autoprotection dusans fil
	- 04–Supervision de détection anti-incendie
- 3. Appuyez sur [\*] pour accepter la sélection et sur [#] pour sortir.

## <span id="page-29-1"></span>**[804][841] Caméras avec détecteur de mouvement**

Pour programmer les caméras avec détecteur de mouvement :

- 1. Accédez à la section de programmation de l'installateur [804][841].
- 2. Sélectionnez l'une des options suivantes avec les touches de défilement ou de fonction :

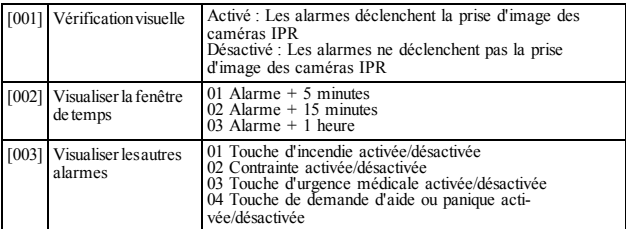

## <span id="page-29-2"></span>**[804][901]-[905] Supprimer des dispositifs sans fil**

Pour supprimer des dispositifs sans fil :

- 1. Accédez à la section de programmation de l'installateur [804] puis sélectionnez l'une des sous-sections suivantes :
	- [901] Supprimer des dispositifs de la zone sans fil
	- [902] Supprimer une clé sans fil
	- [903] –Supprimer des sirènes
	- [904] Supprimer des répétiteurs
	- [905] Suppression des claviers
- 2. Sélectionnez un dispositif à supprimer à l'aide des touches de défilement ou allez directement à un dispositif en particulier en appuyant une touche de fonction.
- 3. Appuyez sur  $[\ast]$  pour la suppression ou  $[\hat{H}]$  pour quitter.

## <span id="page-30-0"></span>**[804][921]-[925] Remplacer des dispositifs sans fil**

Utilisez cette option pour remplacer un dispositif défaillant attribué sur le système avec un autre dispositif du même type tout en conservant la configuration de l'original.

Pour remplacer un dispositif sans fil :

- 1. Accédez à la section de programmation de l'installateur [804] puis sélectionnez l'une des sous-sections suivantes :
	- [921] Remplacer des dispositifs de la zone sans fil
	- [922] Remplacer des clés sans fil
	- [923] Remplacer des sirènes [924] Remplacer des répétiteurs
	-
	- [925] Remplacer un pavé numérique
- 2. Appuyez sur [\*] pour sélectionner une sous-section. Le premier dispositif disponible est affiché.
- 3. Sélectionnez un dispositif à remplacer à l'aide des touches de défilement ou allez à un dispositif en particulier en appuyant une touche de fonction.
- 4. Appuyez sur [\*]. Quand vous y êtes invité, activez le dispositif (attribution complète) ou entrez l'identifiant de dispositif (pré-attribution). Un message est affiché pour confirmer l'attribution.

## <span id="page-30-1"></span>**[804][990][001 – 005] Afficher tous les dispositifs**

Utilisez cette section pour passer en revue les dispositifs sans fil attribués sur le système et visualiser les numéros de série associés à chaque dispositif.

Pour passer en revue les informations d'un dispositif sans fil :

- 1. Accédez à la section de programmation de l'installateur [804][990] puis sélectionnez l'une des sous-sections suivantes :
	- $\bullet$  [001] Toutes les zones
	- $\cdot$   $[002]$  Répétiteurs
	- $\cdot$   $\left[003\right]$  Sirènes
	- $\cdot$  [004] Cléssans fil
	- $\cdot$  [005] Pavés numériques
- 2. Appuyez sur [\*] pour sélectionner un type de dispositif sans fil. Le premier dispositif disponible est affiché.
- 3. Utilisez les touches de défilement pour visualiser les dispositifs attribués.

<span id="page-30-2"></span>**Remarque:** Cette option n'est pas totalement supportée par les pavés numériques LED et à icônes.

## **[804][999] Retour aux paramètres par défaut d'usine**

La sélection de cette option réinitialise la programmation du module HSM2HOST sur les paramètres par défaut d'usine.

## <span id="page-30-3"></span>**[904] Test de positionnement des dispositifs sans fil**

Les modes de test suivants sont disponibles :

- $[904][001]$ - $[128]$  Test des zones à dispositif sans fil
- $\cdot$  [904][521][528] Tester tous les répétiteurs
- $\cdot$  [904][551]-[566] Tester tous les sirènes
- $\bullet$  [904][601]-[632] Test de toutes les clés sans fil
- $\bullet$  [904][701]-[716] Tester tous les claviers<br>Deux résultats de test sont possibles :

- 24 heures : Moyennes des résultats de la force du signal sur une période de 24 heures.
- Maintenant : Résultat de la force de signal du test actuel.

Un voyant de problème qui clignote indique des interférences RF. Les indicateurs d'état suivants sont éventuellement affichés :

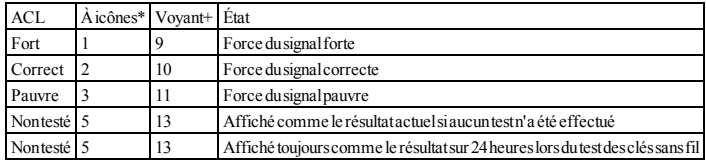

\*Pour les claviers à icônes, le chiffre 1 indique les résultats des tests sur 24 heures ; le chiffre 2 indique les résultats des tests actuels.

+Pour les claviers LED, le premier chiffre indique les résultats sur 24 heures ; le second chiffre indique les résultats des tests actuels.

## <span id="page-31-1"></span><span id="page-31-0"></span>**FICHE TECHNIQUE DE PROGRAMMATION**

## **[000] Étiquettes de module**

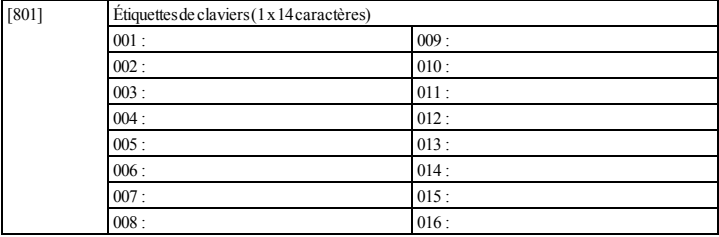

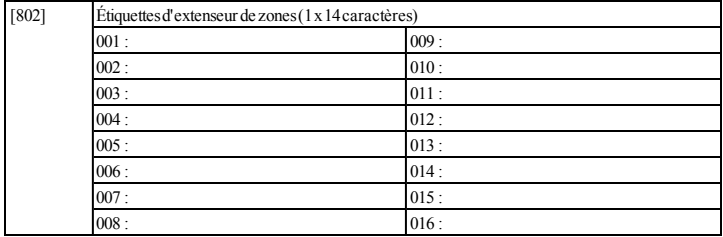

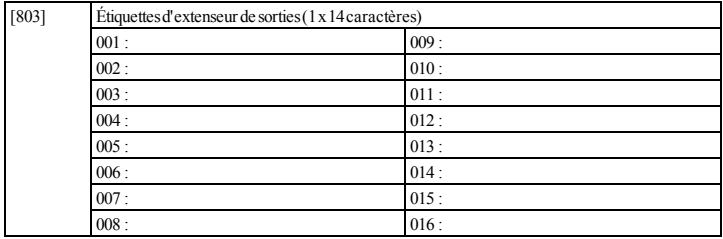

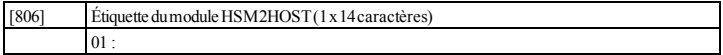

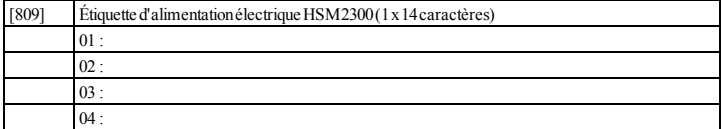

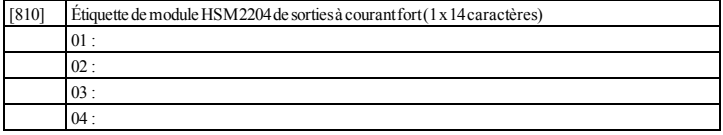

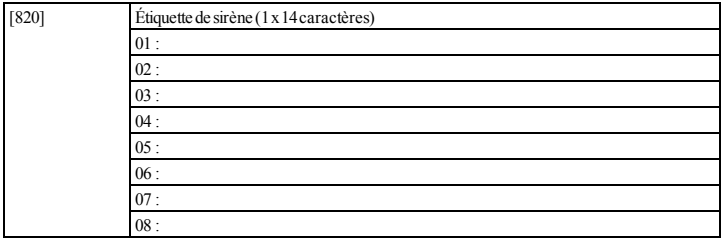

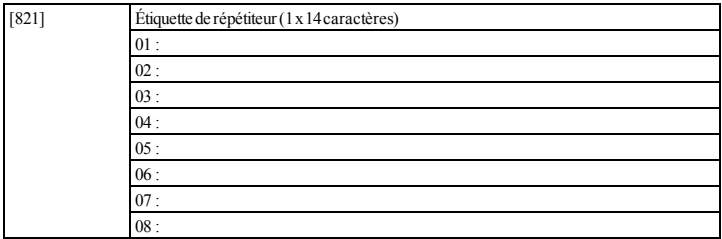

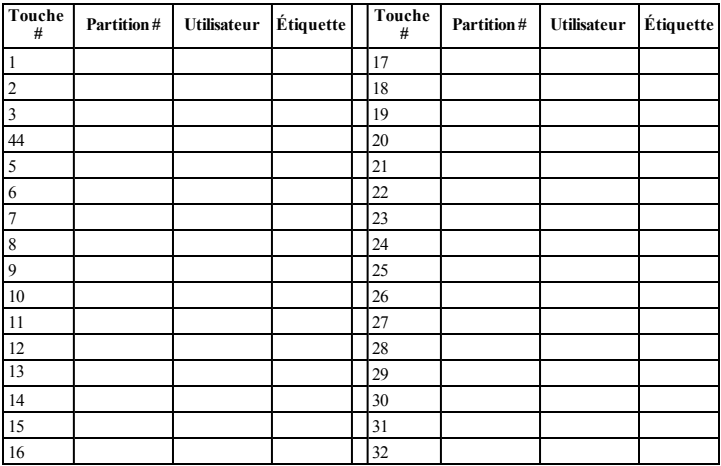

## <span id="page-34-0"></span>**[804][000] Attribution de dispositif sans fil – Clés sans fil**

## <span id="page-34-1"></span>**[804][000] Attribution de dispositif sans fil – Sirènes sans fil**

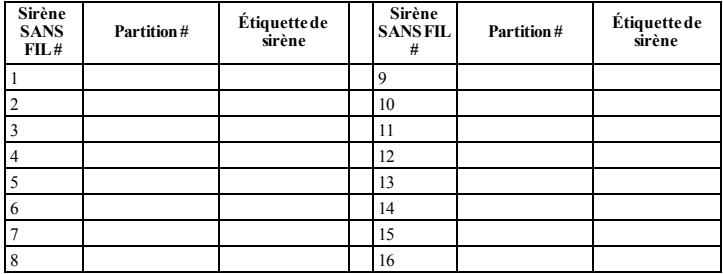

## <span id="page-35-0"></span>**[804][000] Attribution de dispositif sans fil – Claviers sans fil**

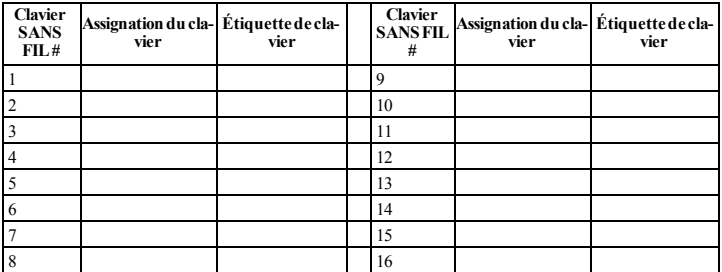

## <span id="page-35-1"></span>**[804][000] Attribution de dispositif sans fil – Répétiteurs sans fil**

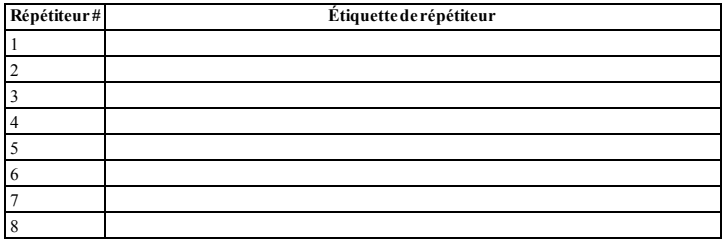
#### **Garantie Restreinte**

Digital Security Controls pendant une période de douze mois à partir de la date d'achat, garantit le produit contre toute défectuosité matérielle et d'assemblage dans des conditions normales d'utilisation. Dans l'application de cette garantie, Digital Security Controls va, lorsqu'elle le juge opportun, en cas de problèmes de fonctionnement, réparer ou remplacer les équipements défectueux dès leur retour à son dépôt de réparation. Tout remplacement et/ou réparation sont garantis pendant le reste de la durée de la garantie originale ou quatre vingt dix (90) jours, ou l'une ou l'autre est la plus longue. Le propriétaire original doit avertir la société Digital Security Controls. par courrier que le matériel ou l'assemblage sont défectueux ; dans tous les cas, cette notification doit être reçue avant l'expiration de la période de garantie. Il n'y a absolument aucune garantie sur les logiciels et tous les logiciels sont vendus comme utilisateur de licence dans le cadre du contrat licence d'utilisation du produit. Le client assume toute la responsabilité de la sélection, de l'installation et de l'entretien de tout produit acheté auprès de DSC. Les produits personnalisés ne sont garantis que dans la mesure où ils ne fonctionnent pas à la livraison. Dans ce cas, DSC peut, à son choix, remplacer le produit ou créditer le client.

#### **Garantie Internationale**

La garantie pour les clients internationaux est la même que pour tous les clients au Canada et aux Etats-Unis, sauf que la société Digital Security Controls ne sera pas responsable des frais de douanes, taxes, ou TVA qui pourraient être dus.

### **Procédure pour la Garantie**

Pour obtenir un service sous garantie, veuillez retourner les produit(s) en question au point d'achat. Tous les distributeurs autorisés et vendeurs ont un programme de garantie. Quiconque retourne des marchandises à la société Digital Security Controls doit tout d'abord obtenir un numéro d'autorisation. La société Digital Security Controls n'acceptera aucun envoi pour lequel une autorisation préalable n'aura pas été obtenue.

#### **Conditions d'annulation de la Garantie**

Cette garantie ne s'applique qu'aux vices de matériels et d'assemblage liés à une utilisation normale. Elle ne couvre pas:

- <sup>l</sup> age encouru lors de l'expédition ou la manutention ;
- <sup>l</sup> dommage causé par un désastre tel qu'un incendie, inondation, vent, tremblement de terre ou foudre ;
- <sup>l</sup> dommage dû à des causes hors du contrôle de la société Digital Security Controls tel que voltage excessif, choc mécanique ou dommage des eaux ;
- <sup>l</sup> dommage causé par attachement non autorisé, changements, modifications ou objets étrangers ;
- dommage causé par périphériques (à moins que les périphériques ne soient fournis par la société Digital Security Controls) ;
- <sup>l</sup> défauts causés par l'impossibilité de fournir un environnement d'installation adapté aux produits ;
- <sup>l</sup> dommage causé par l'utilisation des produits pour des usages autres que ceux pour lesquels ils ont été conçus ;
- dommage pour mauvais entretien :
- dommage provenant de tout autre mauvais traitement, mauvaise manutention ou mauvaise utilisation des produits.

#### **Ce qui n'est pas couverts par la garantie**

En plus des éléments qui annulent la garantie, la garantie ne couvrira pas : i) les frais de transport au centre de réparation ; ii) les produits qui ne sont pas identifiés avec l'étiquette de produit de DSC et un numéro de lot ou un numéro de série ; iii) les produits démontés ou réparés de manière qui affecte la performance ou qui empêche une inspection ou un essai afin de vérifier toute réclamation au titre de la garantie. Les cartes ou les insignes d'accès renvoyés pour être remplacés au titre de la garantie seront remplacés ou crédités au choix de DSC. Les produits qui ne sont pas couverts

par cette garantie ou qui ne sont plus garantis parce qu'ils sont trop vieux, qu'ils ont été mal utilisés ou endommagés, seront examinés et une estimation de réparation sera fournie. Aucune réparation ne sera effectuée avant la réception d'un bon de commande valable envoyé par le client et d'un numéro d'autorisation de renvoi de marchandise (RMA) envoyé par le service à la clientèle de DSC.

S'il y a un problème de réparation du produit après un nombre raisonnable de tentatives au titre de la présente garantie, les obligations contractuelles de la société Digital Security Controls seront limitées au remplacement du produit, comme seule réparation de l'inobservation de la garantie. En aucun cas la Société Digital Security Controls ne sera responsable des dommages particuliers, accidentels ou indirects basés sur l'inobservation de la garantie, une rupture de contrat, une négligence, une responsabilité stricte ou sur toute autre théorie juridique. De tels dommages incluent, mais ne sont limités à, une perte de profit, une perte de produit ou tout autre équipement associé, au coût de capital, au coût de remplacement de l'équipement, à l'aménagement ou services, à l'indisponibilité, au temps de rachat, aux réclamations des tiers, notamment les clients, aux dommages et intérêts à la propriété, etc . Dans certaines juridictions, la loi limite ou ne permet pas une exonération de garantie en cas d'endommagement indirect. Si les lois d'une telle juridiction s'appliquent à une réclamation par ou contre DSC, les limites et les exonérations contenues dans la présente garantie respecteront la loi. Certains États ne permettent pas l'exonération ou la limite de dommages accidentels ou indirects, la déclaration ci-dessus pourrait donc ne pas s'appliquer à votre cas.

### **Stipulation d'exonération de garanties**

Cette garantie contient l'entière garantie et remplace toutes les autres garanties, qu'elles soient explicites ou implicites (notamment toutes les garanties implicites de marchandise ou aptitude pour un usage particulier) et de toutes autres obligations ou responsabilités de Digital Security Controls. Digital Security Controls. n'autorise aucune autre personne à agir en son nom pour modifier ou changer la présente garantie et n'en assume pas la responsabilité, ni a à assumer en son nom toute autre garantie ou responsabilité concernant le présent produit. Cette stipulation d'exonération de garanties et garantie restreinte sont gouvernées par les lois de la province de l'Ontario, Canada.

ATTENTION: Digital Security Controls recommande que la totalité du système soit testé régulièrement. Cependant, en dépit d'essais réguliers et à cause d'interventions criminelles, pannes de courant ou autres, il est possible que le fonctionnement du produit ne soit pas conforme aux spécifications.

#### **Réparations en dehors de la Garantie**

Digital Security Controls réparera à son choix ou remplacera en dehors de la garantie les produits renvoyés à son usine dans les conditions suivantes. Quiconque retourne des marchandises à la société Digital Security Controls doit tout d'abord obtenir un numéro d'autorisation. La société Digital Security Controls n'acceptera aucun envoi pour lequel une autorisation préalable n'aura pas été obtenue. Les produits que Digital Security Controls juge être réparables seront réparés et renvoyés. Les frais prédéterminés par Digital Security Controls, et sujets à un rajustement périodique, seront facturés pour chaque unité réparée.

Les produits que Digital Security Controls juge ne pas être réparables seront remplacés par le produit équivalent le plus proche disponible à ce moment. Le prix du marché en cours du produit de remplacement sera facturé pour chaque unité de remplacement.

#### **ATTENTION – Lire Attentivement**

#### **Remarque pour les installateurs**

Cette mise en garde contient des informations essentielles. En tant que seul individu en contact avec les utilisateurs du système, c'est à vous qu'incombe la responsabilité d'attirer l'attention des utilisateurs du système sur chaque élément de cette mise en garde.

#### **Pannes de système**

Ce système a été soigneusement conçu pour être aussi efficace que possible. Toutefois, dans des circonstances impliquant un incendie, cambriolage ou autre genre d'urgences, il se peut qu'il ne fournisse

pas de protection. Tout système d'alarme quel qu'il soit peut être délibérément saboté ou peut ne pas fonctionner comme prévu pour plusieurs raisons. Certaines de ces raisons sont notamment : Mauvaise installation

Un système de sécurité doit être correctement installé afin de fournir une protection adéquate. Chaque installation doit être évaluée par un professionnel de la sécurité pour s'assurer que tous les points d'accès et zones sont couvertes. Les serrures et les loquets sur les portes et fenêtres doivent être bien fermés et fonctionner normalement. Les fenêtres, portes, murs, plafonds et autres matériaux de construction doivent être suffisamment solides pour assurer le niveau de protection attendu. Une réévaluation doit être effectuée pendant et après toute construction. Une évaluation par le département de police et/ou des sapeurs-pompiers est fortement recommandée si ce service est offert.

#### **Connaissances Criminelles**

Ce système contient des fonctions de sécurité reconnues efficaces au moment de la fabrication. Il est possible que des personnes ayant des intentions criminelles élaborent des techniques qui réduisent l'efficacité de ces fonctions. Il est important qu'un système de sécurité soit révisé périodiquement pour garantir que ses fonctions restent efficaces et qu'il soit mis à jour ou remplacé s'il ne fournit pas la protection prévue.

Accès par des intrus

Des intrus peuvent entrer par un point d'accès non protégé, en contournant un dispositif de détection, échapper à une détection en se déplaçant dans une zone insuffisamment couverte, déconnecter un dispositif d'alerte, ou interférer avec le système ou empêcher son fonctionnement normal.

#### **Panne de courant**

Les équipements de contrôle, les détecteurs d'intrusion, les détecteurs de fumée et bien d'autres dispositifs de sécurité nécessitent une alimentation électrique adéquate pour fonctionner normalement. Si un dispositif fonctionne à partir de batteries, il est possible que celle-ci faiblissent. Même si les batteries ne sont pas faibles, elles doivent être chargées, en bon état et installées correctement. Si un dispositif ne fonctionne que par courant alternatif, toute interruption, même très brève, rendra ce dispositif inopérant pendant la durée de la coupure de courant. Les coupures de courant, quelle qu'en soit la durée, sont souvent accompagnées par des fluctuations de tension qui peuvent endommager l'équipement électronique tel qu'un système de sécurité. A la suite d'une coupure de courant, effectuez immédiatement un test complet du système pour vous assurer que le système fonctionne correctement.

#### **Pannes des batteries remplaçables**

Les transmetteurs sans fil de ce système ont été conçus pour fournir plusieurs années d'autonomie de batterie dans des conditions normales d'utilisation. La durée de vie de la batterie dépend de l'environnement du dispositif, de l'utilisation et du type de batterie. Les conditions ambiantes telles que l'humidité élevée, des températures très élevées ou très basses, ou de grosses différences de température peuvent réduire la durée de vie de la batterie. Bien que chaque dispositif de transmission possède un dispositif de surveillance de batterie faible qui indique à quel moment la batterie doivent être remplacée, il peut ne pas fonctionner comme prévu. Des tests et un entretien régulier maintiendront le système dans de bonnes conditions de fonctionnement.

#### **Limites des fonctionnement des dispositifs de fré-**

#### **quence radio (sans fil)**

constances qui pourraient inclure des objets métalliques placés sur férence du signal radio commis par inadvertance.

#### **Utilisateurs du système**

Un utilisateur peut ne pas être en mesure de faire fonctionner un interrupteur de panique ou d'urgence à cause d'une invalidité permanente ou temporaire, d'une incapacité à atteindre le dispositif à temps, ou d'un manque de connaissance du fonctionnement correct. Il

est important que tous les utilisateurs du système soient formés sur le bon fonctionnement du système d'alarme pour qu'ils sachent comment réagir quand le système signale une alarme.

#### **Détecteurs de fumée**

Les détecteurs de fumée qui font partie du système peuvent ne pas bien alerter les occupants d'un endroit en feu pour un certain nombre de raisons, dont : Les détecteurs de fumée peuvent avoir été mal installés ou positionnés. La fumée peut ne pas pouvoir atteindre les détecteurs de fumée, par exemple dans le cas d'un incendie dans une cheminée, murs ou toits, ou de l'autre côté de portes fermées. Les détecteurs de fumée peuvent ne pas détecter la fumée provenant d'incendies à un autre niveau de la résidence ou du bâtiment.

Tous les incendies diffèrent par la quantité de fumée produite et le taux de combustion. Les détecteurs de fumée ne peuvent pas détecter de la même manière tous les types d'incendie. Les détecteurs de fumée ne fournissent pas d'avertissement opportun d'un incendie causé par une imprudence ou un manque de sécurité tels que fumer dans un lit, explosions violentes, fuites de gaz, mauvais rangement de produits inflammables, circuits électriques surchargés, enfants jouant avec des allumettes, incendies provoqués.

Même si le détecteur de fumée fonctionne comme prévu, dans certaines circonstances le préavis n'est pas suffisant pour permettre à tous les occupants de s'enfuir à temps pour éviter les blessures ou la mort.

#### **Détecteurs de mouvement**

Les détecteurs de mouvement ne détectent le mouvement que dans les zones désignées, conformément aux instructions d'installation. Ils ne peuvent pas distinguer les intrus des occupants. Les détecteurs de mouvement ne fournissent pas de protection de zones volumétriques. Ils ont de multiples rayons de détection et les mouvements ne peuvent être détectés que dans des zones non obstruées et protégées par ces rayons. Ils ne peuvent détecter les mouvements qui se produisent derrière les murs, plafonds, sol, portes fermée, cloisons vitrées, portes vitrées ou fenêtres. Tout type de problème, qu'il soit intentionnel ou non, tels que le camouflage, peinture ou vaporisation de matériel sur les lentilles, miroirs, fenêtres ou toute autre partie du système de détection empêchera son fonctionnement normal. Les détecteurs de mouvement à infrarouge passif fonctionnent en détectant les changements de température. Cependant, leur efficacité peut être réduite lorsque la température ambiante s'approche ou dépasse la température du corps ou s'il existe des sources de chaleur intentionnelles ou non intentionnelles dans ou près de la zone de détection. Certaines de ces sources de chaleur peuvent être des chauffages, radiateurs, fours, barbecues, cheminées, lumière du soleil, éclairages, etc.

#### **Dispositifs d'avertissement**

Les dispositifs d'avertissement tels que les sirènes, cloches, klaxons ou lumières stroboscopiques peuvent ne pas avertir les gens ou ne pas réveiller quelqu'un qui dort s'il y a un mur ou une porte fermée. Si les dispositifs d'avertissement sont placés à un autre niveau de la résidence ou du local, il est alors probable que les occupants ne seront pas alertés ou réveillés. Les dispositifs d'avertissement sonores peuvent être atténués par d'autres sources sonores telles que les chaînes stéréo, radios, télévisions, climatisations ou autres appareils, ou par la circulation. Les dispositifs d'avertissement sonores, même bruyants, peuvent ne pas être entendus par une personne malentendante.

#### **Lignes téléphoniques**

Les signaux peuvent ne pas atteindre le récepteur dans toutes les cir-Si les lignes téléphoniques sont utilisées pour transmettre des appels, ou à côté du chemin de la radio ou blocage délibéré ou autre inter-Un intrus peut également couper la ligne téléphonique ou provoquer elles peuvent être hors d'usage ou occupés pendant un certain temps. son dérangement par des moyens plus sophistiqués parfois difficiles à détecter.

#### **Insuffisance de temps**

Il peut y avoir des circonstances où le système fonctionne comme prévu mais où les occupants ne seront pas protégés à cause de leur incapacité à répondre aux avertissements dans un temps alloué. Si le système est connecté à un poste de surveillance, l'intervention peut ne pas arriver à temps pour protéger les occupants ou leurs biens.

#### **Panne d'un élément**

Bien que tous les efforts aient été faits pour rendre le système aussi fiable que possible, le système peut mal fonctionner à cause de la panne d'un élément.

#### **Test insuffisant**

La plupart des problèmes qui pourraient empêcher un système d'alarme de fonctionner normalement peuvent être découverts en testant et entretenant le système régulièrement. L'ensemble du système devrait être testé hebdomadairement et immédiatement après une effraction, une tentative d'entrée par effraction, un incendie, une tempête, un tremblement de terre, un accident ou toute sorte de construction à l'intérieur ou à l'extérieur des lieux. Le test doit comporter tous les dispositifs de détection, claviers, consoles, dispositifs d'indication d'alarme et tout autre dispositif faisant partie du système.

#### **Sécurité et assurance**

Sans tenir compte de ses capacités, un système d'alarme ne constitue pas un substitut à une assurance sur la propriété ou une assurance vie. Un système d'alarme ne doit pas empêcher les propriétaires, locataires ou autres occupants d'agir prudemment afin d'éviter ou de minimiser les effets nuisibles d'une situation d'urgence.

### **IMPORTANT - À LIRE ATTENTIVEMENT : Le logiciel DSC acheté avec ou sans Produits et Composants est protégé par le droit d'auteur et il est acheté conformément aux modalités du contrat de licence :**

- <sup>l</sup> Ce Contrat de licence d'utilisation (« CLU ») est une entente légale entre Vous (l'entreprise, l'individu ou l'entité qui a acheté le Logiciel et tout Matériel connexe) et Digital Security Controls, une filiale de Tyco Safety Products Canada Ltd. (« DSC »), le fabriquant des systèmes de sécurité intégrés et le développeur du logiciel et de tout produit ou composant connexe (MATÉRIELS) que Vous avez acquis.
- Si le produit logiciel DSC (« PRODUIT LOGICIEL » ou « LOGICIEL ») a été conçu pour être accompagné par du MATÉRIEL et s'il N'est PAS accompagné par un nouveau taller le PRODUIT LOGICIEL. Le PRODUIT LOGICIEL comprend le logiciel, et peut aussi comprendre des médias connexes, des matériels imprimés et de la documentation « en ligne » ou électronique.
- <sup>l</sup> Tout logiciel fourni avec le PRODUIT LOGICIEL qui est lié à un contrat de licence d'utilisation séparé Vous donne des droits conformément aux modalités de ce contrat de licence.
- <sup>l</sup> En installant, copiant, téléchargeant, sauvegardant, accédant ou utilisant d'une manière quelconque le PRODUIT LOGICIEL, Vous acceptez inconditionnellement d'être lié par les modalités de ce CLU, même si ce CLU est considéré une modification de tout accord ou contrat antérieur. Si vous n'acceptez pas les modalités du CLU, DSC refuse de Vous octroyer une licence d'utilisation du PRODUIT LOGICIEL et Vous n'avez pas le droit de l'utiliser. LICENCES DU PRODUIT LOCIGIEL

Le PRODUIT LOGICIEL est protégé par des lois sur le droit d'auteur et des traités internationaux sur le droit d'auteur, ainsi que par d'autres lois et traités de la propriété intellectuelle. Le droit d'utilisation du PRODUIT LOGICIEL est octroyé, pas vendu.

1. OCTROI DE LA LICENCE. Ce CLU vous donne les droits suivants :

(a) Installation et utilisation du logiciel - Pour chacune des licences acquises, Vous n'avez le droit d'installer qu'un seul exemplaire du PRODUIT LOGICIEL.

(b) Utilisation de stockage en réseau - Le PRODUIT LOGICIEL ne peut pas être installé, accédé, affiché, exécuté, partagé ou utilisé simultanément sur des ordinateurs différents, notamment une station de travail, un terminal ou autre dispositif électronique numérique (« Dispositif »). Autrement dit, si Vous avez plusieurs postes de travail, Vous devrez acheter une licence pour chaque poste de travail où le LOGICIEL sera utilisé.

(c) Copie de sauvegarde - Vous pouvez faire des copies de sauvegarde PRODUIT LOGICIEL, mais vous ne pouvez avoir qu'une seule copie installée par licence à tout moment. Vous pouvez utiliser une copie de sauvegarde. Hormis ce qui est expressément prévu dans ce CLU, Vous n'avez pas le droit de faire des copies du PRODUIT LOGICIEL, les matériels imprimés accompagnant le LOGICIEL compris.

2. DESCRIPTIONS D'AUTRES DROITS ET LIMITES (a) Limites relatives à la rétro-ingénierie, à la décompilation et au

désassemblage — Vous n'avez pas le droit de désosser, décompiler ou désassembler le PRODUIT LOGICIEL, sauf et seulement dans la mesure dans laquelle une telle activité est explicitement permise par la loi en vigueur, sans égards à ces limites. Vous n'avez pas le droit de faire des changements ou des modifications, quels qu'ils soient, sans la permission écrite d'un dirigeant de DSC. Vous n'avez pas le droit de retirer les notices, les marques ou les étiquettes privatives du Produit Logiciel. Vous devez instituer des mesures raisonnables pour assurer la conformité aux modalités de ce CLU. (b) Séparation des Composants — Le PRODUIT LOGICIEL est fourni sous licence en tant que produit unique. Ses parties composantes ne peuvent pas être séparées pour être utilisée sur plus d'un MATÉRIEL.

(c) PRODUIT INTÉGRÉ unique — Si vous avec acquis ce LOGICIEL avec du MATÉRIEL, le PRODUIT LOGICIEL est autorisé à être utilisé avec le MA TÉRIEL en tant que produit intégré unique. Dans ce cas, le PRODUIT LOGICIEL ne peut être utilisé qu'avec le MATÉRIEL conformément à ce CLU.

(d) Location — Vous n'avez pas le droit de louer, de mettre en bail ou de prêter le PRODUIT LOGICIEL. Vous n'avez pas le droit de le mettre à la disposition d'autres personnes ou de l'afficher sur un serveur ou un site Web.

MATÉRIEL, Vous n'avez pas le droit d'utiliser, de copier ou d'ins-fert permanent du MATÉRIEL, à condition que Vous ne conserviez (e) Transfert du Produit Logiciel — Vous pouvez transférer tous vos droits de ce CLU uniquement dans le cadre de la vente ou du transaucune copie, que Vous transfériez tout le PRODUIT LOGICIEL (tous les composants, les matériels imprimés et autres, toutes les mises à niveau et ce CLU), et à condition que le récipiendaire accepte les conditions de ce CLU. Si le PRODUIT LOGICIEL est une mise à niveau, tout transfert doit également inclure toutes les versions antérieures du PRODUIT LOGICIEL.

f) Résiliation — Sous réserve de tous ses autres droits, DSC se réserve le droit de résilier ce CLU si Vous ne respectez pas les modalités de ce CLU. Dans ce cas, Vous devez détruire toutes les copies du PRODUIT LOGICIEL et toutes ses parties composantes. (g) Marques de commerce — Ce CLU ne Vous donne aucun droit relativement aux marques de commerce ou aux marques de service de DSC ou de ses fournisseurs.

3. DROIT D'AUTEUR - Tous les titres et droits de propriété intellectuelle associés au PRODUIT LOGICIEL (notamment mais pas seulement aux images, photographies et textes incorporés dans le PRODUIT LOGICIEL), les documents imprimés joints et tout exemplaire du PRODUIT LOGICIEL sont la propriété de DSC et de ses fournisseurs. Vous n'avez pas le droit de faire des copies des documents imprimés accompagnant le PRODUIT LOGICIEL. Tous les titres et droits de propriété intellectuelle associés au contenu qui peut être accédé par le biais du PRODUIT LOGICIEL sont la propriété du propriétaire respectif du contenu et ils peuvent être protégés par le droit d'auteur ou autres lois et traités sur la propriété intellectuelle. Ce CLU ne Vous octroie pas le droit d'utiliser ces éléments. Tous les droits qui ne sont pas expressément octroyés par cette CLU, sont réservés par DSC et ses fournisseurs.

4. RESTRICTIONS POUR L'EXPORTATION Vous acceptez le fait que Vous n'exporterez pas ou ne réexporterez pas le PRODUIT LOGICIEL dans tout pays, personne ou entité soumis à des restrictions canadiennes à l'exportation.

5. CHOIX DES LOIS Ce contrat de licence d'utilisation est régi par les lois de la Province de l'Ontario, Canada.

6. ARBITRATION Tous les conflits survenant relativement à ce contrat seront résolus par un arbitrage définitif et sans appel conformément à la Loi sur l'arbitrage, et les parties acceptent d'être liées par la décision de l'arbitre. The place of arbitration shall be Toronto, Canada, and the language of the arbitration shall be English.

#### Garantie Restreinte

(a) PAS DE GARANTIE DSC FOURNIT LE LOGICIEL « EN L'ÉTAT » SANS GARANTIE. DSC NE GARANTIT PAS QUE LE LOGICIEL SATISFERA VOS EXIGENCES OU QUE L'EXPLOITATION DU LOGICIEL SERA ININTERROMPUE OU SANS ERREUR.

(b) CHANGEMENTS DU CADRE D'EXPLOITATION DSC ne sera pas responsable des problèmes provoqués par des changements dans les caractéristiques du MATÉRIEL, ou des problèmes d'interaction du PRODUIT LOGICIEL avec des LOGICIELS NON-DSC ou AUTRES MATÉRIELS.

(c) LIMITES DE RESPONSABILITÉ ; LA GARANTIE REFLÈTE L'AFFECTATION DU RISQUE DANS TOUS LES CAS, SI UN STATUT QUELCONQUE SUPPOSE DES GARANTIES OU CONDITIONS QUI NE SONT PAS POSTULÉES DANS CE CONTRAT DE LICENCE, TOUTE LA RESPONSABILITÉ ASSUMÉE PAR DSC DANS LE CADRE D'UNE DISPOSITION QUELCONQUE DE CE CONTRAT SERA LIMITÉE AU MONTANT LE PLUS ÉLEVÉ QUE VOUS AVEZ PAYÉ POUR LE CONTRAT DE CE PRODUIT LOGICIEL ET CINQ DOLLARS CANADIENS (5 CAN \$). PARCE QUE CERTAINES JURIDICTIONS NE PERMETTENT PAS L'EXCLUSION OU LES RESTRICTIONS DE RESPONSABILITÉ POUR DOMMAGES INDIRECTS, CES RESTRICTIONS PEUVENT NE PAS S'APPLIQUER DANS VOTRE CAS.

(d) STIPULATION D'EXONÉRATION DE GARANTIES CETTE GARANTIE CONTIENT L'ENTIÈRE GARANTIE ET REMPLACE TOUTES LES AUTRES GARANTIES, QU'ELLES SOIENT EXPLICITES OU IMPLICITES (NOTAMMENT TOUTES LES GARANTIES IMPLICITES DE MARCHANDISE OU APTITUDE POUR UN USAGE PARTICULIER) ET DE TOUTE AUTRE OBLIGATION OU RESPONSABILITÉ DE DSC. DSC NE FAIT AUCUNE AUTRE GARANTIE. DSC N'ASSUME PAS LA RESPONSABILITÉ ET N'AUTORISE AUCUNE AUTRE PERSONNE PRÉTENDANT AGIR EN SON NOM DE MODIFIER OU DE CHANGER CETTE GARANTIE, N'ASSUME POUR CELA AUCUNE AUTRE GARANTIE OU RESPONSABILITÉ CONCERNANT CE PRODUIT LOGICIEL. (e) RECOURS EXCLUSIF ET LIMITE DE GARANTIE DSC NE SERA EN AUCUN CAS RESPONSABLE DES DOMMAGES PARTICULIERS, ACCIDENTELS OU INDIRECTS BASÉS SUR UNE INOBSERVATION DE LA GARANTIE, UNE RUPTURE DE CONTRAT, UNE NÉGLIGENCE, UNE RESPONSABILITÉ STRICTE OU TOUTE AUTRE THÉORIE JURIDIQUE. DE TELS DOMMAGES INCLUENT NOTAMMENT, MAIS PAS EXCLUSIVEMENT, UNE PERTE DE PROFITS, UN ENDOMMAGEMENT DU PRODUIT LOGICIEL OU TOUT AUTRE ÉQUIPEMENT ASSOCIÉ, LE COÛT DU CAPITAL, LE COÛT DE REMPLACEMENT OU DE SUBSTITUTION, DES INSTALLATIONS OU SERVICES, UN TEMPS D'ARRÊT, LE TEMPS DE L'ACHETEUR, LES REVENDICATIONS DE TIERS, Y COMPRIS LES CLIENTS ET LES DOMMAGES À LA **PROPRIÉTÉ** 

MISE EN GARDE : DSC recommande de tester complètement l'ensemble du système régulièrement. Toutefois, malgré des essais réguliers, il peut arriver que le fonctionnement du PRODUIT LOGICIEL ne soit pas conforme aux attentes en raison notamment, mais pas exclusivement, d'interventions criminelles ou de pannes de courant.

# **Declaration de Conformite a la FCC**

This equipment generates and uses radio frequency energy and if not installed and used properly, in strict accordance with the manufacturer's instructions, may cause interference to radio and television reception. It has been type tested and found to comply with the limits for Class B device in accordance with the specifications in Subpart "B" of Part 15 of FCC Rules, which are designed to provide reasonable protection against such interference in any residential installation. However, there is no guarantee that interference will not occur in a particular installation. If this equipment does cause interference to television or radio reception, which can be determined by turning the equipment off and on, the user is encouraged to try to correct the interference by one or more of the following measures:

- Re-orient the receiving antenna
- Relocate the alarm control with respect to the receiver
- Move the alarm control away from the receiver
- Connect the alarm control into a different outlet so the alarm control & receiver are on different circuits.

If necessary, the user should consult the dealer or an experienced radio/television technician for additional suggestions. The user may find the following booklet prepared by the FCC helpful: "How to Identify and Resolve Radio/Television Interference Problems". This booklet is available from the U.S. Government Printing Office, Washington, D.C. 20402, Stock # 004-000-00345-4.

#### **IC Statement**

This device complies with Industry Canada license-exempt RSS standard(s). Son fonctionnement est soumis aux deux conditions suivantes : (1) cet appareil ne doit pas causer d'interférences nuisibles et (2) cet appareil doit accepter toute interférence reçue, y compris celles pouvant causer un mauvais fonctionnement.

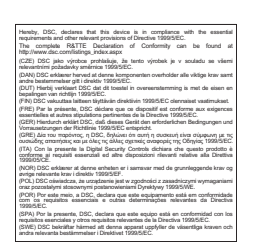

Le présent appareil est conforme aux CNR d'Industrie Canada applicables aux appareils radio exempts de licence. L'exploitation est autorisée aux deux conditions suivantes : (1) l'appareil ne doit pas produire de brouillage, et (2) l'utilisateur de l'appareil doit accepter tout brouillage radioélectrique subi, même si le brouillage est susceptible d'en compromettre le fonctionnement. This Class B digital apparatus meets all requirements of the Canadian interference-causing equipment regulations. Cet appareil numérique de la Classe B respecte toutes les exigences de règle-

ment sur le matériel brouilleur du Canada. IC:160A-HS2HOST9.

The term 'IC:' before the radio certification number only signifies that Industry Canada technical specifications were met.

#### **Déclaration de conformité pour l'Union Européene**

Cet appareil répond aux exigences des normes EN50131-1:2006+A1:2009 et EN50131-5-3:2005+A1:2008 relatives aux appareils de classe II, catégorie 2. Pour les installations conformes EN50131, seule la partie intrusion du système d'alarme a été évaluée. Les fonctions d'alarme d'incendie et auxiliaire (urgence médicale) n'ont pas été incluses dans l'évaluation de ce produit selon les exigences des normes mentionnées ci-dessus. L'émetteur-récepteur sans fil de

modèle HSM2HOST8 est certifié par Telefication selon les normes EN50131-1:2006 + A1:2009 et EN50131-5-3:2005 +A1:2008, pour la catégorie 2, classe II.

© 2014 Tyco Security Products. Tous droits réservés.

Les marques déposées, les logos et les marques de service présents dans ce document sont enregistrés aux États-Unis [ou dans d'autres pays]. Tout utilisation frauduleuse des marques déposées est strictement interdite et Tyco International Ltd. renforcera de manière agressive ses droits de propriété intellectuelle aussi loin que la loi applicable l'autorise, y compris les cas de poursuite criminelle, le cas échéant. Toutes les marques déposées, qui ne sont pas de la propriété de Tyco International Ltd., sont de la propriété exclusive de leurs propriétaires respectifs et sont utilisées avec leur permission ou autorisées en vertu des lois en vigueur. Les offres de produit et les caractéristiques sont sujettes à modification sans préavis. Les photographies présentées peuvent différer des produits réels

. Toutes les caractéristiques ne sont pas disponibles sur tous les produits. La disponibilité des produits varie en fonction des régions, contactez votre représentant local.

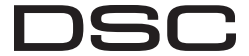

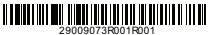

A Tyco International Company

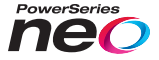

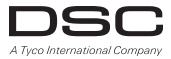

# **Transmisor-receptor inalámbrico HSM2HOST bidireccional**

Guía de usuario V1.1

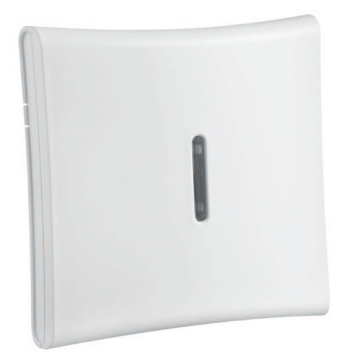

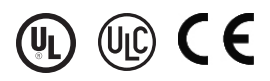

**ADVERTENCIA: Este manualcontiene informaciónsobre laslimitaciones conrespecto aluso y funcióndelproducto, asícomoinformaciónsobre laslimitaciones relacionadas conla responsabilidadcivildel fabricante. Debe leerse todo elmanualcuidadosamente.**

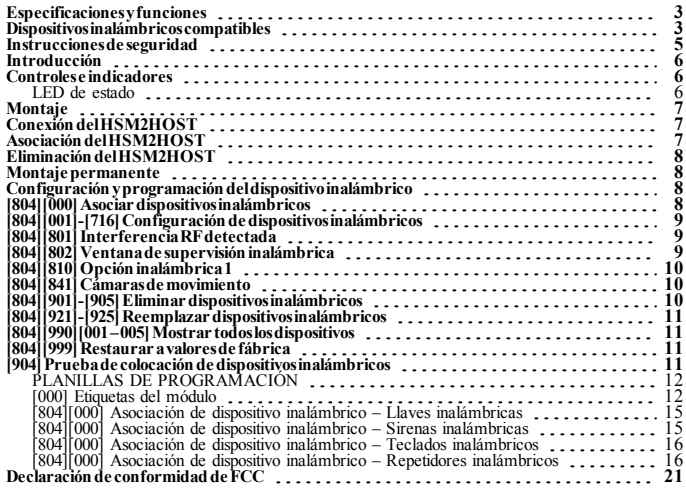

# <span id="page-43-0"></span>**Especificaciones y funciones**

- Consumo de corriente: 60mA
- <sup>l</sup> Voltaje: Consumo de corriente del controlador de alarma PowerSeries Neo (10,8VCD a 12,5VCD) - (Fuente de alimentación limitada)
- <sup>l</sup> Frecuencia: 433MHz (HSM2HOST4), 868MHz (HSM2HOST8), 912-919MHz (HSM2HOST9UL)
- Zonas pueden recibir señales de hasta 128 zonas inalámbricas, más 16 teclados inalámbricos. Además soporta hasta 32 llaves inalámbricas o 32 colgantes de pánico y 16 sirenas
- Supervisión ventana de supervisión programable
- <sup>l</sup> Puede ser cableada hasta 1000 pies /230 m desde el panel principal con alambre 22 AWG
- Se conecta a Corbus
- <sup>l</sup> El HSM2HOST se usa con los paneles de alarma PowerSeries Neo
- <sup>l</sup> Temperatura de operación: 0°C a +49°C (32-122°F)
- <sup>l</sup> Humedad relativa: 93% sin condensación
- <sup>l</sup> Protección contra manipulación integrada en la pared y en caja separadas

**Nota:** Para Comercial ROBO (UL), la ventana de supervisión será fijada a 4 horas. Para Residencial Fuego (UL/ULC), la ventana de supervisión será fijada a 200 segundos. Para Residencial ROBO (UL/ULC), la ventana de supervisión será fijada a 24 horas. Para aplicaciones de Cuidado médico en el hogar UL, la ventana de supervisión será fijada a 24 horas Solamente los modelos que operan en la banda de 912-919 MHz son homologados por UL/ULC cuando se indica.Solodebenusarse dispositivosaprobadospor ULconsistemashomologadospor UL/ULC.

### <span id="page-43-1"></span>**Dispositivos inalámbricos compatibles**

El HSM2HOSTx (x= 4/8/9) puede recibir señales de los dispositivos enlistados en la siguiente tabla. Consulte la hoja de instrucciones del dispositivo para las instrucciones de operación. En este documento, x en el número de modelo representa la frecuencia de funcionamiento del dispositivo: 9 (912-919 MHz), 8 (868 MHz), 4 (433 MHz).

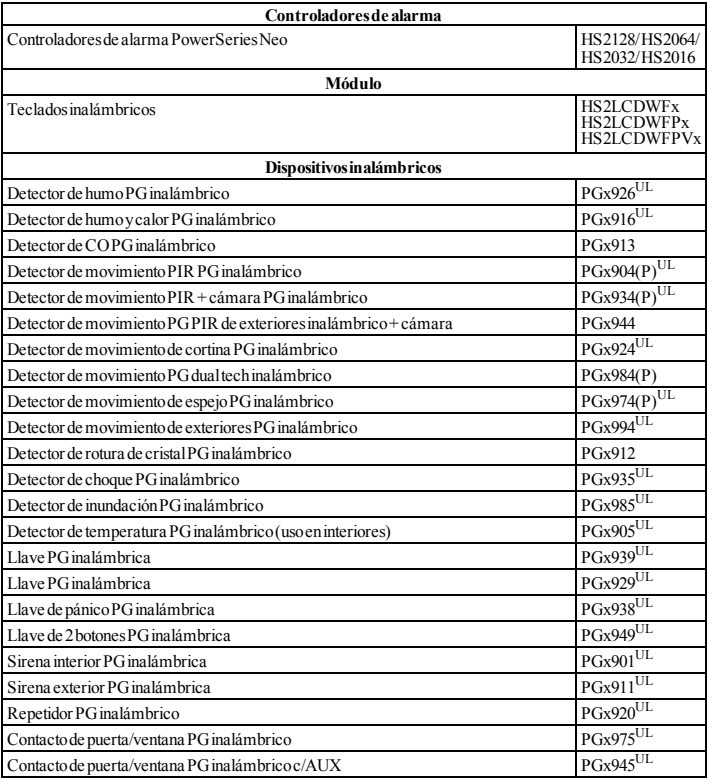

### <span id="page-45-0"></span>**Instrucciones de seguridad**

- <sup>l</sup> Este equipo deberá ser instalado por personal de servicio técnico (la persona de servicio se define como la persona que tiene el entrenamiento técnico y la experiencia necesarios apropiados para comprender los peligros a los cuales esa persona puede estar expuesta al realizar una tarea y que también puede tomar medidas para reducir al mínimo los riesgos para esa persona o para otras). Debe ser instalado y usado exclusivamente dentro de un ambiente interior no peligroso (grado máximo de contaminación 2, sobrevoltajes categoría II).
- <sup>l</sup> El instalador es responsable de dar instrucciones al usuario del sistema en relación con las medidas de seguridad eléctricas al usar un sistema que incluya este equipo y también en referencia a cada uno de los siguientes aspectos:<br>No intente reparar este produc
	- <sup>l</sup> No intente reparar este producto. En el interior no existen partes que requieran servicio por parte del usuario. Si se requiere asistencia técnica, se deberá consultar exclusivamente al personal de asistencia técnica.
- Usando los medios de montaje adecuados (p. ej., anclajes de plástico/metal), fije el transceptor a la estructura del edificio antes de conectar la alimentación.
- <sup>l</sup> El cableado interno debe ser enrutado de manera que evite:
	- Tensión excesiva en el cable y en las conexiones de terminales:
	- Aflojamiento de terminales; conexiones;
	- **Daño al aislante del conductor**

Solo dispositivos homologados por UL/ULC pueden usarse en instalaciones homologadas por UL/ULC. HSM2HOST9 está homologado para Comercial Robo, Residencial Fuego, Residencial Robo y Cuidado médico en el hogar UL, Residencial Fuego y Residencial Robo ULC:

UL1610 Unidades de alarma de robo de Estación central

UL1023 Unidades de sistema de alarma de robo en el hogar

UL985 Unidades de sistema de advertencia de fuego en el hogar

UL1637 Equipo de señalización de cuidado médico en el hogar

ULC-S545-02 Unidades de control residenciales de sistema de advertencia de fuego

ORD-C1023-1974 Unidades de sistema de alarma de robo en el hogar

UL 609 Unidades y sistemas locales de alarma de robo

UL365 Unidades y sistemas de alarma de robo conectados con la estación de policía

# <span id="page-46-0"></span>**Introducción**

El transmisor-receptor inalámbrico HSM2HOSTx bidireccional agrega capacidad inalámbrica a los controladores de alarma PowerSeries Neo, modelos HS2128, HS2064, HS2032 o HS2016. Este manual describe cómo instalar, programar y mantener el HSM2HOST. Note que solo se puede asociar un HSM2HOST o un teclado RFK en el sistema de alarma.

### <span id="page-46-2"></span><span id="page-46-1"></span>**Controles e indicadores**

### **LED de estado**

Los LED en la parte delantera del HSM2HOST proporcionan realimentación acerca de la instalación, la operación y la localización de averías de la unidad. La función de los LED es la siguiente:

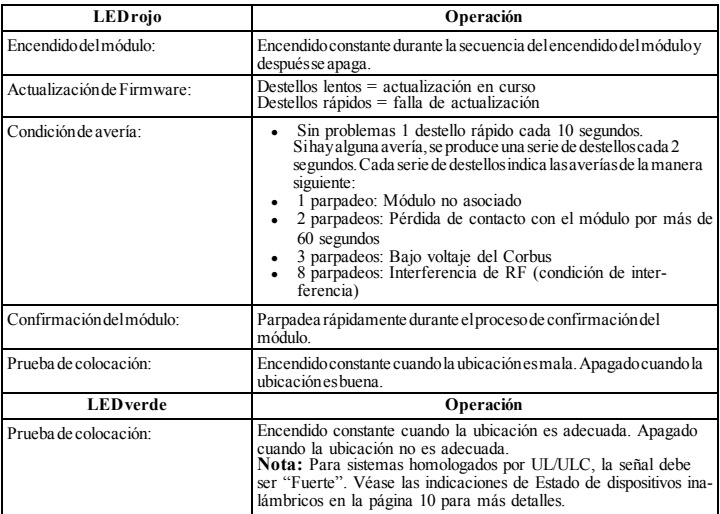

### **Sabotaje**

El HSM2HOST tiene protección contra manipulación integrada en la pared y en caja separadas. La protección contra manipulación en la caja está deshabilitada de fábrica en la versión NA (habilitada en la versión EU).

La sección [804][810] opción 3 habilita o deshabilita la protección contra manipulación en la caja. Habilite o deshabilite la protección contra manipulación en la pared asegurando el soporte para manipulación en la pared del sello de rotura firmemente a la pared usando uno de los tornillos suministrados.

La protección contra manipulación en la caja se activa cuando la caja se abre y se restaura cuando la caja se cierra. La protección contra manipulación en la pared en la parte posterior de la unidad está presionada por la superficie de montaje cuando está instalada correctamente. Si se quita la unidad, la protección contra manipulación se activa. Asegúrese de que la superficie de montaje sea lisa y libre de obstrucciones que bloqueen el acceso a la parte posterior de la unidad. Los alambres eléctricos no deben pasar por encima o por debajo del módulo cuando esté montado.

**Nota:** La protección contra manipulación integrada en la pared y en la caja debe instalarse y habilitarse para las aplicaciones Comerciales/Residenciales para Robo homologadas por UL/ULC.

### <span id="page-47-0"></span>**Montaje**

**Nota:** Monte permanentemente el receptor HSM2HOST y los dispositivos inalámbricos DESPUÉS de las pruebas de colocación de cada dispositivo ([Véase "\[904\] Prueba de colocación de dis](#page-51-3)[positivos inalámbricos" en la página 11](#page-51-3)).

Encuentre un lugar que sea:

- $\bullet$  seco.
- $\bullet$  dentro del rango de temperaturas de operación.
- <sup>l</sup> en el centro de la colocación propuesta de todos los dispositivos inalámbricos,
- tan alto como sea posible. El rango se reduce si se monta por debajo del nivel del terreno,
- lejos de fuentes de interferencia, que incluyen: ruido eléctrico (computadoras, televisores, motores eléctricos, electrodomésticos, unidades de calefacción y de aire acondicionado), grandes objetos de metal como los conductos y la plomería de calefacción que pueden bloquear las ondas electromagnéticas,
- liso y libre de obstrucciones que bloqueen el acceso a la parte posterior de la unidad.

### <span id="page-47-1"></span>**Conexión del HSM2HOST**

*Bail: Quite toda la alimentación (CA, CC., líneas telefónicas) del sistema mientras conecta los módulos con el Corbus.*

Para conectar el HSM2HOST:

- 1. Con el panel de alarma apagado, conecte el HSM2HOST al Corbus de 4 hilos del panel de alarma según la Figura 1.
- 2. Cuando el cableado esté completo, alimente el sistema de seguridad.

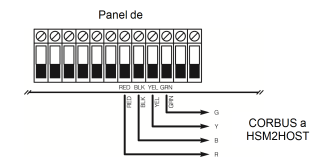

<span id="page-47-2"></span>**Figura: 1** Diagrama de cableado

### **Asociación del HSM2HOST**

El HSM2HOST se debe asociar en el panel de alarma antes de que cualquier dispositivo inalámbrico pueda registrarse.

Cuando el sistema de alarma se acciona por primera vez, puede asociarse el primer teclado o el HSM2HOST (si usa un teclado inalámbrico como primer teclado).

Para esto:

- 1. Una vez que el HSM2HOST está cableado al panel de alarma y se ha aplicado la alimentación, encienda un teclado inalámbrico.
- 2. Presione cualquier botón en el teclado para asociarlo al HSM2HOST. El HSM2HOST se asocia automáticamente al panel de alarma.

Alternativamente, asocie el HSM2HOST al sistema en cualquier momento usando el procedimiento siguiente:<br>1.

- 1. Ingrese a la Programación del instalador sección [902][000] (Asociar automáticamente todos los módulos).
- 2. Cuando se le solicite, presione [\*] para asociar.

### <span id="page-48-0"></span>**Eliminación del HSM2HOST**

Para eliminar el HSM2HOST del sistema:

- 1. Ingrese a la Programación del instalador sección [902][106] (Eliminar HSM2HOSTx).
- 2. Presione [\*] para eliminar.

### <span id="page-48-1"></span>**Montaje permanente**

Cuando encuentre una ubicación adecuada, monte el HSM2HOST de la manera siguiente:

- 1. Pase los alambres del Corbus a través de los agujeros en la parte posterior del gabinete.
- 2. Monte el gabinete firmemente a la pared con los tres tornillos suministrados.
- 3. Para habilitar la protección contra manipulación en la pared, asegure el soporte para manipulación en la pared del sello de rotura firmemente a la pared usando el tornillo suministrado.

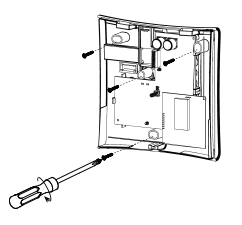

**Figura: 2** Montaje del HSM2HOST

## <span id="page-48-2"></span>**Configuración y programación del dispositivo inalámbrico**

## <span id="page-48-3"></span>**[804][000] Asociar dispositivos inalámbricos**

- 1. Enter Installer Programming section [804][000].
- 2. Cuando se le solicite, active el dispositivo (véase la hoja de instalación del dispositivo) para asociarlo inmediatamente o ingrese un número de ID de dispositivo. Haga esto último para pre-asociar dispositivos y después asociarlos en el sitio del cliente. El panel de alarma

determina el tipo de dispositivo que es asociado y presenta las opciones de programación apropiadas.

- 3. Use las teclas de desplazamiento o ingrese el número correspondiente para seleccionar una opción.
- 4. Desplácese a través de las selecciones disponibles, ingrese un número o un texto según corresponda.
- 5. Pulse [\*] para aceptar y moverse a la opción siguiente.
- 6. Una vez que todas las opciones se han configurado, el sistema solicita asociar el dispositivo siguiente.
- 7. Repita el proceso descrito anteriormente hasta que todos los dispositivos inalámbricos estén asociados.

### <span id="page-49-0"></span>**[804][001]-[716] Configuración de dispositivos inalámbricos**

Para configurar los dispositivos inalámbricos:

- 1. Ingrese a la Programación del instalador sección [804] y seleccione una de las subsecciones siguientes:
	- $\sim$  001-128 Configurar zonas inalámbricas
	- $\bullet$  551-566 Configurar sirenas inalámbricas
	- $\bullet$  601-632 Configurar llaves inalámbricas
	- $\bullet$  701-716 Configurar teclados inalámbricos
- 2. Seleccione un dispositivo para configurar usando las teclas de desplazarse o vaya directamente a un dispositivo específico ingresando una tecla de acceso directa.
- 3. Utilice los botones de desplazamiento o ingrese una tecla de acceso directa para seleccionar una opción de configuración para el dispositivo. Vea las hojas del dispositivo para más detalles.
- 4. Pulse [\*] para aceptar y moverse a la opción siguiente.
- 5. Una vez que se configuran todas las opciones, el sistema regresa al menú de la configuración base.
- 6. Repita el proceso descrito arriba para configurar otros dispositivos inalámbricos.

### <span id="page-49-1"></span>**[804][801] Interferencia RF detectada**

Para configurar la interferencia de RF:

- 1. Ingrese a la sección Programación del instalador [804][801] y luego selecciones una de las siguientes opciones:
	- $\sim 00$  Deshabilitado
	- $-01 -$ UL20/20-EE.UU.
	- $-02$ –EN 30/60-Europa
	- $\cdot$  03–Clase 630/60-Británica
- 2. Pulse [\*] para aceptar la selección.
- 3. Pulse [#] para salir de la sección.

### <span id="page-49-2"></span>**[804][802] Ventana de supervisión inalámbrica**

Para instalaciones EN, debe seleccionar 1 hora o 2 horas.

Cuando se utiliza la opción 06, que configura el sistema para generar condiciones de avería después de que un dispositivo se haya detectado como ausente por 24 horas, los detectores de humo generan una condición de avería después de un máximo de 18 horas en que la opción conmutable de la supervisión de 200 seg. está deshabilitada.

Para programar la ventana de supervisión inalámbrica:

- 1. Ingrese a la Programación del instalador sección [804][802].
- 2. Seleccione una de las opciones siguientes desplazándose o ingresando la tecla de acceso directa:
	- $\bullet$  00–Deshabilitado
	- $\bullet$  01–Después de 1 hora
	- $-02$ –Después de 2hora
	- $\bullet$  03–Después de 4 hora
	- $-04$ –Después de 8 horas
	- 05–Después de 12 horas
	- $\bullet$  06–Después de 24 horas
- 3. Pulse [\*] para aceptar la selección.
- 4. Pulse [#] para salir de la sección.

**Nota:** Para instalaciones Residencial Robo UL (UL1023), Cuidado médico en el hogar (UL1637), Residencial Robo ULC (ULC/ORD-C1023), la ventana máxima de supervisión será fijada a 24 horas. Para instalaciones Residencial Fuego UL (UL985), la ventana máxima de supervisión se fija a 200 seg. Para Comercial Robo UL (UL1610/UL365) y Residencial Fuego ULC (ULC-S545), la ventana máxima de supervisión será fijada a 4 horas.

### <span id="page-50-0"></span>**[804][810] Opción inalámbrica 1**

Para programar las opciones inalámbricas:

- 1. Ingrese a la Programación del instalador sección [804][810].
- 2. Seleccione una de las opciones siguientes desplazándose o ingresando la tecla de acceso directa:
	- $\bullet$  01 Interferencia de RF
	- <sup>l</sup> 02–Supervisióninalámbrica/Alarma deinterferencia de RF
	- 03–Manipulación inalámbrica
	- $-$  04–Supervisión de Fuego
- 3. Pulse [\*] para aceptar la selección y [#] para salir.

### <span id="page-50-1"></span>**[804][841] Cámaras de movimiento**

Para programar cámaras de movimiento:<br>1 Ingrese a la Programación del

- 1. Ingrese a la Programación del instalador sección [804][841].
- 2. Seleccione una de las opciones siguientes desplazándose o ingresando la tecla de acceso directa:

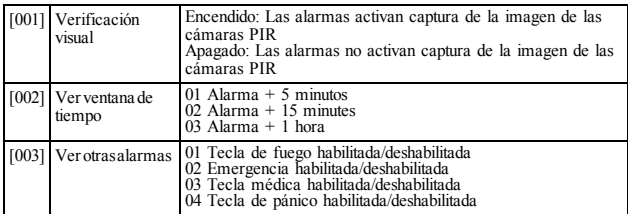

## <span id="page-50-2"></span>**[804][901]-[905] Eliminar dispositivos inalámbricos**

Para eliminar los dispositivos inalámbricos:

- 1. Ingrese a la Programación del instalador sección [804] y seleccione una de las subsecciones siguientes:
	- [901] Eliminar dispositivos de zona inalámbrica
	- [902] Eliminar llave inalámbrica [903] Eliminar sirenas [904] Eliminar repetidores
	-
	-
	- [905] Eliminación del teclado
- 2. Seleccione un dispositivo a eliminar usando las teclas de desplazarse o vaya directamente a un dispositivo específico ingresando una tecla de acceso directa.
- 3. Pulse [\*] para eliminar o [#] para salir.

### <span id="page-51-0"></span>**[804][921]-[925] Reemplazar dispositivos inalámbricos**

Para reemplazar un dispositivo inalámbrico:

- 1. Ingrese a la Programación del instalador sección [804] y seleccione una de las subsecciones siguientes:
	- [921] Reemplazar dispositivos de zona inalámbrica
	- [922] Reemplazar llaves inalámbricas
	- [923] Reemplazar sirenas [924] Reemplazar repetidor
	-
	- [925] Reemplazar teclado
- 2. Pulse [\*] para seleccionar una subsección. Se muestra el primer dispositivo disponible.
- 3. Seleccione un dispositivo para reemplazar usando las teclas de desplazarse o vaya directamente a un dispositivo específico ingresando una tecla de acceso directa.
- 4. Pulse [\*]. Cuando se le solicite, active el dispositivo (asociación completa) o ingrese el ID del dispositivo (preasociación). Se visualiza un mensaje que confirma la asociación.

### <span id="page-51-1"></span>**[804][990][001 – 005] Mostrar todos los dispositivos**

Utilice esta sección para revisar los dispositivos inalámbricos asociados en el sistema y para ver los números de serie asociados con cada dispositivo.

Para revisar la información del dispositivo inalámbrico:

- 1. Ingrese a la Programación del instalador sección [804][990] y seleccione una se las subsecciones siguientes:
	- $\bullet$   $[001]$  Todas laszonas
	- $\cdot$  [002] Repetidores
	- $\cdot$   $\bar{[003]}$  Sirenas
	- $[004]$  Llaves inalámbricas<br>•  $[005]$  Teclados
	- $[005]$  Teclados
- 2. Pulse [\*] para seleccionar un tipo de dispositivo inalámbrico. Se muestra el primer dispositivo disponible.
- Use las teclas de desplazamiento para ver los dispositivos asociados.

<span id="page-51-2"></span>**Nota:** Esta opción no está totalmente soportada por los teclados LED y de ICONOS.

### **[804][999] Restaurar a valores de fábrica**

Al seleccionar esta opción la programación del HSM2HOST se restaura a los valores de fábrica.

### <span id="page-51-3"></span>**[904] Prueba de colocación de dispositivos inalámbricos**

Los modos de prueba siguientes están disponibles:

- $[904] [001]$ - $[128]$  Probar las zonas inalámbricas
- $\left[904\right]\left[521\right]-\left[528\right]$  Probar todos los repetidores
- $\cdot$  [904][551]-[566] Probar todas las sirenas
- $[904][601]$ - $[632]$  Probar todas las llaves inalámbricas
- $\bullet$  [904][701]-[716] Probar todos los teclados

Se proporcionan dos resultados de la prueba:

- $\cdot$  24 horas: Resultados promedio de la prueba de la potencia de la señal durante un período de 24 horas.
- <sup>l</sup> Ahora: Resultados del estatus de la señal de la prueba actual.

Un LED de Avería que destella indica interferencia de RF. Puede visualizarse los indicadores de estatus siguientes:

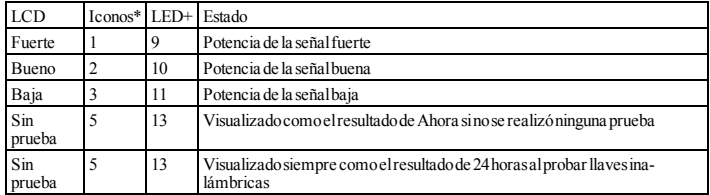

\*Para los teclados de iconos, el dígito 1 indica resultados de la prueba de 24 horas; el dígito 2 indica los resultados de la prueba Ahora.

+Para los teclados LED, el primer dígito indica resultados de 24 horas; el segundo dígito indica los resultados de la prueba Ahora.

### <span id="page-52-1"></span><span id="page-52-0"></span>**PLANILLAS DE PROGRAMACIÓN**

### **[000] Etiquetas del módulo**

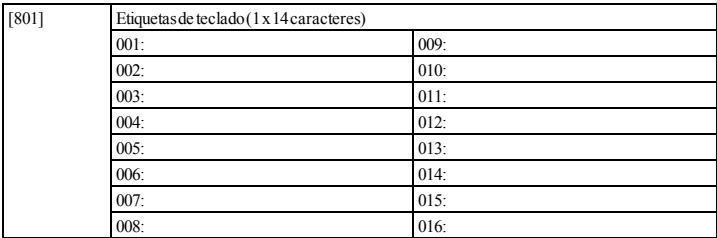

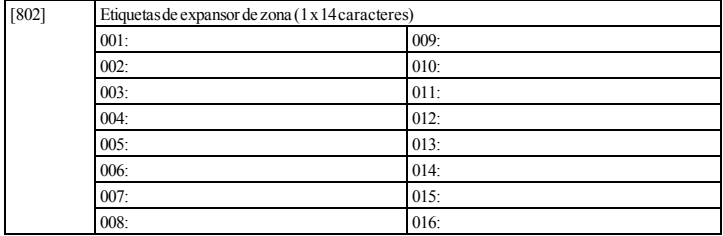

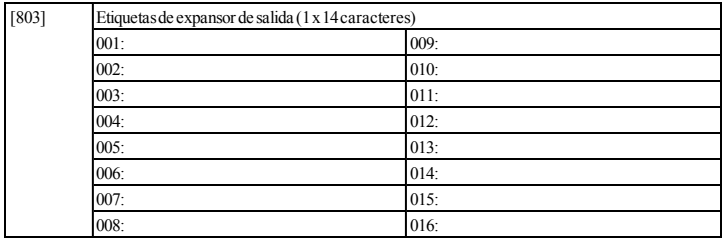

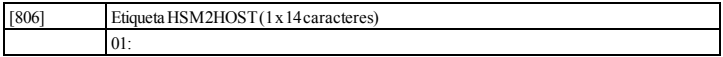

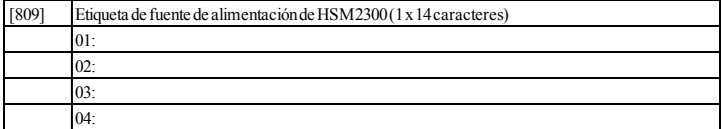

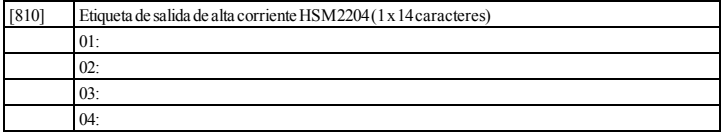

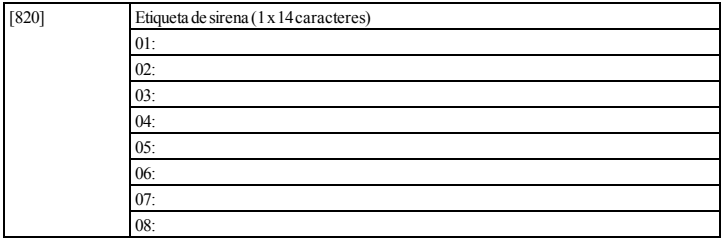

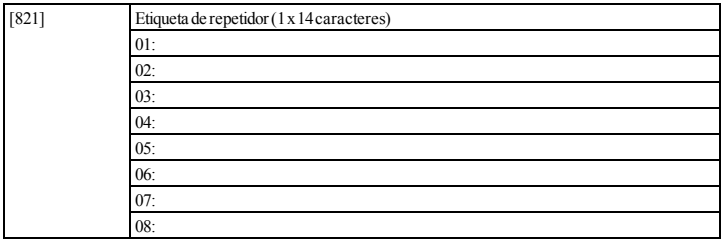

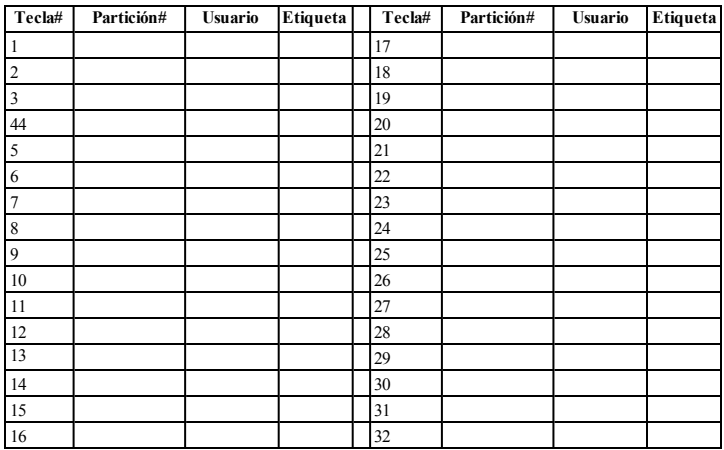

### <span id="page-55-0"></span>**[804][000] Asociación de dispositivo inalámbrico – Llaves inalámbricas**

### <span id="page-55-1"></span>**[804][000] Asociación de dispositivo inalámbrico – Sirenas inalámbricas**

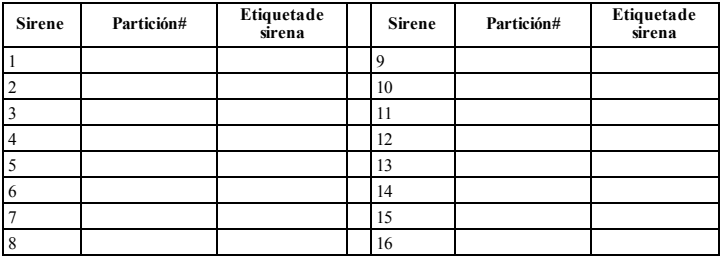

#### **Teclado WLS # Asignación de teclado Etiquetade teclado Teclado WLS # Asignación de teclado Etiquetade teclado** 1 9

### <span id="page-56-0"></span>**[804][000] Asociación de dispositivo inalámbrico – Teclados inalámbricos**

2 10 3 11 4 12 5 13 6 14 7 15 8 16

### <span id="page-56-1"></span>**[804][000] Asociación de dispositivo inalámbrico – Repetidores inalámbricos**

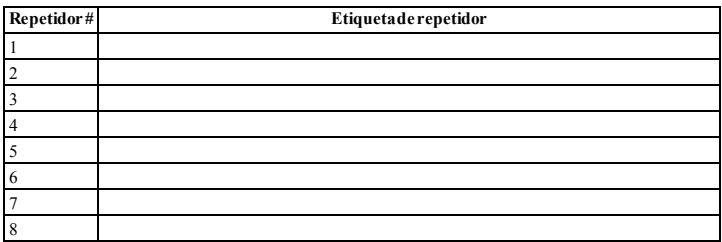

#### **7. GARANTÍA LIMITADA**

Digital Security Controls Ltd. garantiza al comprador original que por un periodo de doce meses desde la fecha de compra, el producto está libre de defectos en materiales y hechura en uso normal. Durante el periodo de la garantía, Digital Security Controls Ltd., decide sí o no, reparará o reemplazará cualquier producto defectuoso devolviendo el producto a su fábrica, sin costo por labor y materiales. Cualquier repuesto o pieza reparada está garantizada por: el resto de la garantía original o noventa (90) días, cualquiera de las dos opciones de mayor tiempo. El propietario original debe notificar puntualmente a Digital Security Controls Ltd. por escrito que hay un defecto en material o hechura, tal aviso escrito debe ser recibido en todo evento antes de la expiración del periodo de la garantía. No hay absolutamente ningún tipo de garantía sobre software y todos los productos de software son vendidos como una licencia de usuario bajo los términos del contrato de licencia del software incluido con el producto. El comprador asume toda responsabilidad por la apropiada selección, instalación, operación y mantenimiento de cualquier producto comprado a DSC. La garantía de los productos hechos a medida alcanzan solamente a aquellos productos que no funcionen al momento de la entrega. En tales casos, DSC puede reemplazarlos o acreditarlos, a opción de DSC.

#### **Garantía Internacional**

La garantía para los clientes internacionales es la misma que para cualquier cliente de Canadá y los Estados Unidos, con la excepción que Digital Security Controls Ltd. no será responsable por cualquier costo aduanero, impuestos o VAT que puedan ser aplicados.

#### **Procedimiento de la Garantía**

Para obtener el servicio con esta garantía, por favor devuelva el(los) artículo(s) en cuestión, al punto de compra. Todos los distribuidores autorizados tienen un programa de garantía. Cualquiera que devuelva los artículos a Digital Security Controls Ltd., debe primero obtener un número de autorización. Digital Security Controls Ltd., no aceptará ningún cargamento de devolución sin que haya obtenido primero el número de autorización.

#### **Condiciones para Cancelar la Garantía**

Esta garantía se aplica solamente a defectos en partes y en hechura concerniente al uso normal. Esta no cubre:

- <sup>l</sup> daños incurridos en el manejo de envío o cargamento
- daños causados por desastres tales como incendio, inundación, vientos, terremotos o rayos eléctricos.
- <sup>l</sup> daños debido a causas más allá del control de Digital Security Controls Ltd., tales como excesivo voltaje, choque mecánico o daño por agua.
- <sup>l</sup> daños causados por acoplamientos no autorizados, alteraciones, modificaciones u objetos extraños.
- daños causados por periféricos (al menos que los periféricos fueron suministrados por Digital Security Controls Ltd.);
- <sup>l</sup> defectos causados por falla en al suministro un ambiente apropiado para la instalación de los productos;
- <sup>l</sup> daños causados por el uso de productos, para propósitos diferentes, para los cuales fueron designados;
- daño por mantenimiento no apropiado;
- daño ocasionado por otros abusos, mal manejo o una aplicación no apropiada de los productos.

#### **Articles non couverts par la garantie**

Además de los ítems que cancelan la Garantía, los siguientes ítems no serán cubiertos por la Garantía: (i) costo de flete hasta el centro de reparación; (ii) los productos que no sean identificados con la etiqueta de producto de DSC y su número de lote o número de serie; (iii) los productos que hayan sido desensamblados o reparados de manera tal que afecten adversamente el funcionamiento o no permitan la adecuada inspección o pruebas para verificar cualquier reclamo de garantía. Las tarjetas o etiquetas de acceso devueltas para su reemplazo bajo la garantía, serán acreditadas o reemplazadas a opción de DSC. Los productos no cubiertos por la presente garantía, o de otra manera fuera de la garantía debido al transcurso del tiempo, mal uso o daño, serán evaluados y se proveerá una estimación para la reparación. No se realizará ningún trabajo de reparación hasta que una orden de compra válida enviada por el Cliente sea recibida y un número de Autorización de Mercadería Devuelta (RMA) sea emitido por el Servicio al Cliente de DSC. La responsabilidad de Digital Security Controls Ltd., en la falla para reparar el producto bajo esta garantía después de un número razonable de intentos será limitada a un reemplazo del producto, como el remedio exclusivo para el rompimiento de la garantía. Bajo ninguna circunstancias Digital Security Controls Ltd., debe ser responsable por cualquier daño especial, incidental o consiguiente basado en el rompimiento de la garantía, rompimiento de contrato, negligencia, responsabilidad estricta o cualquier otra teoría legal. Tales daños deben incluir, pero no ser limitados a, perdida de ganancias, perdida de productos o cualquier equipo asociado, costo de capital, costo de substitutos o reemplazo de equipo, facilidades o servicios, tiempo de inactividad, tiempo del comprador, los reclamos de terceras partes, incluyendo clientes, y perjuicio a la propiedad. Las leyes de algunas jurisdicciones limitan o no permiten la renuncia de daños consecuentes. Si las leyes de dicha jurisdicción son aplicables sobre cualquier reclamo por o en contra de DSC, las limitaciones y renuncias aquí contenidas serán las de mayor alcance permitidas por la ley. Algunos estados no permiten la exclusión o limitación de daños incidentales o consecuentes, en tal caso lo arriba mencionado puede no ser aplicable a Ud.

#### **Renuncia de Garantías**

Esta garantía contiene la garantía total y debe prevalecer sobre cualquiera otra garantía y todas las otras garantías, ya sea expresada o implicada (incluyendo todas las garantías implicadas en la mercancía o fijada para un propósito en particular) Y todas las otras obligaciones o responsabilidades por parte de Digital Security Controls Ltd. Digital Security Controls no acepta ninguna responsabilidad ni autoriza a ninguna otra persona a actuar en su nombre para modificar o cambiar esta garantía, ni para aceptar en su nombre ninguna otra garantía o responsabilidad relativa a este producto. Esta renuncia de garantía y garantía limitada son regidas por el gobierno y las leyes de la provincia de Ontario, Canadá.

ENCIA: Digital Security Controls Ltd., recomienda que todo el sistema sea completamente probado en forma regular. Sin embargo, a pesar de las pruebas frecuentes, y debido a ellas, pero no limitado a las mismas, intento criminal de forzarlo o interrupción eléctrica, es posible que este PRODUCTO DE SOFTWARE falle con relación al desempeño esperado.

#### **Reparaciones Fuera de la Garantía**

Digital Security Controls Ltd., en su opción reemplazará o reparará los productos por fuera de la garantía que sean devueltos a su fábrica de acuerdo a las siguientes condiciones. Cualquiera que devuelva los artículos a Digital Security Controls Ltd., debe primero obtener un número de autorización. Digital Security Controls Ltd., no aceptará ningún cargamento de devolución sin que haya obtenido primero el número de autorización.

Los productos que Digital Security Controls Ltd., determine que no son reparables serán reemplazados por el producto más equivalente disponible en ese momento. El precio actual en el mercado del producto de reemplazo se cobrará por cada unidad que se reemplace. Los productos que Digital Security Controls Ltd., determine que son reparables serán reparados y regresados. Un cargo fijo que Digital Security Controls Ltd., ha predeterminado y el cual será revisado de tiempo en tiempo, se exige por cada unidad reparada.

#### **ADVERTENCIA – Por favor lea cuidadosamente Nota para los Instaladores**

Esta advertencia contiene información vital. Para el único individuo en contacto con el sistema del usuario, es su responsabilidad tratar a cada artículo en esta advertencia para la atención a los usuarios de este sistema.

### **Fallas del Sistema**

El sistema ha sido cuidadosamente diseñado para ser tan efectivo como sea posible. Hay circunstancias, sin embargo, incluyendo incendio, robo u otro tipo de emergencias donde no podrá proveer protección. Cualquier sistema de alarma o cualquier tipo puede ser comprometido deliberadamente o puede fallar al operar como se espera por una cantidad de razones. Algunas pero no todas pueden ser:

#### Instalación Inadecuada

Un sistema de seguridad debe ser instalado correctamente en orden para proporcionar una adecuada protección. Cada instalación debe ser evaluada por un profesional de seguridad, para asegurar que todos los puntos y las áreas de acceso están cubiertas. Cerraduras y enganches en ventanas y puertas deben estar seguras y operar como está diseñado. Ventanas, puertas, paredes, cielo rasos y otros materiales del local deben poseer suficiente fuerza y construcción para proporcionar el nivel de protección esperado. Una reevaluación se debe realizar durante y después de cualquier actividad de construcción. Una evaluación por el departamento de policía o bomberos es muy recomendable si este servicio está disponible.

#### **Conocimiento Criminal**

Este sistema contiene características de seguridad las cuales fueron conocidas para ser efectivas en el momento de la fabricación. Es posible que personas con intenciones criminales desarrollen técnicas las cuales reducen la efectividad de estas características. Es muy importante que el sistema de seguridad se revise periódicamente, para asegurar que sus características permanezcan efectivas y que sean actualizadas o reemplazadas si se ha encontrado que no proporcionan la protección esperada.

Acceso por Intrusos

Los intrusos pueden entrar a través de un punto de acceso no protegido, burlar un dispositivo de sensor, evadir detección moviéndose a través de un área de cubrimiento insuficiente, desconectar un dispositivo de advertencia, o interferir o evitar la operación correcta del sistema.

#### **Falla de Energía**

Las unidades de control, los detectores de intrusión, detectores de humo y muchos otros dispositivos de seguridad requieren un suministro de energía adecuada para una correcta operación. Si un dispositivo opera por baterías, es posible que las baterías fallen. Aún si las baterías no han fallado, estas deben ser cargadas, en buena condición e instaladas correctamente. Si un dispositivo opera por corriente CA, cualquier interrupción, aún lenta, hará que el dispositivo no funcione mientras no tiene energía. Las interrupciones de energía de cualquier duración son a menudo acompañadas por fluctuaciones en el voltaje lo cual puede dañar equipos electrónicos tales como sistemas de seguridad. Después de que ocurre una interrupción de energía, inmediatamente conduzca una prueba completa del sistema para asegurarse que el sistema esté funcionando como es orígenes de calor pueden ser calentadores, radiadores, estufas, asadebido.

#### **Falla en Baterías Reemplazables**

Los transmisores inalámbricos de este sistema han sido diseñados para proporcionar años de duración de la batería bajo condiciones normales. La esperada vida de duración de la batería, es una función de el ambiente, el uso y el tipo del dispositivo. Las condiciones ambientales tales como la exagerada humedad, altas o bajas temperaturas, o cantidades de oscilaciones de temperaturas pue-misas, por lo tanto es menos posible que los ocupantes puedan ser den reducir la duración de la batería. Mientras que cada dispositivo de transmisión tenga un monitor de batería bajo el cual identifica cuando la batería necesita ser reemplazada, este monitor puede fallar al operar como es debido. Pruebas y mantenimiento regulares mantendrán el sistema en buenas condiciones de funcionamiento. **Compromiso de los Dispositivos de Frecuencia de**

#### **Radio (Inalámbricos)**

Las señales no podrán alcanzar el receptor bajo todas las circunstancias las cuales incluyen objetos metálicos colocados en o cerca del camino del radio o interferencia deliberada y otra interferencia de señal de radio inadvertida.

#### **Usuarios del Sistema**

Un usuario no podrá operar un interruptor de pánico o emergencias posiblemente debido a una inhabilidad física permanente o temporal, incapaz de alcanzar el dispositivo a tiempo, o no está familiarizado con la correcta operación. Es muy importante que todos los usuarios del sistema sean entrenados en la correcta operación del sistema de alarma y que ellos sepan como responder cuando el sistema indica una alarma.

#### **Detectores de Humo**

Los detectores de humo, que son una parte del sistema, pueden no alertar correctamente a los ocupantes de un incendio por un número de razones, algunas son las siguientes. Los detectores de humo pueden haber sido instalados o ubicados incorrectamente. El humo no puede ser capaz de alcanzar los detectores de humo, como cuando el fuego es en la chimenea, paredes o techos, o en el otro lado de las puertas cerradas. Los detectores de humo no pueden detectar humo de incendios en otros niveles de la residencia o edificio. Cada incendio es diferente en la cantidad de humo producida y la velocidad del incendio. Los detectores de humo no pueden detectar igualmente bien todos los tipos de incendio. Los detectores de humo no pueden proporcionar una advertencia rápidamente de incendios causados por descuido o falta de seguridad como el fumar en cama, explosiones violentas, escape de gas, el incorrecto almacenamiento de materiales de combustión, circuitos eléctricos sobrecargados, el juego con fósforos por parte de los niños o un incendio provocado. Aún si el detector de humo funciona como está diseñado, pueden haber circunstancias donde hay insuficiente tiempo de advertencia para permitir a los ocupantes escapar a tiempo para evitar heridas o muerte.

#### **Detectores de Movimiento**

Los detectores de movimiento solamente pueden detectar movimiento dentro de las áreas designadas como se muestra en las respectivas instrucciones de instalación. Los detectores de movimiento no pueden discriminar entre intrusos y los que habitan el local o residencia. Los detectores de movimiento no proporcionan un área de protección volumétrica. Estos poseen múltiples rayos de detección y el movimiento solamente puede ser detectado en áreas no obstruidas que están cubiertas por estos rayos. Ellos no pueden detectar movimiento que ocurre detrás de las paredes, cielo rasos, pisos, puertas cerradas, separaciones de vidrio, puertas o ventanas de vidrio. Cualquier clase de sabotaje ya sea intencional o sin intención tales como encubrimiento, pintando o regando cualquier tipo de material en los lentes, espejos, ventanas o cualquier otra parte del sistema de detección perjudicará su correcta operación.

Los detectores de movimiento pasivos infrarrojos operan detectando cambios en la temperatura. Sin embargo su efectividad puede ser reducida cuando la temperatura del ambiente aumenta o disminuye de la temperatura del cuerpo o si hay orígenes intencionales o sin intención de calor en o cerca del área de detección. Algunos de los dores, chimeneas, luz solar, ventiladores de vapor, alumbrado y así sucesivamente.

### **Dispositivos de Advertencia**

Los dispositivos de advertencia, tales como sirenas, campanas, bocina, o estroboscópicos no podrán alertar o despertar a alguien durmiendo si hay una puerta o pared intermedio. Si los dispositivos de advertencia están localizados en un nivel diferente de la residencia o preadvertidos o despertados. Los dispositivos de advertencia audible pueden ser interferidos por otros orígenes de ruidos como equipos de sonido, radios, televisión, acondicionadores de aire u otros electrodomésticos., o el tráfico. Los dispositivos de advertencia audible, inclusive de ruido fuerte, pueden no ser escuchados por personas con problemas del oído.

**Lineas Telefónicas**

dan estar fuera de servicio u ocupadas por cierto tiempo. También un intruso puede cortar la línea o sabotear su operación por medios

más sofisticados lo cual sería de muy difícil la detección.

#### **Tiempo Insuficiente**

Pueden existir circunstancias cuando el sistema funcione como está diseñado, y aún los ocupantes no serán protegidos de emergencias debido a su inhabilidad de responder a las advertencias en cuestión de tiempo. Si el sistema es supervisado, la respuesta puede no ocurrir a tiempo para proteger a los ocupantes o sus pertenencias.

#### **Falla de un Componente**

A pesar que todos los esfuerzos que se han realizado para hacer que el sistema sea lo más confiable, el sistema puede fallar en su función como se ha diseñado debido a la falla de un componente. **Prueba Incorrecta**

La mayoría de los problemas que evitan que un sistema de alarma falle en operar como es debido puede ser encontrada por medio de pruebas y mantenimiento regular. Todo el sistema debe ser probado semanalmente e inmediatamente después de una intrusión, un intento de intrusión, incendio, tormenta, terremoto, accidente o cualquier clase de actividad de construcción dentro o fuera de la premisa. La prueba debe incluir todos los dispositivos de sensor, teclados, consolas, dispositivos para indicar alarmas y otros dispositivos operacionales que sean parte del sistema.

#### **Seguridad y Seguro**

A pesar de sus capacidades, un sistema de alarma no es un sustituto de un seguro de propiedad o vida. Un sistema de alarma tampoco es de un oficial de DSC. Usted no puede eliminar avisos de propiedad, un substituto para los dueños de la propiedad, inquilinos, u otros ocu-marcas o etiquetas del Producto de Software. Usted debería instituir pantes para actuar prudentemente a prevenir o minimizar los efectos dañinos de una situación de emergencia.

### **IMPORTANTE – LEA ATENTAMENTE: el Software DSC comprado con o sin Productos y Componentes tiene marca registrada y es adquirido bajo los siguientes términos de licencia:**

- Este Acuerdo de Licencia de Usuario Final (End User License pañía, individuo o entidad que ha adquirido el Software y cualquier Hardware relacionado) y Digital Security Controls, una división de Tyco Safety Products Canada Ltd.
- Si el producto de software DSC ("PRODUCTO DE SOFTWARE" o "SOFTWARE") necesita estar acompañado de HARDWARE y NO está acompañado de nuevo HARDWARE, usted no puede usar, copiar o instalar el PRODUCTO DE SOFTWARE. El PRODUCTO DE SOFTWARE incluye software y puede incluir medios asociados, materiales impresos y documentación "en línea" o electrónica.
- Cualquier software provisto con el PRODUCTO DE SOFTWARE que esté asociado a un acuerdo de licencia de usuario final separado es licenciado a Usted bajo los términos de ese acuerdo de licencia.
- <sup>l</sup> Al instalar, copiar, realizar la descarga, almacenar, acceder o, de otro modo, usar el PRODUCTO DE SOFTWARE, Usted se somete incondicionalmente a los límites de los términos de este EULA, incluso si este EULA es una modificación de cualquier acuerdo o contrato previo. Si no está de acuerdo con los términos de este EULA, DSC no podrá licenciarle el PRODUCTO DE SOFTWARE y Usted no tendrá el derecho de usarlo. LICENCIA DE PRODUCTO DE SOFTWARE

El PRODUCTO DE SOFTWARE está protegido por leyes de derecho de autor y acuerdos de derecho de autor, así como otros tratados y leyes de propiedad intelectual. El PRODUCTO DE SOFTWARE es licenciado, no vendido.

Si las líneas telefónicas son usadas para transmitir alarmas, ellas pue-1. CONCESIÓN DE LICENCIA. Este EULA le concede los siguientes derechos:

(a) Instalación y uso del software – Para cada licencia que Usted adquiere, Usted puede instalar tan sólo una copia del PRODUCTO DE SOFTWARE.

(b) Almacenamiento/Uso en red – El PRODUCTO DE SOFTWARE no puede ser instalado, accedido, mostrado, ejecutado, compartido o usado al mismo tiempo desde diferentes ordenadores, incluyendo una estación de trabajo, terminal u otro dispositivo electrónico ("Dispositivo"). En otras palabras, si Usted tiene varias estaciones de trabajo, Usted tendrá que adquirir una licencia para cada estación de trabajo donde usará el SOFTWARE.

(c) Copia de seguridad – Usted puede tener copias de seguridad del PRODUCTO DE SOFTWARE, pero sólo puede tener una copia por licencia instalada en un momento determinado. Usted puede usar la copia de seguridad solamente para propósitos de archivo. Excepto del modo en que está expresamente previsto en este EULA, Usted no puede hacer copias del PRODUCTO DE SOFTWARE de otro modo, incluyendo los materiales impresos que acompañan al **SOFTWARE** 

2. DESCRIPCIÓN DE OTROS DERECHOS Y LIMITACIONES. (a) Limitaciones en Ingeniería Reversa, Descompilación y Desmontado – Usted no puede realizar ingeniería reversa, descompilar o desmontar el PRODUCTO DE SOFTWARE, excepto y solamente en la medida en que dicha actividad esté expresamente permitida por la ley aplicable, no obstante esta limitación. Usted no puede realizar cambios ni modificaciones al Software, sin el permiso escrito medidas razonables que aseguren el cumplimiento de los términos y condiciones de este EULA.

(b) Separación de los Componentes – El PRODUCTO DE SOFTWARE se licencia como un producto único. Sus partes componentes no pueden ser separadas para el uso en más de una unidad de HARDWARE.

Agreement — "EULA") es un acuerdo legal entre Usted (la com-SOFTWARE está licenciado con el HARDWARE como un producto (c) Producto ÚNICO INTEGRADO – Si usted adquirió este SOFTWARE con HARDWARE, entonces el PRODUCTO DE único integrado. En este caso, el PRODUCTO DE SOFTWARE puede ser usado solamente con el HARDWARE, tal y como se establece más adelante en este EULA.

(d) Alquiler – Usted no puede alquilar, prestar o arrendar el PRODUCTO DE SOFTWARE. No puede disponibilizarlo a terceros ni colgarlo en un servidor o una página web.

(e) Transferencia de Producto de Software – Usted puede transferir todos sus derechos bajo este EULA sólo como parte de una venta permanente o transferencia del HARDWARE, desde que Usted no retenga copias y transfiera todo el PRODUCTO DE SOFTWARE (incluyendo todas las partes componentes, los materiales impresos y mediáticos y cualquier actualización y este EULA) y desde que el receptor esté conforme con los términos de este EULA. Si el PRODUCTO DE SOFTWARE es una actualización, cualquier transferencia debe incluir también todas las versiones previas del PRODUCTO DE SOFTWARE.

(f) Término - Sin prejuicio de cualesquiera otros derechos, DSC puede terminar este EULA si Usted negligencia el cumplimiento de los términos y condiciones de este EULA. En tal caso, usted debe destruir todas las copias del PRODUCTO DE SOFTWARE y todas sus partes componentes.

(g) Marcas registradas – Este EULA no le concede ningún derecho conectado con ninguna de las marcas registradas de DSC o de sus proveedores.

3. Todos los derechos de título y propiedad intelectual en este y relativos a este PRODUCTO DE SOFTWARE (incluyendo, pero no limitándose a todas las imágenes, fotografías y textos incorporados al CUALQUIER DAÑO ESPECIAL, IMPREVISTO O CONSECUENTE O PRODUCTO DE SOFTWARE), los materiales impresos que acompañan, y todas las copias del PRODUCTO DE SOFTWARE, son propiedad de DSC o de sus proveedores. Usted no puede copiar los .<br>materiales impresos que acompañan al PRODUCTO DE SOFTWARE. LEGAL. TALES DAÑOS INCLUYEN, PERO NO SE LIMITAN, A Todos los títulos y derechos de propiedad intelectual en y relativos al contenido que pueden ser accedidos a través del uso del PRODUCTO DE SOFTWARE son de propiedad de su respectivo propietario de contenido y pueden estar protegidos por derechos de autor u otros tratados y leyes de propiedad intelectual. Este EULA no le concede ningún derecho de usar tal contenido. Todos los dere-CLIENTES, Y DAÑOS A LA PROPIEDAD. chos no expresamente concedidos por este EULA están reservados a DSC y sus proveedores.

4. RESTRICCIONES DE EXPORTACIÓN - Usted se compromete a no exportar o reexportar el PRODUCTO DE SOFTWARE a ningún país, persona o entidad sujeta a las restricciones de exportación de Canadá.

5. ELECCIÓN DE LEY: Este Acuerdo de Acuerdo de Licencia de Software se rige por las leyes de la Provincia de Ontario, Canadá. 6. ARBITRAJE - Todas las disputas que surjan con relación a este Acuerdo estarán determinadas por medio del arbitraje final y vinculante, de acuerdo con el Arbitration Act, y las partes acuerdan someterse a la decisión del árbitro. El lugar de arbitraje será Toronto, Canadá, y la lengua de arbitraje será el inglés.

#### 7. GARANTÍA LIMITADA

(a) SIN GARANTÍA - DSC PROVEE EL SOFTWARE "TAL COMO ES", SIN GARANTÍA. DSC NO GARANTIZA QUE EL SOFTWARE SATISFARÁ SUS NECESIDADES O QUE TAL OPERACIÓN DEL SOFTWARE SERÁ ININTERRUPTA O LIBRE DE ERRORES. (b) CAMBIOS EN EL ENTORNO OPERATIVO - DSC no se responsabilizará de problemas causados por cambios en las características operativas del HARDWARE, o de problemas en la interacción del PRODUCTO DE SOFTWARE con SOFTWARE que no sea de DSC o con PRODUCTOS DE HARDWARE. (c) LIMITACIÓN DE RESPONSABILIDAD, CUOTA DE RIESGO DE LA GARANTÍA - EN CUALQUIER CASO, SI ALGUNA LEY IMPLICA GARANTÍAS O CONDICIONES NO ESTABLECIDAS EN ESTE ACUERDO DE LICENCIA, TODA LA RESPONSABILIDAD DE DSC BAJO CUALQUIER DISPOSICIÓN DE ESTE ACUERDO DE LICENCIA SE LIMITARÁ A LA MAYOR CANTIDAD YA PAGADA POR USTED PARA LICENCIAR EL PRODUCTO DE SOFTWARE Y CINCO DÓLARES CANADIENSES (CAD\$5.00). DEBIDO A QUE ALGUNAS JURISDICCIONES NO ACEPTAN LA EXCLUSIÓN O LIMITACIÓN DE LA RESPONSABILIDAD PARA DAÑOS CONSECUENTES O INCIDENTALES, LAS LIMITACIONES CITADAS PUEDEN NO APLICARSE A USTED. (d) EXENCIÓN DE LAS GARANTÍAS - ESTA GARANTÍA CONTIENE LA GARANTÍA COMPLETA Y ES VÁLIDA, EN LUGAR DE CUALQUIER OTRA GARANTÍA, YA EXPRESA O IMPLÍCITA (INCLUYENDO TODAS LAS GARANTÍAS IMPLÍCITAS DE MERCANTIBILIDAD O APTITUD PARA UN PROPÓSITO DETERMINADO) Y DE TODAS LAS OBLIGACIONES O RESPONSABILIDADES POR PARTE DE DSC. DSC NO CONCEDE OTRAS GARANTÍAS. DSC TAMPOCO ASUME NI AUTORIZA A NINGUNA OTRA PERSONA QUE PRETENDA ACTUAR EN SU NOMBRE PARA MODIFICAR O CAMBIAR ESTA GARANTÍA NI PARA ASUMIR PARA ELLA NINGUNA OTRA GARANTÍA O RESPONSABILIDAD RELATIVA A ESTE PRODUCTO DE SOFTWARE.

(e) REPARACIÓN EXCLUSIVA Y LIMITACIÓN DE GARANTÍA - BAJO NINGUNA CIRCUNSTANCIA DSC SERÁ RESPONSABLE DE DAÑOS INDIRECTOS BASADOS EN INFRACCIÓN DE LA GARANTÍA, INFRACCIÓN DEL CONTRATO, NEGLIGENCIA, RESPONSABILIDAD ESTRICTA O CUALQUIER OTRA TEORÍA PÉRDIDAS DE BENEFICIOS, PÉRDIDA DEL PRODUCTO DE SOFTWARE O CUALQUIER EQUIPO ASOCIADO, COSTE DE CAPITAL, COSTE DE SUSTITUCIÓN O REEMPLAZO DE EQUIPO, INSTALACIONES O SERVICIOS, DOWN TIME, TIEMPO DEL COMPRADOR, REIVINDICACIONES DE TERCEROS, INCLUYENDO

ADVERTENCIA: DSC recomienda que se pruebe todo el sistema completamente de modo regular. Sin embargo, a pesar de las pruebas frecuentes, y debido a ellas, pero no limitado a las mismas, intento criminal de forzarlo o interrupción eléctrica, es posible que este PRODUCTO DE SOFTWARE falle con relación al desempeño esperado.

# <span id="page-61-0"></span>**Declaración de conformidad de FCC**

Este equipo genera y utiliza energía de radiofrecuencia y si no se instala y utiliza apropiadamente, en estricta conformidad con las instrucciones del fabricante, puede causar interferencia a la recepción de radio y de televisión. Se ha probado y encontrado conforme con los límites del dispositivo Clase B, de acuerdo con las especificaciones en la Subparte "B" de la Parte 15 de las Reglas FCC, que están diseñadas para proporcionar protección razonable contra tal interferencia en cualquier instalación residencial. No obstante no hay garantía de que no ocurra interferencia en una instalación en particular. Si este equipo provoca interferencia a la recepción de radio o de televisión, lo cual puede determinarse al apagar y al encender el equipo, se le recomienda al usuario intentar corregir la interferencia tomando una o más de las siguientes medidas:

- Reoriente la antena de recepción

- Reubique el control de alarma con respecto al receptor

- Mueva el control de alarma lejos del receptor

- Conecte el control de alarma en una toma de corriente diferente a fin de que el control de alarma y el receptor estén en circuitos diferentes.

De ser necesario, el usuario debe consultar con el distribuidor o con un técnico especializado en radio/televisión para sugerencias adicionales. The user may find the following booklet prepared by the FCC helpful: "How to Identify and Resolve Radio/Television Interference Problems". Este instructivo está disponible por la Oficina de Impresión del Gobierno de los Estados Unidos, Washington D.C. 20402, número de artículo 004-000-00345-4.

#### **IC Statement**

This device complies with Industry Canada license-exempt RSS standard(s). Operation is subject to the following two conditions: (1) this device may not cause interference, and (2) this device must accept any interference, including interference that may cause undesired operation of the device.

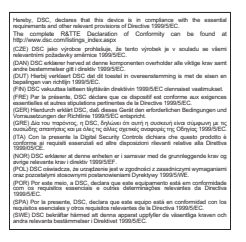

Le présent appareil est conforme aux CNR d'Industrie Canada applicables aux appareils radio exempts de licence. L'exploitation est autorisée aux deux conditions suivantes : (1) l'appareil ne doit pas produire de brouillage, et (2) l'utilisateur de l'appareil doit accepter tout brouillage radioélectrique subi, même si le brouillage est susceptible d'en compromettre le fonctionnement. This Class B digital apparatus meets all requirements of the Canadian interference-causing equipment regulations. Cet appareil numérique de la Classe B respecte toutes les exigences de règlement sur le matériel brouilleur du Canada. IC:160A-HS2HOST9. The term 'IC:' before the radio certification number only signifies that Industry Canada technical specifications were met. **Declaración de conformidad de EU** Este producto cumple con los requerimientos de equipos Clase II, Grado 2, de acuerdo con las normas EN50131-1:2006+A1:2009 y EN50131-5- 3:2005+A1:2008.

Nota: Para instalaciones que cumplen con EN50131 solamente, la parte de la intrusión del sistema de alarma se ha investigado. Las funciones de la Alarma de Fuego y la Alarma Auxiliar (Médica) no fueron incluidas en la

evaluación de este producto bajo los requisitos de las normas antes mencionadas. El transmisor-receptor inalámbrico modelo HSM2HOST8 ha sido certificado por Telefication de acuerdo con EN50131-1:2006 + A1:2009 y EN50131-5-3:2005 +A1:2008, para grado 2, clase II.

© 2014 Tyco Security Products. Todos los derechos reservados.

Las marcas registradas, logotipos y las marcas de servicio mostradas en este documento están registradas en los Estados Unidos [u otros países]. Cualquier uso indebido de las marcas registradas está estrictamente prohibido y Tyco International Ltd. hará cumplir rigurosamente sus derechos de propiedad intelectual hasta el máximo grado permitido por la ley, incluyendo el inicio de acciones penales dondequiera que sean necesarias. Todas las marcas registradas no pertenecientes a Tyco International Ltd. son propiedad de sus respectivos propietarios, y se utilizan con permiso o según lo permitido por la legislación vigente. Las productos ofrecidos y sus especificaciones están sujetos a modificaciones sin previo aviso. Los productos reales pueden diferir de las fotos. . No todos los productos incluyen todas las funciones. La disponibilidad varía según la región; contacte con su representante de ventas.

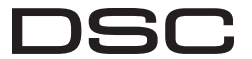

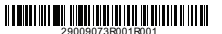

A Tyco International Company

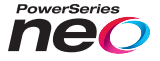

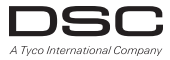

# **Transceptor HSM2HOST sem fio 2 vias**

# Manual de Instalação V1.1

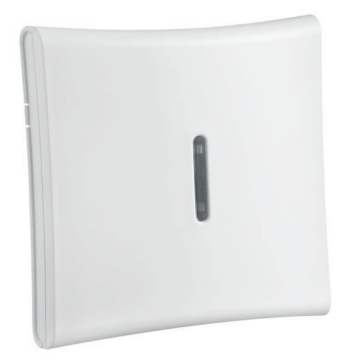

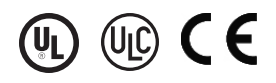

**NOTIFICAÇÃO: Este manualincluiinformação sobre aslimitações referentes ao uso e funcionamento do produto e informação sobre aslimitações como a responsabilidade do fabricante.Omanualdeve ser todolido com atenção.**

## **Índice analítico**

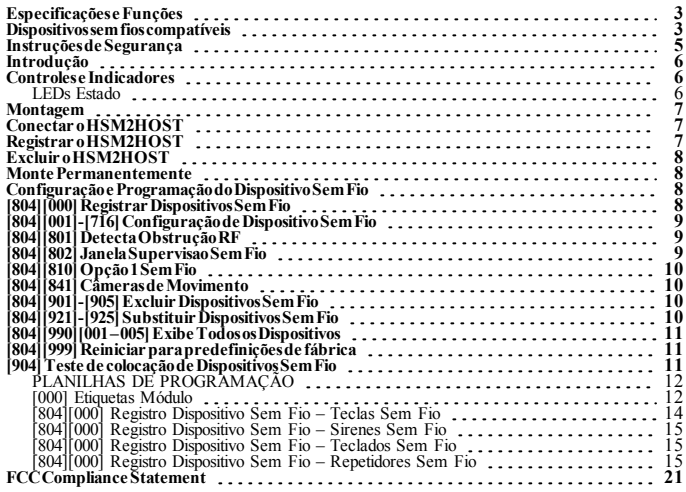

# <span id="page-64-0"></span>**Especificações e Funções**

- Placa de corrente: 60 mA
- <sup>l</sup> Tensão elétrica: Placas de corrente do controlador de alarme PowerSeries Neo (10,8VDC a 12,5VDC) - (Alimentação de Potência Limitada)
- <sup>l</sup> Frequência: 433MHz (HSM2HOST4), 868MHz (HSM2HOST8), 912-919MHz (HSM2HOST9UL)
- Zonas pode receber sinais de até 128 zonas sem fio, mais 16 teclados sem fio. Também suporta até 32 teclas sem fio ou 32 controles de panico e 16 sirenes
- Supervisao janela supervisao programável
- <sup>l</sup> Pode ser cabeada até 1000 pés / 230 m do painel principal com fio 22 AWG
- <sup>l</sup> Conecta ao Corbus
- <sup>l</sup> Compatibilidade: O HSM2HOST é usado com os painéis alarme PowerSeries Neo
- <sup>l</sup> Temperatura de funcionamento: 0°C a +49°C (32-122°F)
- <sup>l</sup> Umidade relativa: 93% não-condensação
- <sup>l</sup> Separado, tampers integrados na parede e caixa

**Nota:** Para ROUBO Comercial (UL) a janela Supervisao deve ser definida para 4 horas. Para IncendioResidencial(UL/ULC) ajanela Supervisaodeve ser definida para 200segundos. ParaROUBOResidencial(UL/ULC) ajanela supervisaodeve ser definida para 24horas. Para aplicaçõesCasa Saúde ULajanela supervisaodeve ser definida para 24horas Apenas os modelos operando em banda 912-919 MHz são sempre que indicado com classificação UL/ULC.Apenaspodem ser usadosdispositivosaprovadosULcom sistemascom classificaçãoUL/ULC.

### <span id="page-64-1"></span>**Dispositivos sem fios compatíveis**

O HSM2HOSTx (x= 4/8/9) pode receber sinais dos seguintes dispositivos indicados no seguinte quadro. Consulte as folhas de instruções do dispositivo para instruções de funcionamento. Ao longo deste documento, x no número do modelo representa a frequência de funcionamento do dispositivo como se indica: 9 (912-919 MHz), 8 (868 MHz), 4 (433 MHz).

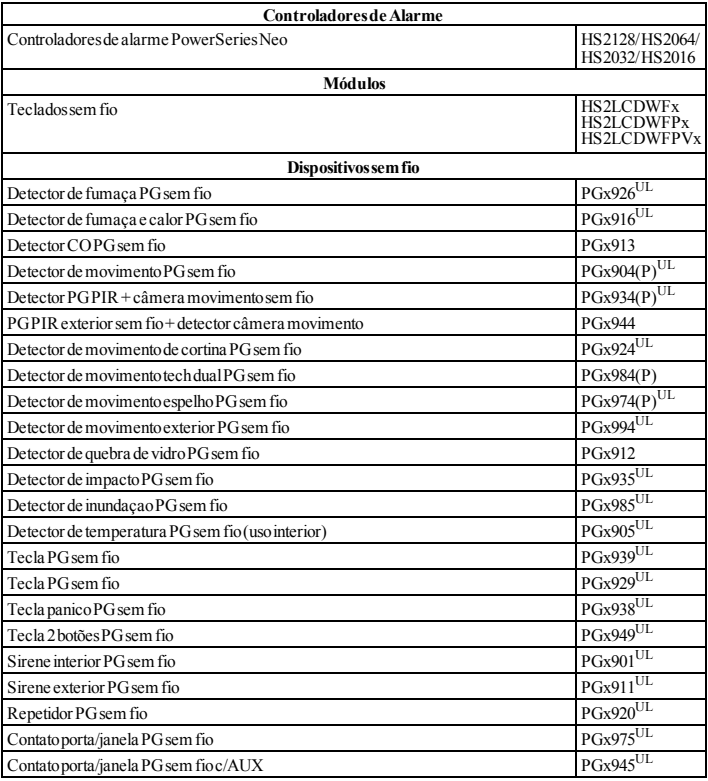

### <span id="page-66-0"></span>**Instruções de Segurança**

- <sup>l</sup> Este equipamento deve ser instalado apenas por técnicos qualificados (técnico qualificado é definido como a pessoa que tem o treinamento técnico apropriado e a experiência necessária para ter conhecimento dos riscos a que pode estar sujeito sempre que realiza uma tarefa e pode também tomar medidas para minimizar os riscos para essa pessoa ou outras pessoas). Tem de ser instalado e usado apenas em um ambiente interior, não perigoso (grau 2 de poluição máx. em voltagens categoria II).
- <sup>l</sup> O instalador é responsável por fornecer treinamento ao usuário do sistema no que respeita a precauções de segurança elétrica usando um sistema que inclua este equipamento e também no que respeita a cada um dos seguintes:<br>• Não tente reparar autonomai
	- <sup>l</sup> Não tente reparar autonomamente o equipamento. Não existem partes no interior reparáveis pelo usuário. If servicing is required, it shall be referred to service persons only.
- Usando os meios de montage adequados (por ex. Âncoras plástico/metal), fixe o transceptor à estrutura to edifício antes de ativar a alimentação.
- <sup>l</sup> A conexão interna tem de ser encaminhada de maneira a impedir:
	- Tensão excessiva num fio e nas conexões do terminal:
	- Conexões do terminal soltas:
	- Dano no isolamento do condutor

Apenas os dispositivos com classificação UL/ULC podem ser usados em instalações com classificação UL/ULC.

HSM2HOST9 com classificação para Roubo Comercial, Incendio Residencial, Roubo Residencial e Casa de Saúde UL, Incendio Residencial e Roubo Residencial ULC:

UL1610 Unidades Alarme Roubo Estação Central

UL1023 Roubo Doméstico-Unidades Sistema Alarme

UL985 Unidades de Sistema de Notificação de Incendio Doméstico

UL1637 Equipamento de Sinalização Casa de Saúde

ULC-S545-02 Unidades Controle Sistema Notificação Incendio Residencial

ORD-C1023-1974 Roubo Doméstico – Unidades Sistema Alarme

UL 609 Unidades e Sistemas de Alarme de Roubo Local

UL365 Delegacia de Polícia Conectada às Unidades e Sistemas de Alarme Roubo

# <span id="page-67-0"></span>**Introdução**

O transceptor HSM2HOSTx 2 vias adiciona capacidade sem fio aos controladores de alarme PowerSeries Neo, modelo HS2128, HS2064, HS2032 ou HS2016. Este manual descreve como instalar, programar e manter o HSM2HOST. Note que apenas um HSM2HOST ou um teclado RFK pode ser registrado no sistema de alarme.

### <span id="page-67-2"></span><span id="page-67-1"></span>**Controles e Indicadores**

### **LEDs Estado**

Os LEDs na frente de HSM2HOST providenciam retorno relativamente à instalação, funcionamento e solução de problemas do aparelho. Os LEDs funcionam como se indica:

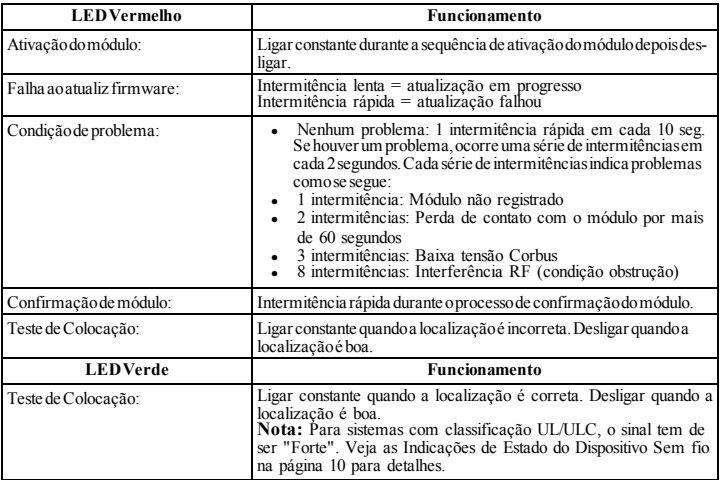

### **Tamper**

O HSM2HOST tem tampers separados integrados na parede e caixa. O tamper da caixa é desativado por predefinição na versão NA (ativado na versão EU). Seção [804][810] opção 3 ativa ou desativa o tamper da caixa. Ativa ou desativa o tamper de parede

pela fixação firme do suporte separado à parede usando um dos parafusos fornecidos.

O tamper da caixa ativa-se sempre que a caixa é aberta e restaura sempre que a caixa é fechada. O tamper de parede na traseira do aparelho é reduzido pela superfície de montagem sempre que ins-

talado adequadamente. Se o aparelho for removido, o tamper ativa-se. Certifique que a superfície de montagem é regular e sem obstáculos que bloqueiam o acesso à traseira do aparelho. Os fios elétricos não devem passar em cima ou por baixo do módulo quando este é montado.

**Nota:** O tamper integrado de parede e de caixa tem de ser instalado e ativado para aplicações Roubo Comercial/Residencial com classificação UL/ULC.

### <span id="page-68-0"></span>**Montagem**

**Nota:** Monte permanentemente o receptor HSM2HOST e os dispositivos sem fio DEPOIS de testar cada dispositivo ([Ver "\[904\] Teste de colocação de Dispositivos Sem Fio" na página 11](#page-72-2)). Encontre um lugar que seja:

- $seco$
- $\bullet$  dentro do intervalo de temperatura de funcionamento.
- <sup>l</sup> central para a colocação proposta de todos os dispositivos sem fio,
- <sup>l</sup> o mais alto possível. O intervalo é reduzido se montado abaixo do nível do solo,
- <sup>l</sup> afastado de fontes de interferência, incluindo: ruído elétrico (computadores, televisões, motores elétricos, eletrodomésticos, aquecimento e aparelhos de ar condicionado), objetos grandes metálicos como condutas de aquecimento e encanamento que podem proteger as ondas eletromagnéticas,
- <sup>l</sup> regular e sem obstáculos que bloqueiam o acesso à traseira do aparelho.

### <span id="page-68-1"></span>**Conectar o HSM2HOST**

*Atenção: Remova toda a alimentação (AC, DC e linhas telefônicas) do sistema enquanto conecta os módulos ao Corbus.*

Para conectar o HSM2HOST:

- 1. Com o painel de alarme desligado, conecte o HSM2HOST ao Corbus 4 fios do painel de alarme conforme a Figura 1.
- 2. Depois de completada a fiação, ative o sistema de segurança.

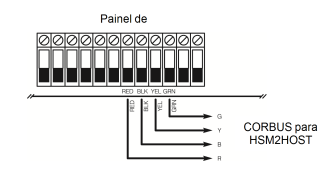

**Figura: 1** Esquema de Fiação

## <span id="page-68-2"></span>**Registrar o HSM2HOST**

O HSM2HOST tem de ser registrado no painel de alarme antes que outros dispositivos sem fio possam ser registrados.

Sempre que o sistema de alarme é ativado pela primeira vez, o primeiro teclado ou o HSM2HOST (se estiver usando um teclado sem fio como primeiro teclado) pode ser registrado. Para fazer isso:

- 1. Depois do HSM2HOST estar ligado ao painel de alarme e estar com alimentação, é ativado um teclado sem fio.
- 2. Pressione qualquer botão no teclado para registrá-lo no HSM2HOST. O HSM2HOST é então automaticamente registrado no painel de alarme.

Alternativamente, registre o HSM2HOST no sistema em qualquer momento usando o seguinte procedimento:

- 1. Entre na seção Programaçao Instalador [902][000] (Registro automático todos os módulos).
- 2. Sempre que solicitado, pressione [\*] para registrar.

### <span id="page-69-0"></span>**Excluir o HSM2HOST**

Para remover o HSM2HOST do sistema:

- 1. Entre na seção Programaçao Instalador [902][106] (Excluir HSM2HOSTx).
- 2. Pressione [\*] para excluir.

### <span id="page-69-1"></span>**Monte Permanentemente**

Depois de encontrada uma localização adequada, monte o HSM2HOST como se indica:

- 1. Puxe os fios Corbus através dos orifícios na traseira da caixa.
- 2. Monte a caixa firmemente na parede usando os três parafusos fornecidos.
- 3. Para ativar ou desativar o tamper, fixe firmemente o suporte de separação do tamper da parede usando o parafuso fornecido.

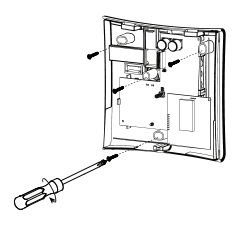

**Figura: 2** Montar o HSM2HOST

### <span id="page-69-2"></span>**Configuração e Programação do Dispositivo Sem Fio**

### <span id="page-69-3"></span>**[804][000] Registrar Dispositivos Sem Fio**

- 1. Enter Installer Programming section [804][000].
- 2. Sempre que solicitado, ative o dispositivo (ver folha de instalação do dispositivo) para registrar imediatamente ou insira um número de ID do dispositivo. Faça o último para pré-registrar dispositivos e depois para registrá-los na instalação do cliente. O painel de alarme determina o tipo de dispositivo que está sendo registrado e apresenta as opções apropriadas de programação.
- 3. Use as teclas de rolagem ou digite o número correspondente para selecionar uma opção.
- 4. Role através das seleções disponíveis, digite um número ou insira texto conforme apropriado.
- 5. Pressione [\*] para aceitar e mover para a opção seguinte.
- 6. Depois de todas as opções estarem configuradas, o sistema pede para registrar o dispositivo seguinte.
- 7. Repita o processo descrito acima até todos os dispositivos sem fio estarem registrados.

### <span id="page-70-0"></span>**[804][001]-[716] Configuração de Dispositivo Sem Fio**

Para configurar dispositivos sem fio:

- 1. Entre na seção de Programação do Instalador [804] depois selecione uma das seguintes subseções:
	- $\bullet$  001-128 Configurar Zonas Sem Fio
	- $\bullet$  551-566 Configurar sirenes sem fio
	- $\bullet$  601-632 Configurar teclas sem fio
	- $\bullet$  701-716 Configurar teclados sem fio
- 2. Selecione um dispositivo para configurar usando as teclas de rolagem ou vá diretamente para um dispositivo específico inserindo um atalho.
- 3. Use os botões de rolagem ou insira um atalho para selecionar uma opção de configuração para o dispositivo. Ver folhas do dispositivo para detalhes.
- 4. Pressione [\*] para aceitar e mover para a opção seguinte.
- 5. Depois de todas as opções estarem configuradas, o sistema retorna ao menu de configuração base.
- 6. Repita o processo acima descrito para configurar outros dispositivos sem fio.

### <span id="page-70-1"></span>**[804][801] Detecta Obstrução RF**

Para configurar uma obstrução RF:

- 1. Entre na seção de Programação do Instalador [804][801] depois selecione uma das seguintes opções:
	- $\bullet$  00–Desativado
	- $-01 UL20/20 EUA$
	- $-02$ –EN30/60-Europa
	- $\cdot$  03–Classe 630/60-Inglesa
- 2. Pressione [\*] para aceitar a seleção.
- 3. Pressione [#] para sair da seção.

### <span id="page-70-2"></span>**[804][802] Janela Supervisao Sem Fio**

Para instalações EN, deve ser selecionada 1 hora ou 2 horas.

Sempre que é usada a opção 06, que configura o sistema para gerar condições de falha depois de um dispositivo ter sido detectado como ausente por 24 horas, os detectores de fumaça geram uma condição de falha depois de um máximo de 18 horas sempre que está ativada a opção de alternar supervisao 200s.

Para programar a Janela de Supervisao Sem Fio:

- 1. Entre na seção Programação do Instalador [804][802].
- 2. Selecione uma das seguintes opções rolando ou inserindo o atalho:
	- $\bullet$  00–Desativado
	- $\bullet$  01–Depoisde 1 Hora
	- $\bullet$  02–Depoisde 2 Hora
	- $\bullet$  03–Depoisde 4 Hora
	- $\bullet$  04–Depoisde 8 Horas
	- $\bullet$  05–Depoisde 12 Horas
	- $\bullet$  06–Depoisde 24 Horas
- 3. Pressione [\*] para aceitar a seleção.
- 4. Pressione [#] para sair da seção.

**Nota:** Para Roubo Residencial UL (UL1023), Casa de Saúde (UL1637), instalações Roubo Residencial ULC (ULC/ORD-C1023), a janela máxima de Supervisão deve ser definida para 24 horas. Para instalações Incêndio Residencial UL (UL985), a janela máxima de Supervisão é definida para 200s.

Para Roubo Comercial UL (UL1610/UL365) e Incendio Residencial ULC (ULC-S545), a janela máxima de Supervisão deve ser definida para 4 horas.

### <span id="page-71-0"></span>**[804][810] Opção 1 Sem Fio**

Para programar as opções sem fio:

- 1. Entre na seção Programação do Instalador [804][810].
- 2. Selecione uma das seguintes opções rolando ou inserindo o atalho:
	- $\bullet$  01–Delinquencia RF
	- 02–Supervisao Sem Fio/Alarme Obstrução RF
	- $-03$ –Tamper Sem Fio
	- 04–Supervisão Incendio
- 3. Pressione [\*] para salvar as alterações e [#] para sair.

### <span id="page-71-1"></span>**[804][841] Câmeras de Movimento**

Para programar as câmeras de movimento:

- 1. Entre na seção Programação do Instalador [804][841].
- 2. Selecione uma das seguintes opções rolando ou inserindo o atalho:

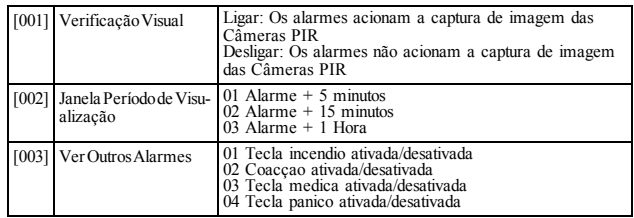

### <span id="page-71-2"></span>**[804][901]-[905] Excluir Dispositivos Sem Fio**

Para excluir dispositivos sem fio:

- 1. Entre na seção de Programação do Instalador [804] depois selecione uma das seguintes subseções:
	- [901] Excluir dispositivos de zona sem fio [902] Excluir tecla sem fio [903] Excluir sirenes
	-
	-
	- [904] Excluir repetidores
	- [905] Excluir um teclado
- 2. Selecione um dispositivo usando as teclas de rolagem ou vá diretamente para um dispositivo específico inserindo um atalho.
- 3. Pressione [\*] para excluir ou [#] para sair.

### <span id="page-71-3"></span>**[804][921]-[925] Substituir Dispositivos Sem Fio**

Para substituir um dispositivo sem fio:

- 1. Entre na seção de Programação do Instalador [804] depois selecione uma das seguintes subseções:
	- $[921]$  Substituir dispositivos de zona sem fio
- [922] –Substituir teclas sem fio [923] Substituir sirenes
- 
- [924] Substituir repetidor
- $[925]$  Substituir teclado
- 2. Pressione [\*] para selecionar uma sub-seção. É exibido o primeiro dispositivo disponível.
- 3. Selecione um dispositivo usando as teclas de rolagem ou vá para um dispositivo específico inserindo um atalho.
- 4. Pressione [\*]. Sempre que solicitado, ative o dispositivo (registro total) ou insira a ID do dispositivo (pré-registro). É exibida uma mensagem confirmando o registro.

## **[804][990][001 – 005] Exibe Todos os Dispositivos**

Use esta seção para revisar o registro dos dispositivos sem fio no sistema e para ver os números de série associados com cada dispositivo.

Para revisar a informação do dispositivo sem fio:

- 1. Entre na seção de Programação do Instalador [804][990] depois selecione uma das seguintes sub-seções:
	- $\bullet$   $[001]$  Todas as zonas
	- $\bullet$   $[002]$  Repetidores
	- $\cdot$   $\left[003\right]$  Sirenes
	- $\cdot$  [004] Teclassem fio
	- $\cdot$  [005] Teclados
- 2. Pressione [\*] para selecionar um tipo de dispositivo sem fio. É exibido o primeiro dispositivo disponível.
- 3. Use as teclas de rolagem para visualizar os dispositivos registrados.

**Nota:** Esta opção não é totalmente suportada por teclados LED e ICON.

## **[804][999] Reiniciar para predefinições de fábrica**

Selecionando esta opção exclui as definições predefinidas de programaçaão do HSM2HOST.

## **[904] Teste de colocação de Dispositivos Sem Fio**

Estão disponíveis os seguintes modos de teste:

- $[904]$ [001]-[128] Testar zonas sem fio
- $\sqrt{19041}$ [521]-[528] Testar todos os repetidores
- $\left[904\right]$ [551]-[566] Testar todas as sirenes
- $\cdot$  [904][601]-[632] Testar todos os teclados sem fio
- $\cdot$  [904][701]-[716] Testar todos os teclados

São providenciados dois resultados de teste:

- 24 horas: Os resultados médios do teste de intensidade de sinal durante um período de mais de 24 horas.
- Agora: Resultados do estado do sinal do teste atual.

Um LED de Problema intermitente indica interferência RF. Podem ser exibidos os seguintes indicadores de estado:

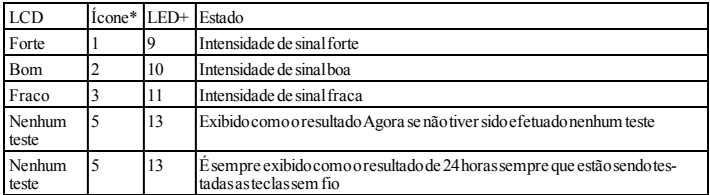

\* Para teclados Icon, o dígito 1 indica os resultados de teste de 24 horas; dígito 2 indica resultados de

teste Agora. +Para teclados LED, o primeiro dígito indica resultados 24 horas; o segundo dígito indica resultados de teste Agora.

## **PLANILHAS DE PROGRAMAÇÃO**

## **[000] Etiquetas Módulo**

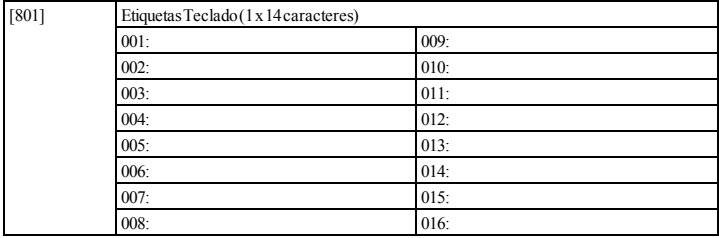

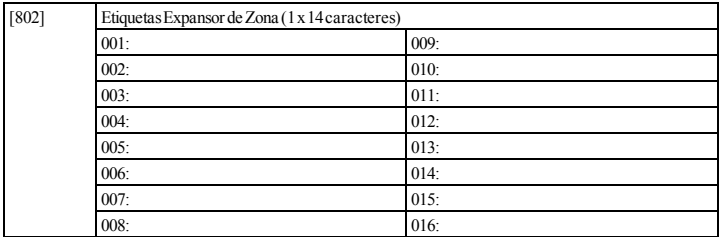

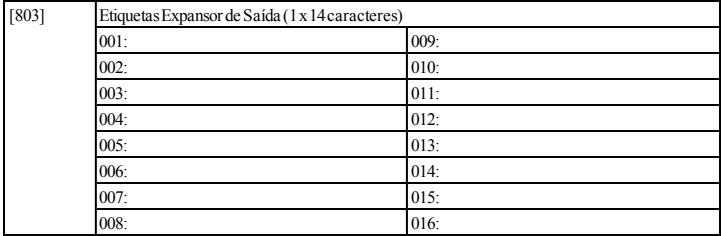

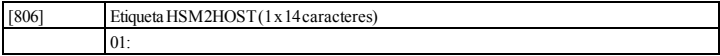

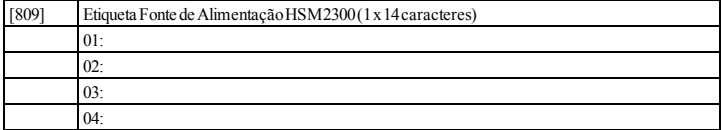

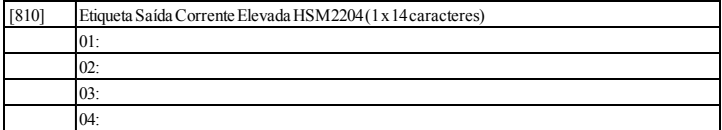

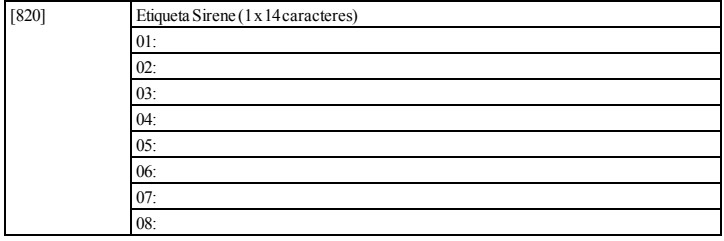

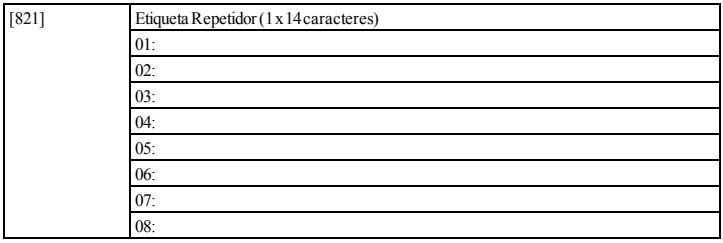

## **[804][000] Registro Dispositivo Sem Fio – Teclas Sem Fio**

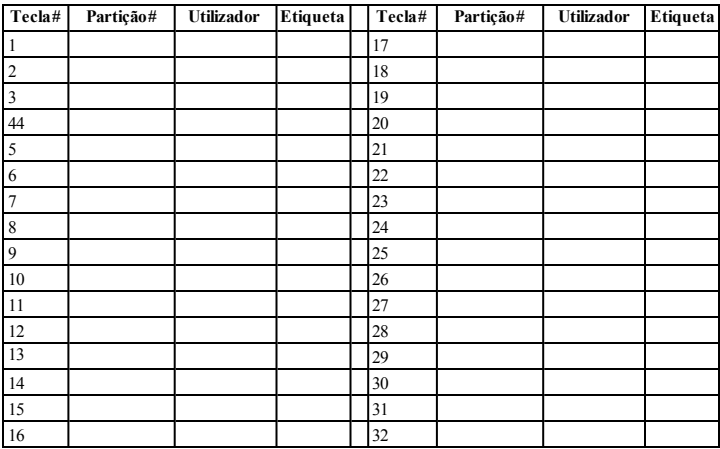

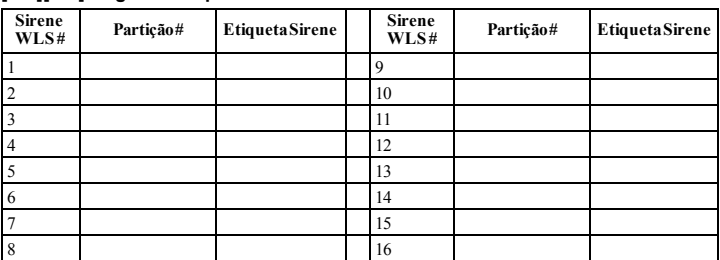

## **[804][000] Registro Dispositivo Sem Fio – Sirenes Sem Fio**

## **[804][000] Registro Dispositivo Sem Fio – Teclados Sem Fio**

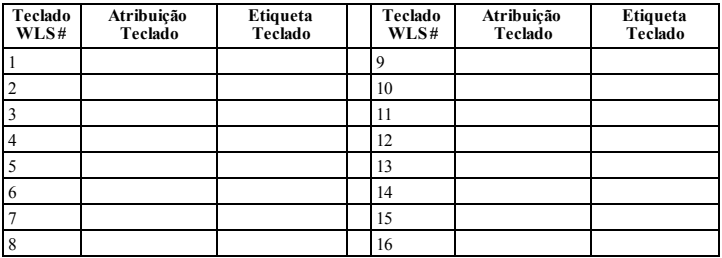

## **[804][000] Registro Dispositivo Sem Fio – Repetidores Sem Fio**

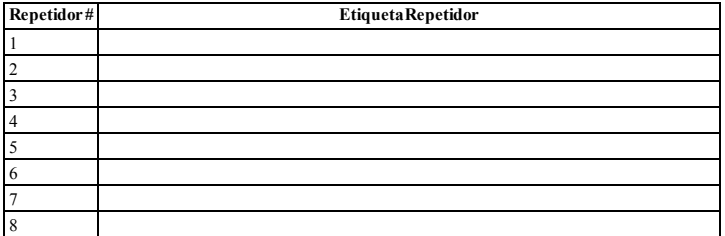

#### **Garantia limitada**

A Digital Security Controls garante que, durante um período de 12 meses a partir da data de compra, o produto está isento de defeitos de material e de fabrico sob utilização normal e que, no cumprimento de eventuais falhas abrangidas por garantia a Digital Security Controls reparará ou substituirá, conforme a mesma entender, o equipamento defeituoso após a devolução deste ao seu entreposto de reparações. Qualquer substituição e/ou partes reparadas são garantidas pelo tempo remanescente da garantia original ou noventa (90) dias, qual durar mais. O proprietário original deve notificar prontamente a Digital Security Controls, por escrito, que há defeito no material ou na mão-de-obra; tal notificação escrita deverá ser recebida, em todos os eventos, antes da expiração do período de garantia. Não há absolutamente nenhuma garantia sobre o software e todos os produtos de software são vendidos como uma licença de usuário sob os termos do contrato de licença de software incluído com o produto. O Cliente assume toda a responsabilidade para o bom seleção, instalação, operação e manutenção de todos os produtos adquiridos de DSC. Produtos personalizados só são garantidos na medida em que eles não funcionam no momento da entrega. Nesses casos, o DSC pode substituir ou crédito a seu critério.

#### **Garantia Internacional**

A garantia para clientes internacionais é a mesma como para qualquer cliente dentro do Canadá e dos Estados Unidos, com a exceção que a Digital Security Controls não deverá ser responsável por quaisquer despesas de clientes, taxas ou VAT que possam ser devidas. **Procedimento de Garantia**

Para obter serviço sob esta garantia, favor devolver o(s) item(ns) em questão ao ponto de venda. Todos os distribuidores e revendedores autorizados têm um programa de garantia. Qualquer pessoa que devolve bens à Digital Security Controls deve, primeiro, obter um número de autorização. A Digital Security Controls não aceitará nenhuma remessa que não tenha tido uma autorização prévia. **Condições que Invalidam a Garantia**

Esta garantia aplica-se somente aos defeitos em partes e de mão-deobra relativas à utilização normal. Ela não cobre:

- <sup>l</sup> danos decorrentes de transporte ou manuseio;
- danos causados por desastre, tais como incêndio, inundações, ventos, terremotos ou relâmpagos;
- danos devido a causas fora do controle da Digital Security Controls, tais como tensão excessiva, choque mecânico ou danos com água;
- <sup>l</sup> danos causados por adaptações, alterações, modificações nãoautorizadas ou objetos estranhos;
- <sup>l</sup> danos causados por periféricos (a menos que tais periféricos sejam fornecidos pela Digital Security Controls);
- <sup>l</sup> defeitos causados por falha em proporcionar um ambiente adequado de instalação para os produtos;
- <sup>l</sup> danos causados por uso de produtos para objetivos diferentes daqueles para os quais ele foi projetado;
- danos por manutenção inapropriada:
- danos que surgem de qualquer outro abuso, mau trato ou apli-**Bloqueio do Instalador** cação indevida dos produtos.

#### **Itens não cobertos pela garantia**

Além dos itens que anular a garantia, os seguintes itens não serão cobertos pela garantia: (i) o custo do frete para o centro de reparação; (ii) os produtos que não são identificados com etiqueta do produto do DSC e número do lote ou número de série; (iii) os produtos desmontados ou reparados de forma a prejudicar o desempenho ou impedir a inspeção ou testes adequados para verificar qualquer reivindicação de garantia. Os cartões de acesso ou tags devolvidos do DSC. Não são abrangidos por esta garantia, ou de outra forma de garantia, devido à idade, mau uso ou danos serão avaliados e deve ser fornecida uma estimativa de reparação. No trabalho de reparação

será executada até que uma ordem de compra válida é recebida do cliente e um número de Autorização de Devolução de Mercadoria (RMA) é emitido pelo Serviço ao Cliente da DSC.

A responsabilidade da Digital Security Controls por falha em reparar o produto sob esta garantia após um número razoável de tentativas será limitada a uma substituição do produto, como a única solução por violação da garantia. Sob circunstância alguma a Digital Security Controls será responsável por quaisquer danos especiais, incidentais ou conseqüenciais baseados na violação da garantia, violação do contrato, negligência, responsabilidade estritar ou qualquer outra teoria legal. Tais danos incluem, mas não são limitados a, perda de proveitos, perda do produto ou de qualquer equipamento associado, custo de capital, custo do equipamento substituído, recursos ou serviços, tempo parado, tempo do comprador, reclamações de terceiros, incluindo clientes, e prejuízos à propriedade. As leis de algumas jurisdições limitam ou não permitem a exclusão de danos indirectos. Se as leis de tal jurisdição se aplicam a qualquer reivindicação por ou contra DSC, as limitações e isenções de responsabilidade contidas aqui devem ser, na medida do permitido por lei. Alguns estados não permitem a exclusão ou limitação de danos acidentais ou conseqüentes, de modo que o acima pode não se aplicar a você.

#### **Renúncia das Garantias**

Esta garantia contém a garantia completa e deverá estar no lugar de quaisquer e todas as outras garantias, expressas ou implícitas (incluindo todas as garantias implícitas de comerciabilidade ou adequação a um objetivo em especial), e de todas as outras obrigações ou responsabilidades por parte da Digital Security Controls. A Digital Security Controls não assume nenhuma responsabilidade nem autoriza qualquer outra pessoa que pretenda agir em seu nome para modificar ou alterar esta garantia, nem para assumir por ela qualquer outra garantia ou responsabilidade referente a este produto. Esta renúncia das garantias e garantia limitada são controladas pelas leis da província de Ontário, Canadá.

AVISO: A Digital Security Controls recomenda que o sistema inteiro seja completamente testado regularmente. No entanto, apesar do teste freqüente e devido, mas não limitado a, violação criminal ou interrupção elétrica, é possível que este produto falhe ao realizar o planejado.

### **Fora das Reparações de Garantia**

A Digital Security Controls Irá, por opção sua, reparar ou substituir os produtos fora de garantia, os quais forem devolvidos à sua fábrica, de acordo com as seguintes condições. Qualquer pessoa que devolve bens à Digital Security Controls deve, primeiro, obter um número de autorização. A Digital Security Controls não aceitará nenhuma remessa que não tenha tido uma autorização prévia.

Os produtos que a Digital Security Controls determina como sendo reparáveis, serão reparados e devolvidos. Uma taxa estabelecida, a qual a Digital Security Controls predeterminou e que pode ser revisada de tempos em tempos, será cobrada para cada unidade reparada.

Os produtos que a Digital Security Controls determina como não sendo reparáveis, serão substituídos pelo produto equivalente mais próximo disponível naquele momento. O preço de mercado atual do produto de substituição será cobrado para cada unidade de substituição.

#### **AVISO – LEIA COM ATENÇÃO**

Esta advertência contém informações vitais. Esta advertência contém informações vitais. Como único indivíduo em contato com os usuários do sistema, é de sua responsabilidade trazercada item desta advertência à atenção dos usuários deste sistema.

#### **Falhas do Sistema**

para substituição sob garantia será creditada ou substituído por opção comprometido deliberadamente ou pode falhar ao operar como espe-Este sistema foi cuidadosamente projetado para ser tão eficaz quanto possível. Entretanto, há circunstâncias que envolvem incêndio, roubo ou outros tipos de emergência, onde este poderia não oferecer proteção. Qualquer sistema de alarme de qualquer tipo pode estar rado por uma variedade de razões. Algumas, mas não todas destas razões podem ser:

Instalação Inadequada

Um sistema de segurança deve ser instalado adequadamente a fim de fornecer uma proteção adequada. Cada instalação deverá ser avaliada por um profissional de segurança para garantir que todos os pontos e áreas de acesso sejam cobertos. Fechaduras e trancas em janelas e portas devem ser fixadas e operar como previsto. Janelas , portas, paredes, tetos e outros materiais de construção devem ser de suficiente resistência e construção para oferecer o nível de proteção esperado. Uma reavaliação deve ser feita durante e após qualquer atividade de construção. Uma avaliação pelo departamento de incêndio e/ou de polícia é extremamente recomendada se este serviço estiver disponível.

#### **Conhecimento criminal**

Este sistema contém recursos de segurança que são conhecidos como sendo eficazes no momento da fabricação. É possível, para pessoas com pretensões criminais, desenvolver técnicas que reduzam a eficácia destes recursos. É importante que um sistema de segurança seja revisado periodicamente para garantir que os seus recursos permaneçam eficazes e que sejam atualizados ou substituídos, se forem encontrados de forma que não ofereçam a proteção esperada. Acesso por Intrusos

Os intrusos podem entrar através de um ponto de acesso não protegido, evitando um dispositivo sensor, esquivando-se de detecção pela movimentação através de uma área de cobertura insuficiente, desconectando um dispositivo de aviso ou interferindo ou evitando a operação adequada do sistema.

#### **Falha de Energia**

Os painéis de alarme, os detectores de intrusão, os detectores de fumaça e vários outros dispositivos de segurança requerem uma fonte de alimentação adequada para operação apropriada. Se um dispositivo opera com baterias, é possível que as baterias falhem. Mesmo se as baterias não falharem, elas devem ser carregadas, em boas condições e instaladas corretamente. Se um dispositivo opera somente com energia de CA, qualquer interrupção, mesmo que breve, tornará aquele dispositivo inoperante enquanto não tiver energia. As interrupções de energia de qualquer duração são freqüentemente acompanhadas por flutuações de tensão, que pode danificar o equipamento eletrônico, tal como um sistema de segurança. Após ter ocorrido uma interrupção de energia, conduzir imediatamente um teste completo do sistema para garantir que o sistema opere como planejado.

#### **Falha das Baterias Substituíveis**

Os transmissores remotos deste sistema foram projetados para oferecer vários anos de vida de bateria sob condições normais. A vida esperada da bateria é uma função do ambiente do dispositivo, utilização e tipo. As condições ambientais, tais como alta umidade, alta ou baixa temperature ou grandes flutuações de temperatura, podem reduzir a vida esperada da bateria. Enquanto cada dispositivo transmissor tem um monitor de bateria baixa, o qual identifica quando as baterias necessitam ser substituídas, este monitor pode falhar para operar como esperado. Teste e manutenção regulares manterão o sistema em boas condições operacionais.

#### **Compromissodos Dispositivosde Radiofreqüência(sem fio)**

Os sinais podem não alcançar o receptor sob todas as circunstâncias as quais poderiam incluir objetos de metal posicionados sobre ou próximos do caminho do rádio ou considerar bloqueio ou outra interferência do sinal de rádio por inadvertência.

#### **Usuários do Sistema**

Um usuário pode não estar apto a operar um interruptor de pânico ou de emergência, possivelmente devido à desabilidade física permanente ou temporária, inabilidade para alcançar o dispositivo em tempo ou não-familiaridade com a operação correta. É importante que todos os usuários do sistema sejam treinados sobre a operação correta do sistema de alarme e que eles saibam como responder quando o sistema indicar um alarme.

#### **Detectores de Fumaça**

Os detectores de fumaça, que são uma parte deste sistema, podem não alertar adequadamente os ocupantes de um incêndio por várias razões, algumas das quais citadas a seguir. Os detectores de fumaça podem não ter sido instalados ou posicionados adequadamente. A fumaça pode não ser capaz de alcançar os detectores de fumaça, tal como quando o fogo está em uma chaminé, paredes ou telhados, ou do outro lado de portas fechadas. Os detectores de fumaça podem não detectar a fumaça de incêndios em um outro pavimento da residência ou do prédio.

Cada incêndio é diferente na quantidade de fumaça produzida e na proporção da queima. Os detectores de fumaça podem não detectar igualmente bem todos os tipos de fogo. Os detectores de fumaça podem não proporcionar aviso em tempo de incêndios causados por imprudência ou riscos de segurança, tais como fumar na cama, explosões violentas, escape de gás, estocagem inadequada de materiais inflamáveis, circuitos elétricos sobrecarregados, crianças brincando com fósforos ou incêndio culposo.

Mesmo se o detector de fumaça operar como planejado, pode haver circunstâncias quando há aviso insuficiente para permitir que todos os ocupantes escapem em tempo para evitar lesões ou morte.

### **Detectores de Movimento**

Os detectores de movimento podem detectar movimento somente dentro das áreas designadas, como mostrado nas suas respectivas instruções de instalação. Eles não podem discriminar entre intrusos e ocupantes internos. Os detectores de movimento não oferecem proteção da area volumétrica. Eles têm múltiplos feixes de detecção e o movimento pode somente ser detectado em áreas não obstruídas cobertas por estes feixes. Eles não podem detectar movimento que ocorre atrás das paredes, tetos, pisos, portas fechadas, partições de vidro, portas ou janelas de vidro. Qualquer tipo de violação, seja intencional ou não-intencional, tais como mascaramento, pintura ou borrifação de qualquer material nos sensores, espelhos, janelas ou qualquer outra parte do sistema de detecção, prejudicará sua operação adequada.

Os detectores de movimento com infravermelho passivo operam detectando alterações na temperatura. Entretanto, a sua eficácia pode ser reduzida quando a temperatura ambiente aumentar para próximo ou acima da temperatura do corpo ou se houver fontes de calor intencionais ou não-intencionais dentro ou próximas da área de detecção. Algumas destas fontes de calor poderiam ser aquecedores, radiadores, estufas, churrasqueiras, lareiras, luz solar, vaporizadores, iluminação, etc.

#### **Dispositivos de Aviso**

Os dispositivos de aviso, tais como sirenes, buzinas ou luzes estroboscópicas podem não avisar ou acordar alguém que esteja dormindo, se houver intervenção de uma parede ou porta. Se os dispositivos de aviso estiverem localizados em um nível diferente da residência ou do prédio, então, é menos provável que os ocupantes sejam alertados ou acordados. Os dispositivos de aviso audíveis podem ser interferidos por outras fontes de ruído, como estéreos, rádios, televisores, ares-condicionados ou outros equipamentos ou tráfego passante. Os dispositivos de aviso audíveis, mesmo altos, podem não ser ouvidos por uma pessoa com deficiência auditiva. **Linhas Telefônicas**

Se as linhas telefônicas forem utilizadas para transmitir alarmes, elas podem estar fora de serviço ou ocupadas por certos períodos de tempo. Outrossim, um intruso pode cortar a linha telefônica ou anular sua operação por meios mais sofisticados, os quais podem ser difíceis de serem detectados.

#### **Tempo Insuficiente**

Pode haver circunstâncias, quando o sistema irá operar como planejado, em que os ocupantes não seriam protegidos de emergência devido à sua inabilidade de responder aos avisos em tempo. Se o sistema for monitorado, a resposta pode não ocorrer em tempo para proteger os ocupantes ou os seus pertences.

#### **Falha de Componente**

Embora todo esforço tenha sido feito para fazer este sistema tão confiável quanto possível, o sistema pode falhar para funcionar como planejado devido à falha de um componente.

#### **Teste Inadequado**

A maioria dos problemas, que evitariam um sistema de alarme de operar como planejado, pode ser encontrada pelo teste e manutenção regulares. O sistema completo deverá ser testado semanalmente e

imediatamente após uma interrupção, uma interrupção intencional, um incêndio, uma tempestade, um terremoto, um acidente ou qualquer tipo de atividade de construção dentro ou fora das instalações. O teste deverá incluir todos os dispositivos sensores, teclados, consoles, dispositivos que indicam alarme e quaisquer outros dispositivos operacionais que fazem parte do sistema.

### **Segurança e Seguro**

Independente de suas competências, um sistema de alarme não é um substituto para um seguro de propriedade ou de vida. Um sistema de alarme também não é um substituto para possuidores de propriedades, inquilinos ou outros ocupantes para agir prudentemente a fim evitar ou minimizar os efeitos prejudiciais de uma situação de emergência.

**IMPORTANTE LEIA COM ATENÇÃO: O software DSC, adquirido com ou sem Produtos e Componentes, respeita leis de direitos de autor e é comprado com a aceitação dos seguintes termos de licenciamento:**

- <sup>l</sup> O Contrato de Licença de Utilizador Final (CLUF) (End User License Agreement ("EULA")) é um acordo legal entre V. Exa. (empresa, indivíduo ou entidade que adquire o Software ou qualquer Hardware relacionado) e a Digital Security Controls, uma divisão da Tyco Safety Products Canada Ltd. ("DSC"), o fabricante dos sistemas de segurança integrados e o programador do software e quaisquer produtos ou componentes relacionados ("HARDWARE") que V. Exa. adquiriu.
- Se for suposto o software do produto DSC ("PROGRAMA" ou "SOFTWARE") vir acompanhado de HARDWARE, e se verificar que NÃO vem acompanhado de novo HARDWARE, V. Exa. não poderá utilizar, copiar ou instalar o PROGRAMA. O PROGRAMA inclui o software, e poderá incluir meios associados, materiais impressos e documentação electrónica ou disponível "online".
- <sup>l</sup> Qualquer software fornecido com o PROGRAMA que esteja associado a um contrato de licença de utilizador final em separado está licenciado a V. Exa. nos termos desse mesmo contrato de licença.
- <sup>l</sup> Ao instalar, copiar, descarregar, armazenar, aceder, ou outro, utilizando o PROGRAMA, V.Exa. concorda incondicionalmente em respeitar os termos deste CLUF (EULA), mesmo que o CLUF (EULA) seja considerado como uma modificação de quaisquer mos deste CLUF (EULA) a DSC não irá licenciar o PROGRAMA a V.Exa., e V. Exa. não terá direito à sua utilização.

LICENÇA DO PROGRAMA

O PROGRAMA está protegido por leis de direitos de autor e tratados internacionais de direitos de autor, bem como por outros tratados e leis de propriedade intelectual. O PROGRAMA é licenciado, não vendido.

#### 1. CONCESSÃO DA LICENÇA. Este CLUF (EULA), concede a V.Exa. os seguintes direitos:

(a) Instalação e Uso do Software - Para cada licença que V.Exa. adquire, apenas poderá ter uma cópia do PROGRAMA instalado. (b) Armazenamento/Uso em Rede - O PROGRAMA não pode ser instalado, acedido, apresentado, executado, partilhado ou utilizado de forma concomitante em ou a partir de diferentes computadores, incluindo estações de trabalho, terminais ou outros dispositivos electrónicos digitais ("Dispositivo"). Por outras palavras, se V.Exa. tem várias estações de trabalho, terá de adquirir uma licença para cada estação de trabalho onde o SOFTWARE vai ser utilizado. (c) Cópia de Segurança - V.Exa. poderá efectuar cópias de segurança do PROGRAMA, mas poderá apenas ter uma cópia por cada licença instalada numa determinada altura. V. Exa. apenas poderá utilizar a cópia de segurança para efeitos de arquivo. Excepto quando expres-

samente mencionado neste CLUF (EULA , V.Exa. não poderá efectuar cópias do PROGRAMA, incluindo os materiais impressos que acompanham o SOFTWARE.

2. DESCRIÇÃO DE OUTROS DIREITOS E LIMITAÇÕES. (a) Limitações sobre Engenharia Inversa, Descompilação e Desmontagem - V. Exa. não poderá fazer engenharia inversa, descompilação ou desmontagem do PROGRAMA, excepção feita à actividade cuja extensão é permitida por lei aplicável, sem oposição a esta limitação. V.Exa. não poderá efectuar alterações ou modificações ao Software, sem a autorização escrita por parte de um responsável da DSC. V.Exa. não poderá remover notas de propriedade, marcas ou etiquetas do Programa. V.Exa. ira instituir medidas responsáveis para que possa garantir a conformidade com os termos e condições deste CLUF (EULA).

(b) Separação de Componentes - O PROGRAMA é licenciado como um produto único. As partes que o constituem não podem ser separadas para utilização em mais do que uma unidade de HARDWARE

. (c) PRODUTO ÚNICO INTEGRADO - Se V.Exa. adquiriu este SOFTWARE com HARDWARE, então o PROGRAMA é licenciado com o HARDWARE como um produto único integrado. Neste caso, o PROGRAMA só pode ser utilizado com o HARDWARE, como determinado neste CLUF (EULA).

(d) Aluguer - V.Exa. não poderá alugar, ceder ou emprestar o PROGRAMA. V.Exa. não poderá disponibilizá-lo a outros ou colocá-lo num servidor ou página Web.

(e) Transferência do Programa - V.Exa. poderá transferir todos os seus direitos abrangidos por este CLUF (EULA) apenas como parte de uma venda ou transferência permanente do HARDWARE, desde que V.Exa. não fique com quaisquer cópias, transfira todo o PROGRAMA (incluindo todos os componentes, meios e materiais impressos, quaisquer upgrades e este CLUF (EULA)), desde que o receptor concorde com os termos deste CLUF (EULA). Se o PROGRAMA for um upgrade, qualquer transferência deverá incluir todas as versões anteriores do PROGRAMA.

(f) Extinção - Sem prejuízo a quaisquer outros direitos, a DSC pode terminar este CLUF (EULA) se V.Exa. falhar no cumprimento dos termos e condições deste CLUF (EULA). Se tal acontecer, V.Exa. deverá destruir todas as cópias do PROGRAMA e todos os seus componentes.

(g) Marcas Registadas - Este CLUF (EULA) não concede a V.Exa. quaisquer direitos em relação a quaisquer marcas registadas ou de serviço da DSC ou seus fornecedores.

acordos ou contratos prévios. Se V.Exa. não concordar com os ter-quer cópias do PROGRAMA, são propriedade da DSC ou dos seus for-3. DIREITOS DE AUTOR. - Todos os títulos e direitos de propriedade intelectual no e para o PROGRAMA (incluindo, mas não limitando, quaisquer imagens, fotografias e texto incorporado no PROGRAMA), os materiais impressos que o acompanham ou quaisnecedores. V.Exa. não poderá copiar os materiais impressos que acompanham o PROGRAMA. Todos os títulos e direitos de propriedade intelectual no e para o conteúdo que poderá vir a ser acedido através do uso do PROGRAMA são propriedade dos respectivos proprietários do conteúdo e poderão ser protegidos por direitos de autor aplicáveis ou outros tratados e leis de propriedade intelectual. Este CLUF (EULA) não confere a V.Exa quaisquer direitos sobre o uso desses conteúdos. A DSC e os seus fornecedores reservam todos os direitos não expressos ao abrigo deste CLUF (EULA).

4. RESTRIÇÕES À EXPORTAÇÃO. - V.Exa. assume que não exportará ou reexportará o PROGRAMA para qualquer país, individuo ou entidade sujeito a restrições de exportação Canadianas.

5. LEGISLAÇÃO APLICÁVEL: Este Acordo de Licença de Software é regido pelas leis da Província de Ontário, Canada.

6. ARBITRAGEM - Todos os conflitos emergentes da relação com este Acordo serão determinados por arbitragem final e mandatória ao abrigo do Arbitration Act, ficando as partes sujeitas à decisão arbitral. O local designado para a arbitragem será Toronto, no Canada, e a língua utilizada na arbitragem será o Inglês.

7. LIMITES DE GARANTIA

(a) ISENÇÃO DE GARANTIA - A DSC FORNECE O SOFTWARE "TAL COMO ESTÁ" SEM GARANTIA. A DSC NÃO GARANTE QUE O SOFWARE IRÁ AO ENCONTRO DOS SEUS REQUISITOS OU QUE O FUNCIONAMENTO DO SOFTWARE SEJA ININTERRUPTO OU LIVRE DE ERROS.

(b) ALTERAÇÕES AO AMBIENTE OPERATIVO - A DSC não se responsabiliza por problemas causados por alterações às características operativas do HARDWARE, ou por problemas na interacção do PROGRAMA com SOFTWARE ou HARDWARE não produzido pela DSC.

(c) LIMITAÇÕES DE RESPONSABILIDADE; A GARANTIA REFLECTE A ALOCAÇÃO DE RISCO- EM QUALQUER CASO, SE ALGUM ESTATUTO IMPLICAR GARANTIAS OU CONDIÇÕES NÃO MENCIONADOS NESTE ACORDO DE LICENÇA, A RESPONSABILIDADE TOTAL DA DSC NÃO SERÁ SUPERIOR AO VALOR EFECTIVAMENTE PAGO POR V.EXA. PELA LICENÇA DESTE PROGRAMA E CINCO DOLARES CANADIANOS (CAD\$5.00). PORQUE ALGUMAS JURISDIÇÕES NÃO PERMITEM A EXCLUSÃO OU LIMITAÇÃO DE RESPONSABILIDADE PARA DANOS CONSEQUENTES OU ACIDENTAIS, A LIMITAÇÃO ACIMA INDICADA PODERÁ NÃO SE APLICAR A V.EXA. (d) ISENÇÃO DE GARANTIAS- ESTA GARANTIA CONTÉM A GARANTIA COMPLETA E DEVERÁ PREVALECER SOBRE TODA E QUALQUER GARANTIA, EXPRESSA OU IMPLICITA (INCLUINDO TODAS AS GARANTIAS DE COMERCIALIZAÇÃO OU ADAPTAÇÃO PARA UM DETERMINADO FIM.) E A TODAS AS OUTRAS OBRIGAÇÕES OU RESPONSABILIDADES POR PARTE DA DSC. A DSC NÃO DÁ QUAISQUER OUTRAS GARANTIAS. A DSC NÃO ASSUME NEM AUTORIZA QUALQUER OUTRA PESSOA A AGIR EM SEU NOME NA MODIFICAÇÃO DESTA GARANTIA, NEM PARA QUE POSSA ASSUMIR POR SI (DSC) QUALQUER OUTRA GARANTIA OU RESPONSABILIDADE RELACIONADA COM ESTE PROGRAMA.

(e) DIREITOS EXCLUSIVOS E LIMITAÇÃO DE GARANTIA- EM NENHUMA CIRCUNSTÂNCIA SERÁ A DSC RESPONSABILIZADA POR QUAISQUER DANOS ESPECIAIS, ACIDENTAIS, CONSEQUENTES OU INDIRECTOS RESULTANTES DE FALHAS NA GARANTIA, FALHAS NO CONTRATO, NEGLIGÊNCIA, RESPONSABILIDADE OBJECTIVA, OU QUAISQUER OUTRAS TEORIAS LEGAIS. TAIS DANOS INCLUÉM, MAS NÃO LIMITAM, PERDA DE LUCROS, PERDA DO PROGRAMA OU EQUIPAMENTO ASSOCIADO, CUSTO DE CAPITAL, CUSTOS COM EQUIPAMENTO DE SUBSTITUIÇÃO, INSTALAÇÕES OU SERVIÇOS, TEMPO MORTO, TEMPO DE COMPRA, EXIGÊNCIAS DE TERCEIROS, INCLUINDO CLIENTES, E PREJUÍZO SOBRE A PROPRIEDADE. ATENÇÃO: A DSC recomenda que todo o sistema seja completamente testado numa base de regularidade. Contudo, e apesar da testagem frequente, e devido a, mas não limitando, comportamento criminoso ou falha eléctrica, é possível que este PROGRAMA possa não funcionar como é esperado.

# **FCC Compliance Statement**

This equipment generates and uses radio frequency energy and if not installed and used properly, in strict accordance with the manufacturer's instructions, may cause interference to radio and television reception. It has been type tested and found to comply with the limits for Class B device in accordance with the specifications in Subpart "B" of Part 15 of FCC Rules, which are designed to provide reasonable protection against such interference in any residential installation. However, there is no guarantee that interference will not occur in a particular installation. If this equipment does cause interference to television or radio reception, which can be determined by turning the equipment off and on, the user is encouraged to try to correct the interference by one or more of the following measures:

- Re-orient the receiving antenna
- Relocate the alarm control with respect to the receiver
- Move the alarm control away from the receiver
- Connect the alarm control into a different outlet so the alarm control & receiver are on different circuits.

If necessary, the user should consult the dealer or an experienced radio/television technician for additional suggestions. The user may find the following booklet prepared by the FCC helpful: "How to Identify and Resolve Radio/Television Interference Problems". This booklet is available from the U.S. Government Printing Office, Washington, D.C. 20402, Stock # 004-000-00345-4.

### **IC Statement**

This device complies with Industry Canada license-exempt RSS standard(s). Operation is subject to the following two conditions: (1) this device may not cause interference, and (2) this device must accept any interference, including interference that may cause undesired operation of the device.

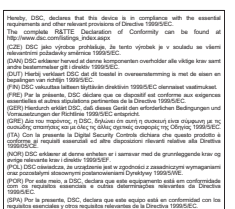

niquisitos esenciales y otros requisitos relevantes de la Directiva 1555/5/EC.<br>(SWE) DSC bekriéter hierned alt denna apparat uppfyler de vésentiga kniven och<br>andra relevanta bestämmelser i Direktivet 1555/5/EC.

Le présent appareil est conforme aux CNR d'Industrie Canada applicables aux appareils radio exempts de licence. L'exploitation est autorisée aux deux conditions suivantes : (1) l'appareil ne doit pas produire de brouillage, et (2) l'utilisateur de l'appareil doit accepter tout brouillage radioélectrique subi, même si le brouillage est susceptible d'en compromettre le fonctionnement.

This Class B digital apparatus meets all requirements of the Canadian interference-causing equipment regulations.

Cet appareil numérique de la Classe B respecte toutes les exigences de règlement sur le matériel brouilleur du Canada. IC:160A-HS2HOST9.

The term 'IC:' before the radio certification number only signifies that Industry Canada technical specifications were met.

#### **Declaração Conformidade UE**

Este produto está conforme os requisitos dos equipamentos Classe II, Grau 2 conforme EN50131-1: 2006+A1:2009, EN50131-5-3:2005+A1:2008. Para instalações compatíveis com EN50131 apenas foi investigada a parte de intrusão do sistema de alarme. Funções de Alarme Incendio e Alarme Auxiliar (Medico) não foram incluídas na avaliação deste produto sob os requisitos das normas acima mencionadas. O Transceptor Sem Fio modelo

HSM2HOST8 foi certificado pela Telefication conforme aEN50131-1:2006 + A1:2009 and EN50131-5-3:2005 +A1:2008 , at Grade 2, Class II.

© 2014 Tyco Security Products. Todos os direitos reservados.

As marcas comerciais, logotipo e marcas de reparação exibidas em este documento são registrados nos Estados Unidos [ou outros países]. Qualquer uso inadequado das marcas comerciais é estritamente proibido e a Tyco International Ltd, vai fazer valer agressivamente seus direitos de propriedade intelectual em toda a extensão da lei, incluindo a prossecução de processo criminal sempre que necessário. Todas as marcas registradas não detidas pela Tyco International Ltd são propriedade de seus respetivos proprietários e são usadas com permissão ou permitidas conforme leis aplicáveis. As ofertas e especificações do equipamento são sujeitas a alteração sem aviso prévio. Os produtos atuais podem ser diferentes das fotos

. Nem todos os produtos incluem todas as funções. A disponibilidade varia por região; contate seus representantes de vendas.

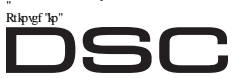

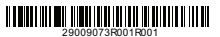

A Tyco International Company